Höhere Mathematik 3 für Ingenieurstudiengänge

Skript: Prof. Norbert Knarr fortgeführt von Matthias Künzer Stand: 9. Februar 2024

Lehrexportzentrum Mathematik (LExMath) Universität Stuttgart

Mit dem Kürzel "A" beziehen wir uns auf Kimmerle-Stroppel, "Analysis". So z.B. meinen wir mit A 3.5 den Abschnitt §3.5 in diesem Buch.

Mit dem Kürzel "L" beziehen wir uns auf Kimmerle-Stroppel, "Lineare Algebra". So z.B. meinen wir mit L 2.10.3.4 die Aussage 2.10.3.4 in diesem Buch.

## <span id="page-2-0"></span>1. Integration von Funktionen in zwei Variablen

## 1.1. Integral auf Rechtecken

#### Wir betrachten ein beschränktes Rechteck

 $B=\{\left(\begin{smallmatrix}x\y\end{smallmatrix}\right)\in\mathbb{R}^2\mid a\leqq x\leqq b,\,c\leqq y\leqq d\}\subseteqneq\mathbb{R}^2$  und eine beschränkte Funktion  $f : B \to \mathbb{R}$ .

Gesucht ist das Volumen der Säule im Raum mit Grundfläche B, die die Fläche  $z = f(x, y)$  als Deckel hat. Dabei werden Volumina unterhalb der  $x - y$ -Ebene negativ gezählt.

Wir gehen vor wie bei der Berechnung der Fläche unter dem Graphen einer Funktion von einer Variablen; vgl. Analysis 3.5 – kurz: A 3.5. Wir zerlegen die Intervalle  $[a, b]$  und  $[c, d]$  in m bzw. n Teilintervalle und erhalten eine Partition P von B in Teilrechtecke  $B_{ik}$ , wobei  $1 \leq j \leq m$  und  $1 \leq k \leq n$ .

Wir setzen

$$
\begin{array}{ll} I_{jk}&=\inf\{f(x,\,y)\mid \left(\begin{smallmatrix}x\\ y\end{smallmatrix}\right)\in B_{jk}\}\\ S_{jk}&=\sup\{f(x,\,y)\mid \left(\begin{smallmatrix}x\\ y\end{smallmatrix}\right)\in B_{jk}\}\\ F(B_{jk})&=\text{Flächeninhalt des Rechtecks}\; B_{jk} \end{array}
$$

Der Rauminhalt der Säule mit Grundfläche B , der nach oben durch die Fläche  $z = f(x, y)$  begrenzt wird, liegt zwischen

$$
\underline{S}(f, P) = \sum_{j=1}^{m} \sum_{k=1}^{n} I_{jk} \cdot F(B_{jk})
$$

und

$$
\overline{S}(f,P)=\sum_{j=1}^m\sum_{k=1}^n\,S_{jk}\cdot F(B_{jk})
$$

## 1.1.1. Definition.

Für jede beschränkte Funktion  $f: B \to \mathbb{R}$  setzen wir

$$
\begin{array}{rcl}\n\mathcal{S} & := & \sup \Big\{ \mathcal{S}(f,P) \Big| & P \text{ Partition von } B \Big\} \\
\overline{\mathcal{S}} & := & \inf \Big\{ \overline{\mathcal{S}}(f,P) \Big| & P \text{ Partition von } B \Big\}\n\end{array}
$$

Man nennt f Riemann-integrierbar, wenn  $S = \overline{S}$  gilt. In diesem Fall heißt der Wert  $S$  das Gebietsintegral (oder Riemann-Integral) von  $f$ über B .

Das Gebietsintegral ist eine reelle Zahl.

Man schreibt dann auch

$$
\int\!\int_B f(x,y)\,\mathrm{d}x\,\mathrm{d}y
$$

für diesen Wert.

Ähnlich wie bei der mehrdimensionalen Differentialrechnung kann man die konkrete Berechnung von Gebietsintegralen häufig auf die Berechnung eindimensionaler Integrale zurückführen.

#### 1.1.2. Satz von Fubini.

Wir setzen voraus, dass die Funktion  $f : B \to \mathbb{R}$  stetig ist.

Für jedes feste  $x \in [a, b]$  ist dann  $y \mapsto f(x, y)$  eine stetige Funktion von [c; d] nach R, und folglich existiert das (eindimensionale) Integral

$$
F(x):=\int_c^d f(x,y)\,{\rm d}y.
$$

Die Funktion  $F : [a, b] \to \mathbb{R}$  ist dann ebenfalls stetig (also auch integrierbar), und es gilt

$$
\int\int_B f(x, y) \, dx \, dy = \int_a^b F(x) \, dx = \int_a^b \left( \int_c^d f(x, y) \, dy \right) dx.
$$

Bei diesem Prozess kann man auch die Rollen von  $x$  und  $y$ vertauschen, also für festes  $y \in [c, d]$  das Integral

$$
G(y):=\int_a^b f(x,y)\,\mathrm{d} x
$$

bilden, das wieder stetig von y abhängt; dann gilt auch

$$
\int\int_B f(x,y)\,\mathrm{d} x\,\mathrm{d} y=\int_c^d G(y)\,\mathrm{d} y=\int_c^d\left(\int_a^b f(x,y)\,\mathrm{d} x\right)\mathrm{d} y.
$$

## 1.1.3. Beispiel.

Wir betrachten die Funktion  $f : \mathbb{R}^2 \to \mathbb{R}$  mit  $f(x, y) = x^2 + y$  und den Bereich  $B = [1, 4] \times [2, 3]$ . Es gilt

$$
\iint_B f(x, y) dx dy = \int_2^3 \left( \int_1^4 (x^2 + y) dx \right) dy
$$
  
\n
$$
= \int_2^3 \left[ \frac{1}{3} x^3 + yx \right]_{x=1}^{x=4} dy
$$
  
\n
$$
= \int_2^3 \left( \frac{1}{3} \cdot 64 + 4y \right) - \left( \frac{1}{3} + y \right) dy
$$
  
\n
$$
= \int_2^3 21 + 3y dy
$$
  
\n
$$
= \left[ 21y + \frac{3}{2}y^2 \right]_{y=2}^{y=3} = \frac{57}{2}
$$

Gibt  $\int_0^4$ 1  $\int$   $\int$ <sup>3</sup> 2  $(x^2+y) dy$  $dx$  wirklich das gleiche? Dazu rechnen wir

 $\int^4$   $\int$  $\frac{4}{1}$  $\frac{3}{2}$  $(x^2+y)\,\mathrm{d}y$  $\setminus$  $dx$ =  $\int_{1}^{4}\left[x^{2}y+\frac{1}{2}y^{2}\right]_{y=2}^{y=3}$  $1$  $y=2$  $d\mathfrak{a}$ =  $\int_{1}^{4}\left( 3x^{2}+\frac{9}{2}\right) -\left( 2x^{2}+2\right) \text{d}x$  $\frac{4}{1}$ =  $\int_1^4 \left( x^2 + \frac{5}{2} \right) \mathrm{d}x$  $\frac{4}{1}$  $=\quad \left[\frac{1}{3}x^3+\frac{5}{2}x\right]_{x=1}^{x=4}$  $x=1$  $=\frac{64}{3}+10-\left(\frac{1}{3}+\frac{5}{2}\right) = \frac{57}{2}$ 

Also stimmen die Ergebnisse tatsächlich überein.

## 1.2. Integration über allgemeine Bereiche

Für eine beliebige kompakte (d.h. abgeschlossene und beschränkte) Teilmenge  $D \subseteq \mathbb{R}^2$  und eine beschränkte Funktion  $f: D \to \mathbb{R}$  wählen wir ein Rechteck B mit  $D \subseteq B$  und definieren eine Funktion  $\chi_D f : B \to \mathbb{R}$  durch

$$
\chi_D f(x,y) = \begin{cases} f(x,y) & \text{falls } (x,y) \in D \\ 0 & \text{falls } (x,y) \in B \setminus D \end{cases}.
$$

(In der Regel ist  $\chi_D f$  unstetig, auch wenn f stetig ist.) Ist  $\chi_D f$  integrierbar, so nennt man f über D integrierbar und schreibt

$$
\int\int_D f(x,y)\,\mathrm{d} x\,\mathrm{d} y=\int\int_B \chi_D f(x,y)\,\mathrm{d} x\,\mathrm{d} y.
$$

Man kann zeigen, dass der Wert dieses Integrals unabhängig von B ist. Es erhebt sich die Frage, wie man feststellt, ob eine Funktion f über einen Bereich D integrierbar ist, und wie man gegebenenfalls das Integral berechnet.

## 1.3. Integration über Normalbereiche

## 1.3.1. Definition.

**1** Für zwei stetige Funktionen  $q, h : [a, b] \to \mathbb{R}$  mit  $q(x) \leq h(x)$  für alle  $x \in [a, b]$  heißt

$$
D=\{\left(\begin{smallmatrix}x\\y\end{smallmatrix}\right)\in\mathbb{R}^2\mid a\leqq x\leqq b,g(x)\leqq y\leqq h(x)\}
$$

#### Normalbereich bezüglich der x -Achse.

**2** Für zwei stetige Funktionen g, h:  $[c, d] \rightarrow \mathbb{R}$  mit  $q(y) \leq h(y)$  für alle  $y \in [c, d]$  heißt

$$
D=\{\left(\begin{smallmatrix}x\\y\end{smallmatrix}\right)\in\mathbb{R}^2\mid c\leqq y\leqq d,g(y)\leqq x\leqq h(y)\}
$$

Normalbereich bezüglich der y -Achse.

## 1.3.2. Bemerkung.

Ist ein zusammenhängender Bereich  $D \subseteq \mathbb{R}^2$  ein Normalbereich bezüglich der x -Achse, dann ist der Schnitt von D mit jeder Parallelen zur y -Achse ein Intervall auf dieser Parallelen. Die Endpunkte dieses Intervalls sind durch  $q(x)$  bzw.  $h(x)$  gegeben. D ist also eine Vereinigung von Intervallen, deren Anfangs- und Endpunkte von x abhängen.

Die analoge Beschreibung gilt auch für Normalbereiche längs der  $y$ -Achse, mit x und y vertauscht.

### 1.3.3. Beispiel.

Kreise sind Normalbereiche längs beider Achsen:

Der Kreis mit Mittelpunkt  $\left(\begin{smallmatrix}a\b\end{smallmatrix}\right)\in\mathbb{R}^2$  und Radius  $r>0$  wird beschrieben durch

$$
K = \{ \begin{pmatrix} x \\ y \end{pmatrix} \in \mathbb{R}^2 \mid (x - a)^2 + (y - b)^2 \leqq r^2 \}.
$$

Der Wert von x liegt zwischen  $a - r$  und  $a + r$ . Um für festes x die erlaubten Werte für  $y$  zu erhalten, lösen wir die Kreisgleichung nach  $y$  $\quad \text{and {\rm {\rm {\rm {\rm {enil}}}}}} \quad (y-b)^2 \;\; = r^2 - (x-a)$ 

$$
(y - b)^2 = r^2 - (x - a)^2
$$
  
\n
$$
y - b = \pm \sqrt{r^2 - (x - a)^2}
$$
  
\n
$$
y = b \pm \sqrt{r^2 - (x - a)^2}.
$$

Also ist  $\,K\,$  gleich der Menge

$$
\{{x \choose y} \in \mathbb{R}^2 \mid a-r \leq x \leq a+r, \, b-\sqrt{r^2-(x-a)^2} \leq y \leq b+\sqrt{r^2-(x-a)^2}\},
$$

und dies ist eine Beschreibung als Normalbereich in  $x$ -Richtung. Analog ist  $K$  auch gleich

$$
\{{x \choose y} \in \mathbb{R}^2 \mid b-r \leqq y \leqq b+r, \, a-\sqrt{r^2-(y-b)^2} \leqq x \leqq a+\sqrt{r^2-(y-b)^2}\},
$$

und dies ist eine Beschreibung als Normalbereich in  $y$ -Richtung.

## 1.3.4. Satz.

Eine stetige Funktion  $f: D \to \mathbb{R}$  auf einem Normalbereich  $D \subseteq \mathbb{R}^2$ ist integrierbar und es gilt:

$$
\int\int_D f(x,y)\,\mathrm{d} x\,\mathrm{d} y=\int_a^b\left(\int_{g(x)}^{h(x)}f(x,y)\,\mathrm{d} y\right)\mathrm{d} x
$$

falls D ein Normalbereich bezüglich der x -Achse wie in 1.3.1.1 ist; sowie

$$
\int\int_D f(x,y)\,\mathrm{d} x\,\mathrm{d} y=\int_c^d\left(\int_{g(y)}^{h(y)}f(x,y)\,\mathrm{d} x\right)\mathrm{d} y
$$

falls D ein Normalbereich bezüglich der y -Achse wie in 1.3.1.2 ist.

Bei der Integration über Normalbereiche kann man die Integrationsreihenfolge nicht ohne weiteres vertauschen, da im "inneren" Integral die Integrationsgrenzen variabel sind. Die Integrationsgrenzen des "äußeren" Integrals müssen reelle Zahlen sein.

Um die Integrationsreihenfolge zu vertauschen, ist man darauf angewiesen, zunächst den Integrationsbereich als Normalbereich bezüglich der anderen Achse schreiben zu können. Das geht aber nicht immer.

### 1.3.5. Beispiel.

Wir betrachten die Funktion  $f : \mathbb{R}^2 \to \mathbb{R}$  mit  $f(x, y) = x^2 + y$  und den Bereich  $D = \{(x, y) \in \mathbb{R}^2 \mid -1 \leqq x \leqq 1, 0 \leqq y \leqq 1-x^2\}$ . Dies ist ein Normalbereich bezüglich der x-Achse mit  $a = -1$ ,  $b = 1$ ,  $g(x) = 0$  und  $h(x)=1-x^2$ . Es gilt

$$
\begin{array}{rcl}\n\int\int_D f(x,y) \, dx \, dy & = & \int_{-1}^1 \left( \int_0^{1-x^2} (x^2 + y) \, dy \right) dx \\
& = & \int_{-1}^1 \left[ x^2 y + \frac{1}{2} y^2 \right]_{y=0}^{y=1-x^2} dx \\
& = & \int_{-1}^1 \left( x^2 (1-x^2) + \frac{1}{2} (1-x^2)^2 \right) - 0 \, dx \\
& = & \int_{-1}^1 x^2 - x^4 + \frac{1}{2} (1 - 2x^2 + x^4) \, dx \\
& = & \int_{-1}^1 \frac{1}{2} (1-x^4) \, dx = \frac{4}{5}\n\end{array}
$$

Der Bereich D ist auch ein Normalbereich bezüglich der y -Achse:  $D = \{ (x, y) \in \mathbb{R}^2 \mid 0 \leqq y \leqq 1, \ -\sqrt{1-y} \leqq x \leqq \sqrt{1-y} \}.$  Also gilt auch

$$
\begin{split}\n&= \int_{0}^{1} \int_{D} f(x, y) dx dy \\
&= \int_{0}^{1} \left( \int_{-\sqrt{1-y}}^{\sqrt{1-y}} (x^{2} + y) dx \right) dy \\
&= \int_{0}^{1} \left[ \frac{1}{3} x^{3} + yx \right]_{x=-\sqrt{1-y}}^{x=\sqrt{1-y}} dy \\
&= \int_{0}^{1} \left( \frac{1}{3} (\sqrt{1-y})^{3} + y \sqrt{1-y} \right) - \left( \frac{1}{3} (-\sqrt{1-y})^{3} + y (-\sqrt{1-y}) \right) dy \\
&= \int_{0}^{1} \frac{2}{3} (1-y) \sqrt{1-y} + 2y \sqrt{1-y} dy \\
&= \int_{0}^{1} \left( \frac{2}{3} + \frac{4}{3} y \right) \sqrt{1-y} dy \\
&= \int_{1}^{0} \left( \frac{2}{3} + \frac{4}{3} (1-z) \right) \sqrt{z} (-1) dz \quad \text{(Subst. } z = 1-y, dz = -dy)\n\end{split}
$$

$$
= \int_0^1 \left(\frac{2}{3} + \frac{4}{3}(1-z)\right) \sqrt{z} dz
$$
  
\n
$$
= \int_0^1 2z^{1/2} - \frac{4}{3}z^{3/2} dz
$$
  
\n
$$
= \left[2 \cdot \frac{2}{3}z^{3/2} - \frac{4}{3} \cdot \frac{2}{5}z^{5/2}\right]_{z=0}^{z=1}
$$
  
\n
$$
= \frac{4}{3} - \frac{8}{15} = \frac{12}{15} = \frac{4}{5}.
$$

Das Ergebnis ist also dasselbe, aber die Rechnung war deutlich komplizierter.

## 1.3.6. Beispiel (Volumen von Drehkörpern).

Gegeben sei eine stetige Funktion  $r: [a, b] \to \mathbb{R}$  mit  $r(x) \geq 0$  für alle  $x \in [a, b]$ . Gesucht ist das Volumen V des Drehkörpers, der bei Rotation des Graphen von  $r$  um die  $x$ -Achse entsteht. Für  $x\in [a,\,b]$  und  $-r(x)\leqq y\leqq r(x)$  liegt der Punkt  $\left(\begin{smallmatrix} x\ y\ z\end{smallmatrix}\right)$  $\Big) \in \mathbb{R}^3$  mit  $z \geq 0$  genau dann auf der Oberfläche des Drehkörpers, wenn gilt

$$
y^2+z^2=r(x)^2\\
$$

bzw.

$$
z=\sqrt{r(x)^2-y^2}=:f(x,y)
$$

Mit Hilfe des Normalbereichs

$$
D = \{ \begin{pmatrix} x \\ y \end{pmatrix} \in \mathbb{R}^2 \mid a \leq x \leq b, \ -r(x) \leq y \leq r(x) \}
$$

berechnet man

$$
\frac{1}{2}V = \iiint_D f(x, y) dx dy
$$
  
= 
$$
\int_a^b \left( \int_{-r(x)}^{r(x)} \sqrt{r(x)^2 - y^2} dy \right) dx
$$
  
= 
$$
\int_a^b \frac{1}{2} \pi r(x)^2 dx,
$$

da  $\int^{r(x)}$  $-r(x)$  $\sqrt{r(x)^2-y^2}$  d $y$  gerade die Fläche des Halbkreises mit Radius  $r(x)$  ergibt. Damit erhält man das gesuchte Volumen als

$$
V = \pi \int_a^b r(x)^2 \,\mathrm{d} x
$$

## 1.3.7. Beispiel (Volumen der Kugel vom Radius  $R$ ).

Setze  $a=-R,\,b=R\,$  und  $\,r(x)=\sqrt{R^2-x^2}$ . Dann entsteht die Kugel vom Radius R durch Rotation des Graphen von  $r$  um die  $x$ -Achse. Also ergibt sich für das Volumen der Kugel

$$
V = \pi \int_{-R}^{R} r(x)^2 dx = \pi \int_{-R}^{R} (R^2 - x^2) dx = \pi \left[ xR^2 - \frac{1}{3}x^3 \right]_{x=-R}^{x=R} = \frac{4}{3}\pi R^3
$$

## 1.4. Von Kurven berandete Bereiche

## 1.4.1. Definition.

Eine stückweise glatte, einfach geschlossene Kurve  $\,K\subseteq \mathbb{R}^2\,$ ist die Menge der Bildpunkte einer stetigen Parametrisierung

$$
C\colon [a,b]\to\mathbb{R}^2
$$

mit folgenden Eigenschaften:

- $C(a) = C(b)$  (geschlossen);
- $C(t_1) \neq C(t_2)$  für alle  $t_1, t_2 \in [a, b)$  mit  $t_1 \neq t_2$  (einfach);
- $\bullet\;\;C$  ist stückweise differenzierbar, d.h. es existiert eine Partition  $a = a_0 < a_1 < \cdots < a_n = b$  so, dass die Einschränkung von C auf jedes der Teilintervalle  $\left[ a_{j},a_{j+1}\right]$  differenzierbar ist;

• Für 
$$
t \in [a_j, a_{j+1}]
$$
 ist  $C'(t) = \begin{pmatrix} C'_1(t) \\ C'_2(t) \end{pmatrix} \neq \begin{pmatrix} 0 \\ 0 \end{pmatrix}$ .

## 1.4.2. Satz (Jordanscher Kurvensatz).

<span id="page-24-0"></span>Die geschlossene Kurve K ist der Rand eines abgeschlossenen und beschränkten Gebietes J . Es ist also  $J \subseteq \mathbb{R}^2$  der von der Kurve K berandete Bereich. Es ist jede stetige Funktion  $f: J \to \mathbb{R}$  über J integrierbar.

Die Aussage des Jordanschen Kurvensatzes ist anschaulich klar, aber der Beweis ist nicht ganz einfach.

Der Beweis der zweiten Aussage und die Berechnung des Integrals erfolgt durch Zerlegung von J in Normalbereiche.

## 1.4.3. Definition.

Eine Parametrisierung  $C$  von  $K$  heißt positiv orientiert, wenn das Innengebiet J bei der Durchlaufung der Kurve links von der Kurve liegt.

#### 1.4.4. Bemerkung.

Ist D ein Normalbereich oder ein von einer Kurve wie in [1.](#page-2-0)[4.2](#page-24-0) berandeter Bereich, so ist

$$
\int\!\!\int_D 1\,\mathrm{d} x\,\mathrm{d} y\ =\ \mathrm{F}(D)
$$

der Flächeninhalt  $F(D)$  von D (als Volumen einer Platte der Dicke 1 mit Grundfläche D ).

## 1.4.5. Satz (Rechenregeln für Integrale).

**1** Es seien  $f, g: D \to \mathbb{R}$  integrierbar und  $a, b \in \mathbb{R}$ , dann gilt

$$
\iint_D \left( af(x, y) + bg(x, y) \right) dx dy
$$
  
=  $a \iint_D f(x, y) dx dy + b \iint_D g(x, y) dx dy$ 

(Linearität des Integrals)  $\text{\textbf{A}}$ us  $f(x,y)\leqq g(x,y)$  für alle  $\left(\begin{smallmatrix} x\ y \end{smallmatrix}\right)\in D$  folgt

$$
\int\int_D f(x,y)\,\mathrm{d} x\,\mathrm{d} y\leqq \int\int_D g(x,y)\,\mathrm{d} x\,\mathrm{d} y
$$

(Monotonie des Integrals)

3 Wenn  $D$  und  $E$  zwei Bereiche im  $\mathbb{R}^2$  sind, deren Schnitt  $D \cap E$ leer ist, oder zumindest im Rand von  $D$  und von  $E$  enthalten ist, dann gilt für jede über D und E integrierbare Funktion  $f$ :

$$
\int\!\int_{D\cup E} f(x,y)\,\mathrm{d} x\,\mathrm{d} y = \int\!\int_D f(x,y)\,\mathrm{d} x\,\mathrm{d} y + \int\!\int_E f(x,y)\,\mathrm{d} x\,\mathrm{d} y.
$$

(Additivität des Integrals)

## 1.4.6. Bemerkung.

Mit Hilfe der Integrationsregeln lässt sich das Integral einer komplizierten Funktion über einen komplizierten Bereich D als Summe von Integralen einfacherer Funktionen über normale Teilbereiche von D schreiben.

# 1.5. Integralsätze im  $\mathbb{R}^2$

## 1.5.1. Definition.

<span id="page-28-0"></span>Sei  $D\subseteqq \mathbb{R}^2$  eine offene Menge und sei  $K\subseteqq D$  eine stückweise glatte, einfache geschlossene Kurve. Sei  $K = K_1 \cup K_2 \cup \cdots \cup K_{\ell}$ , wobei stets der Endpunkt von  $K_i$  mit dem Anfangspunkt von  $K_{i+1}$ übereinstimmt. Sei  $C_j$ :  $[a_j, b_j] \to \mathbb{R}^2$ :  $t \mapsto \begin{pmatrix} C_{j,1}(t) \\ C_{j,2}(t) \end{pmatrix}$  $\left(\begin{smallmatrix} C_{j,1}(t)\ C_{j,2}(t) \end{smallmatrix}\right)$  eine reguläre Parametrisierung des Kurvenstücks  $\,K_j$ . Sei  $\,K\,$  auf diese Weise positiv orientiert parametrisiert, d.h. sei das Innengebiet J von K bei der Durchlaufung links gelegen.

Sei

$$
g\colon D\to\mathbb{R}^2\colon\left(\begin{smallmatrix}x_1\\x_2\end{smallmatrix}\right)\mapsto\left(\begin{smallmatrix}g_1(x_1,x_2)\\g_2(x_1,x_2)\end{smallmatrix}\right)
$$

ein stetig differenzierbares Vektorfeld. Dann heißt das Kurvenintegral

$$
\mathrm{Z}(g,K)=\int_K g(x)\bullet \mathrm{d} x=\sum_{j=1}^{\ell} \int_{a_j}^{b_j} g(\mathit{C}_j(t))\bullet \mathit{C}_j'(t)\,\mathrm{d} t
$$

auch die Zirkulation von q längs K; siehe A 5.3.1, 5.3.3, 5.4.9.

Es ist

$$
\mathsf{rot}\ g\colon D\to\mathsf{IR}\colon\left(\begin{array}{c}x_1\\x_2\end{array}\right)\mapsto\mathsf{rot}\ g(x_1,x_2)=\frac{\partial g_2}{\partial x_1}-\frac{\partial g_1}{\partial x_2}
$$

die Rotation von  $q$ ; siehe A 5.2.3. Es ist rot  $q$  eine skalare Funktion auf  $D$ .

### 1.5.2. Satz von Green.

Sei eine Kurve K und ein Vektorfeld g wie in [1](#page-2-0)[.5.1](#page-28-0) gegeben. Sei J der von K berandete Bereich. Dann gilt:

$$
\mathrm{Z}(g,K)=\int_K g(x)\bullet \mathrm{d} x=\int\!\int_J \mathrm{rot}\, g\,\mathrm{d} x_1\,\mathrm{d} x_2\,.
$$

### 1.5.3. Bemerkungen.

- $\bullet$  Es ist wichtig, dass K eine geschlossene Kurve ist, andernfalls lässt sich der Satz gar nicht formulieren da der Bereich J nicht existiert.
- 2 Der Satz von Green drückt ein Kurvenintegral durch ein Gebietsintegral aus. Manchmal ist das eine, manchmal das andere leichter zu berechnen.
- **3** Ist überall rot  $q = 0$ , so ist q auf J ein Gradientenfeld (A 5.2.4), also ist das Integral  $\int_K g(x) \bullet \mathrm{d}x$  über die geschlossene Kurve K gleich null  $(A 5.3.14)$ .

### 1.5.4. Beispiel.

Es sei K der Einheitskreis und entsprechend J die Einheitskreisscheibe. Eine zulässige Parametrisierung ist gegeben durch

$$
C \colon [0,2\pi] \to \mathbb{R}^2 \text{ mit } C(t) = \begin{pmatrix} \cos(t) \\ \sin(t) \end{pmatrix}. \text{ Für das Vektorfeld} \\ g \colon \mathbb{R}^2 \to \mathbb{R}^2 \text{ mit } g(x_1,x_2) = \begin{pmatrix} -x_2 \\ x_1 \end{pmatrix} \text{ ergibt sich}
$$

$$
\int_K g(x) \bullet dx = \int_0^{2\pi} \begin{pmatrix} -\sin(t) \\ \cos(t) \end{pmatrix} \bullet \begin{pmatrix} -\sin(t) \\ \cos(t) \end{pmatrix} dt = \int_0^{2\pi} 1 dt = 2\pi
$$

Wegen rot  $q(x_1, x_2) = 1 - (-1) = 2$  gilt andererseits

$$
\int\!\int_J \operatorname{rot} g \,\mathrm{d} x_1 \,\mathrm{d} x_2 = \int\!\int_J 2 \,\mathrm{d} x_1 \,\mathrm{d} x_2 = 2\pi
$$

Also stimmen die Ergebnisse wie behauptet überein.

#### 1.5.5. Definition.

Sei eine Kurve K und ein Vektorfeld g wie in [1](#page-2-0)[.5.1](#page-28-0) gegeben. Sei J der von K berandete Bereich.

Sei  $t \in [a_j, b_j]$ . Der Vektor  $\begin{pmatrix} C'_{j,2}(t) \ -C'_{j,1}(t) \end{pmatrix}$  $-C_{i,1}'(t)$  $j,1$  $\setminus$ steht senkrecht auf dem  $\text{Tangentialvektor}\;\; C'_j(t)=\left(\begin{array}{c} C'_{j,1}(t)\ C'_{j,1}(t)\end{array}\right)$  $C_{j,2}'(t)$  $\setminus$ . Setzen wir ihn am Punkt  $C_i(t)$  der Kurve K an, so zeigt er von J aus gesehen nach außen. Dann heißt

$$
\mathrm{A}(g,K)=\int_K g\bullet n \, \mathrm{d}s:=\sum_{j=1}^{\ell}\int_{a_j}^{b_j}g(\,C_j(t)\,)\bullet \left(\begin{array}{c} C'_{j,2}(t)\\-C'_{j,1}(t)\end{array}\right)\mathrm{d}t
$$

der Ausfluss von q durch  $K$ ; vgl. A 5.4.9.

Hierbei ist  $\int_K g \bullet n \, \mathrm{d} s$  eine symbolische Schreibweise, in der  $n$  für einen Normalenvektor steht.

Es ist

$$
\text{div } g \colon D \to \mathbb{R} : \left( \begin{array}{c} x_1 \\ x_2 \end{array} \right) \mapsto \text{div } g(x_1, x_2) = \frac{\partial g_1}{\partial x_1} + \frac{\partial g_2}{\partial x_2}
$$

die Divergenz von q; siehe A 5.2.1. Es ist div q eine skalare Funktion auf  $D$ .

### 1.5.6. Satz von Gauß, Divergenzsatz.

Sei eine Kurve K und ein Vektorfeld g wie in [1](#page-2-0)[.5.1](#page-28-0) gegeben. Sei J der von K berandete Bereich. Dann gilt:

$$
\operatorname{A}(g,K)=\int_K g \bullet n \operatorname{d}\! s = \int\!\int_J \operatorname{div} g \operatorname{d}\! x_1 \operatorname{d}\! x_2 \,.
$$

Der Satz von Gauß lässt sich auf den Satz von Green zurückführen:  
Sei dazu 
$$
\ell = 1
$$
,  $K = K_1$  und  $C = C_1$ .  
Setze  $h(x_1, x_2) := \begin{pmatrix} -g_2(x_1, x_2) \\ g_1(x_1, x_2) \end{pmatrix}$ . Dann gilt  
rot  $h = \frac{\partial h_2}{\partial x_1} - \frac{\partial h_1}{\partial x_2} = \frac{\partial g_1}{\partial x_1} + \frac{\partial g_2}{\partial x_2} = \text{div } g$ 

und

$$
h(C(t)) \bullet C'(t) = -g_2(C(t)) \cdot C'_1(t) + g_1(C(t)) \cdot C'_2(t) = g(C(t)) \bullet \begin{pmatrix} C'_2(t) \\ -C'_1(t) \end{pmatrix}.
$$

Es ergibt sich

$$
A(g, K) = \int_a^b g(C(t)) \bullet \begin{pmatrix} C'_2(t) \\ -C'_1(t) \end{pmatrix} dt = \int_a^b h(C(t)) \bullet C'(t) dt
$$
  
= Z(h, K) =  $\iint_J \text{rot } h \, dx_1 dx_2 = \iint_J \text{div } g \, dx_1 dx_2$ ,

und damit der Satz von Gauß.

## 1.5.7. Bemerkung.

Die Anwendung der Differentialoperatoren rot oder div macht aus einem Vektorfeld  $g$  auf einem Gebiet  $D \subseteq \mathbb{R}^2$  ein Skalarfeld auf  $D$  . Die Sätze von Green bzw. Gauß besagen, dass das Integral dieses Skalarfeldes über einen Bereich  $J \subseteq D$  schon durch die Werte des Vektorfeldes  $q$  auf der Randkurve  $K$  von  $J$  festgelegt ist.

Der Hauptsatz der Differential- und Integralrechnung besagt, dass das Integral der Ableitung einer Funktion f über ein Intervall schon durch die Werte von f auf dem Rand des Intervalls festgelegt ist.

Beide Integralsätze können daher als 2-dimensionale Analoga des Hauptsatzes der Differential- und Integralrechnung aufgefasst werden.
# 1.5.8. Beispiel (Flächenberechnung mit Hilfe von Kurvenintegralen).

Wir betrachten Vektorfelder  $g$  und  $h$  auf  $\mathbb{R}^2$  mit konstanter

Divergenz 1, wobei  $g(x_1, x_2) = \begin{pmatrix} x_1 & 0 \\ 0 & x_2 \end{pmatrix}$ 0 and  $h(x_1, x_2) = \begin{pmatrix} 0 & 0 \\ 0 & 0 \end{pmatrix}$  $x_2$  $\setminus$ . Dann gilt für eine geschlossene Kurve  $K$  wie in [1](#page-2-0)[.5.1](#page-28-0) und das von ihr

berandete Gebiet J:

$$
\mathrm{A}(g,K) \stackrel{\mathrm{Gau\ss}}{=} \int\!\!\int_{J} \mathrm{div}\: g\: \mathrm{d}x_1\: \mathrm{d}x_2 = \int\!\!\int_{J} 1\: \mathrm{d}x_1\: \mathrm{d}x_2 = \mathrm{F}(J);
$$

wobei  $F(J)$  den Flächeninhalt von J bezeichnet. Genauso für  $h$ . Auswerten des Ausflusses gibt also:

$$
\mathrm{F}(\,J)\stackrel{\mathrm{via}}{=} \sum_{j=1}^{\ell} \int_{a_j}^{b_j} C_{j,1}(t) \cdot C_{j,2}'(t) \,\mathrm{d} t \stackrel{\mathrm{via}}{=} \sum_{j=1}^{\ell} \int_{a_j}^{b_j} C_{j,2}(t) \cdot C_{j,1}'(t) \,\mathrm{d} t.
$$

## 1.5.9. Beispiel (Flächeninhalt von Ellipsen).

Eine zulässige Parametrisierung der Ellipse mit Halbachsen  $a, b > 0$ ist gegeben durch  $C \colon [0, 2\pi] \to \mathbb{R}^2 \colon t \mapsto$  $\int a \cos(t)$  $b \sin(t)$  $\setminus$ : Damit ergibt sich der Flächeninhalt der Ellipse als:

$$
\text{F}(E)=\int_0^{2\pi} a\cos(t)\cdot b\cos(t)\,\text{d}t=-\int_0^{2\pi} b\sin(t)\cdot\left(-a\sin(t)\right)\text{d}t
$$

Da beide Integrale gleich sind, gilt also:

$$
2F(E) = \int_0^{2\pi} ab(\cos(t)^2 + \sin(t)^2) dt = 2\pi ab
$$

und damit  $F(E) = \pi ab$ .

Das Beispiel zeigt, dass es auch sinnvoll sein kann, den Mittelwert der beiden Integrale zu nehmen.

# 1.6. Koordinatentransformationen

# 1.6.1. Definition.

<span id="page-38-0"></span>Seien 
$$
P
$$
 eine offene Teilmenge von  $\mathbb{R}^2$ . Eine Abbildung  
\n $\psi : P \to \mathbb{R}^2 : \begin{pmatrix} u \\ v \end{pmatrix} \mapsto \psi(u, v) = \begin{pmatrix} \psi_1(u, v) \\ \psi_2(u, v) \end{pmatrix}$ heißt  
\nKoordinatentransformation, wenn gilt:

 $\bullet$   $\psi$  ist injektiv, außer an einzelnen Punkten oder Kurven.

- $\bullet$   $\psi$  ist stetig differenzierbar.
- Die Jacobi-Matrix

$$
\mathrm{J}\psi(u,v)=\left(\begin{array}{cc} \frac{\partial\psi_1}{\partial u}(u,v) & \frac{\partial\psi_1}{\partial v}(u,v) \\ \\ \frac{\partial\psi_2}{\partial u}(u,v) & \frac{\partial\psi_2}{\partial v}(u,v) \end{array}\right)
$$

erfüllt det J $\psi(u,v)\neq 0$  für  $\left(\begin{smallmatrix}u\v\end{smallmatrix}\right)\in P$ , außer an einzelnen Punkten oder Kurven.

Die Determinante der Jacobimatrix heißt auch die Funktionaldeterminante von  $\,\psi\,$  an der Stelle  $\left(\begin{smallmatrix} u \ v \end{smallmatrix}\right).$ 

#### 1.6.2. Satz (Substitutionsregel; Transformationsformel).

In der Situation von [1.](#page-2-0)[6.1](#page-38-0) sei eine kompakte Teilmenge  $B \subseteq P$ und ihr Bild  $D = \psi(B)$  sowie eine integrierbare Funktion  $f: D \to \mathbb{R}$  gegeben. Dann ist die Funktion  $f \circ \psi : B \to \mathbb{R}$  ebenfalls integrierbar und es gilt:

$$
\iint_D f(x, y) dx dy = \iint_{\psi(B)} f(x, y) dx dy
$$
  
= 
$$
\iint_B (f \circ \psi)(u, v) \cdot |\det J\psi(u, v)| du dv
$$
  
= 
$$
\iint_B f(\psi_1(u, v), \psi_2(u, v)) \cdot |\det J\psi(u, v)| du dv
$$

## 1.6.3. Bemerkungen.

1 Der Satz ist das zweidimensionale Analogon zur Substitutionsregel in einer Veränderlichen

$$
\int_{x(a)}^{x(b)}\! f(x)\,\mathrm{d}x = \int_a^b\! f(x(t))\cdot x'(t)\,\mathrm{d}t;
$$

vgl. A 3.3.3. Der Faktor  $x^{\,\prime}(t)$  entspricht der Funktionaldeterminante. Bei einer Variablen kann man die Integrationsrichtung unterscheiden, d.h.  $x(b)$  kann kleiner als  $x(a)$  sein. Daher stehen bei  $x'(t)$  keine Betragsstriche.

2 Bei Anwendung einer linearen Abbildung mit Matrix A multipliziert sich die Fläche eines achsparallelen Rechtecks mit der Determinante von A. Da die Jacobi-Matrix die lineare Approximation der Koordinatentransformation beschreibt, vgl. A 4.7.2, ist es daher plausibel, dass die Determinante der Jacobi-Matrix die Rolle des Flächenverzerrungsfaktors spielt.

# 1.6.4. Beispiel (Polarkoordinaten).

<span id="page-41-0"></span> $\text{Setze}$   $P = \{$  $\begin{pmatrix} r \end{pmatrix}$  $\varphi$  $\Bigg) \in \mathbb{R}^2 \mid r > 0, \, \, \varphi \in [0, 2\pi] \}.$  Polarkoordinaten sind

durch die Transformation  $\psi : P \to \mathbb{R}^2$ :  $\begin{pmatrix} r \end{pmatrix}$  $\varphi$  $\setminus$  $\mapsto$  $\int r \cdot \cos(\varphi)$  $r \cdot \sin(\varphi)$  $\setminus$ gegeben. Für die Funktionaldeterminante ergibt sich:

$$
\det \mathrm{J}\psi(r,\varphi) = \det \begin{pmatrix} \cos(\varphi) & -r \cdot \sin(\varphi) \\ \sin(\varphi) & r \cdot \cos(\varphi) \end{pmatrix} = r(\cos(\varphi)^2 + \sin(\varphi)^2) = r.
$$
  
 Für einen Bereich  $B \subseteq P$ , sein Bild  $D = \psi(B)$  und eine integrierbare  
Enzhtien f, P, and R<sub>1</sub>ith alge.

Funktion  $f: D \to \mathbb{R}$  gilt also:

$$
\int\int_D f(x,y)\,\mathrm{d} x\,\mathrm{d} y=\int\int_B f(r\cos(\varphi),r\sin(\varphi))\cdot r\,\mathrm{d} r\,\mathrm{d}\varphi.
$$

### 1.6.5. Beispiel.

Sei  $D:=\{\left(\begin{smallmatrix}x\cr y\end{smallmatrix}\right)\in \mathbb{R}^2\,|\, \,x^2+y^2\leqq 1,\,\, y\geqq 0\}$  der obere Halbkreis des Einheitskreises. Wir wollen berechnen:

$$
\iint_D x + y \,\mathrm{d} x \,\mathrm{d} y
$$

 $\text{Es ist } D = \psi(\{\left(\begin{smallmatrix}r \ \varphi \end{smallmatrix}\right) | \ r \in [0,1], \varphi \in [0,\pi]\}) = \psi(B)\text{, wobei}$  $B := [0, 1] \times [0, \pi]$  $B := [0, 1] \times [0, \pi]$  $B := [0, 1] \times [0, \pi]$ , mit  $\psi$  aus 1[.6.4.](#page-41-0) Es wird

$$
\iint_D x + y \, dx \, dy = \iint_B (r \cos(\varphi) + r \sin(\varphi)) \cdot r \, dr \, d\varphi
$$
  
=  $\int_0^1 \int_0^{\pi} r^2 \cos(\varphi) + r^2 \sin(\varphi) \, d\varphi \, dr$   
=  $\int_0^1 [r^2 \sin(\varphi) - r^2 \cos(\varphi)]_{\varphi=0}^{\varphi=\pi} \, dr$   
=  $\int_0^1 2r^2 \, dr = [\frac{2}{3}r^3]_{r=0}^{r=1} = \frac{2}{3}.$ 

# <span id="page-43-0"></span>2. Integration von Funktionen in drei Variablen

# 2.1. Integration über Flächenstücke im Raum

# 2.1.1. Definition.

Es sei  $D \subseteq \mathbb{R}^2$  eine offene Teilmenge und  $\Phi : D \to \mathbb{R}^3$  eine stetig differenzierbare Abbildung. Dann heißt  $\Phi$  Parameterdarstellung für das Flächenstück  $\Phi(D)$  wenn gilt:

- $\bullet$   $\Phi$  ist injektiv, außer an einzelnen Punkten oder Kurven.
- Es hat die Jacobi-Matrix J $\Phi(u, v)$  linear unabhängige Spalten für  $\left(\begin{smallmatrix} u \ v \end{smallmatrix}\right) \in D$ , außer an einzelnen Punkten oder Kurven.

Die Spalten der Jacobi-Matrix sind die partiellen Ableitungen von nach den Variablen u und v, vgl. A 4.7.1. Die Spalten von J $\Phi(u, v)$ sind genau dann linear unabhängig, wenn für ihr Kreuzprodukt gilt:  $\Phi_u(u, v) \times \Phi_v(u, v) \neq 0$ ; vgl. Lineare Algebra 2.10.3.6. – kurz L 2.10.3.6.

Für eine feste Stelle  $\left( \begin{smallmatrix} u_0\ v_0 \end{smallmatrix} \right) \in D$  werden durch  $\,C(t):=\Phi(\,u_0+t,\,v_0)\,$  und  $\tilde{C}(t) := \Phi(u_0, v_0 + t)$  für t in einer Umgebung von  $t = 0 \in \mathbb{R}$  Kurven auf der Fläche  $\Phi(D)$  parametrisiert. Für die Tangentenvektoren an diese Kurven für  $t=0$  gilt  $C^{\,\prime}(0)=\Phi_u(u_0,v_0)$  und  $\tilde{C}'(0) = \Phi_v(w_0, w_0)$ . Also erzeugen diese beiden Vektoren die Tangentialebene an die Fläche S im Punkte  $\Phi(u_0, v_0)$ :

$$
\Phi(u_0, v_0) + \mathbb{R} \Phi_u(u_0, v_0) + \mathbb{R} \Phi_v(u_0, v_0).
$$

Die lineare Unabhängigkeit sorgt dafür, dass es sich wirklich um eine Ebene handelt.

Der Vektor  $\Phi_u(w_0, v_0) \times \Phi_v(w_0, v_0)$  steht dann senkrecht zur Tangentialebene an die Fläche S im Punkt  $\Phi(u_0, v_0)$ .

## 2.1.2. Beispiel (Oberfläche der Kugel mit Radius  $R$ ).

<span id="page-46-0"></span>Die Oberfläche der Kugel mit Radius R wird parametrisiert durch

$$
\Phi:[0,2\pi]\times[0,\pi]\rightarrow\mathbb{R}^3\colon\left(\begin{array}{c}\varphi\\ \vartheta\end{array}\right)\mapsto R\cdot\left(\begin{array}{c}\sin(\vartheta)\cdot\cos(\varphi)\\ \sin(\vartheta)\cdot\sin(\varphi)\\\cos(\vartheta)\end{array}\right)
$$

Für  $\varphi = 0$  und  $\varphi = 2\pi$  ergibt sich derselbe Wert. Also ist  $\Phi$  über dem "Nullmeridian" nicht injektiv. Es gilt

$$
\begin{array}{c} \Phi_{\varphi} = R \cdot \left( \begin{array}{c} -\sin(\vartheta) \cdot \sin(\varphi) \\ \sin(\vartheta) \cdot \cos(\varphi) \\ 0 \end{array} \right) ; \quad \Phi_{\vartheta} = R \cdot \left( \begin{array}{c} \cos(\vartheta) \cdot \cos(\varphi) \\ \cos(\vartheta) \cdot \sin(\varphi) \\ -\sin(\vartheta) \end{array} \right) ; \\ \Phi_{\varphi} \times \Phi_{\vartheta} = R^2 \cdot \left( \begin{array}{c} -\sin(\vartheta)^2 \cdot \cos(\varphi) \\ -\sin(\vartheta)^2 \cdot \sin(\varphi) \\ -\sin(\vartheta) \cdot \cos(\vartheta) \end{array} \right) \stackrel{\text{special hier}}{=} -R \cdot \sin(\vartheta) \cdot \Phi(\varphi, \vartheta). \end{array}
$$

Dieser Vektor ist nur dann null, wenn  $sin(\theta) = 0$  gilt. Also ist die Bedingung, es sollte  $\Phi_{\varphi} \times \Phi_{\vartheta} \neq 0$  sein, nur am "Nordpol" bei  $\vartheta = 0$ und am "Südpol" bei  $\vartheta = \pi$  verletzt.

## 2.1.3. Definition.

<span id="page-47-0"></span>Es sei  $D \subseteq \mathbb{R}^2$  eine offene Teilmenge und  $\Phi : D \to \mathbb{R}^3$  eine Parameterdarstellung für eine Fläche. Sei  $J \subseteq D$  ein von einer stückweise regulären einfachen geschlossenenen Kurve K begrenzter abgeschlossener Bereich.

Sei  $S := \Phi(J)$  das von J parametrisierte Flächenstück. Dann heißt

$$
\textup{F}(S)=\int\!\int_J|\Phi_u(u,v)\times \Phi_v(u,v)|\,\textup{d} u\,\textup{d} v
$$

der Flächeninhalt der Fläche S .

### 2.1.4. Bemerkungen.

- 1 Die etwas schwerfällige Definition vermittels D und J hat damit zu tun, dass Parametrisierungen differenzierbar sein sollen (und deshalb einen offenen Definitionsbereich haben); integriert wird aber über kompakte, insbesondere abgeschlossene Mengen.
- **2** Gemäß L 2.10.3.4 ist  $|\Phi_u(u, v) \times \Phi_v(u, v)|$  der Flächeninhalt des von  $\Phi_u(u, v)$  und  $\Phi_v(u, v)$  aufgespannten Parallelogramms. Es spielt  $|\Phi_u(u,v) \times \Phi_v(u,v)|$  die Rolle eines "Flächenverzerrungsfaktors", der eingerechnet werden muß.
- $\bullet$  Ist die Bedingung  $|\Phi_u \times \Phi_v| \neq 0$  nur in einzelnen Punkten oder Kurven in D verletzt, so gilt die Flächeninhaltsformel dennoch.

# 2.1.5. Beispiel (Inhalt der Kugeloberfläche vom Radius R).

Mit der Parametrisierung aus [2.](#page-43-0)[1.2](#page-46-0) erhalten wir für den "Flächenverzerrungsfaktor" im Punkte  $\left(\begin{smallmatrix}\varphi \cr \vartheta\end{smallmatrix}\right)\in D$  den Wert

 $|\Phi_\varphi(\varphi,\vartheta)\times\Phi_\vartheta(\varphi,\vartheta)|=|-R\cdot\sin(\vartheta)\cdot\Phi(\varphi,\vartheta)|=R^2\cdot\sin(\vartheta).$ 

Also gilt für die gesuchte Oberfläche:

$$
F(S) = \iint_{[0,2\pi] \times [0,\pi]} R^2 \cdot \sin(\vartheta) d\varphi d\vartheta
$$
  
= 
$$
\int_0^{\pi} \left( \int_0^{2\pi} R^2 \cdot \sin(\vartheta) d\varphi \right) d\vartheta
$$
  
= 
$$
2\pi R^2 \cdot \int_0^{\pi} \sin(\vartheta) d\vartheta
$$
  
= 
$$
4\pi R^2.
$$

# 2.1.6. Beispiel (Wendelfläche).

Wir betrachten den Bereich  $J = \left\{ \begin{pmatrix} r \\ \varphi \end{pmatrix} \in \mathbb{R}^2 \middle| 0 \le r \le \sinh(1), 0 \le \varphi \le 2\pi \right\}$  und die Wendelfläche  $S = \tilde{\Phi}(J)$ , die durch die Parametrisierung

$$
\Phi(r,\varphi) = \left(\begin{array}{c} r\cdot\cos(\varphi)\\ r\cdot\sin(\varphi)\\ \varphi \end{array}\right)
$$

gegeben ist. Es gilt

$$
\Phi_r(r,\varphi) \times \Phi_\varphi(r,\varphi) = \begin{pmatrix} \cos(\varphi) \\ \sin(\varphi) \\ 0 \end{pmatrix} \times \begin{pmatrix} -r \cdot \sin(\varphi) \\ r \cdot \cos(\varphi) \\ 1 \end{pmatrix} = \begin{pmatrix} \sin(\varphi) \\ -\cos(\varphi) \\ r \end{pmatrix}
$$

und

$$
|\Phi_r(r,\varphi)\times \Phi_\varphi(r,\varphi)|=\sqrt{1+r^2}\neq 0.
$$

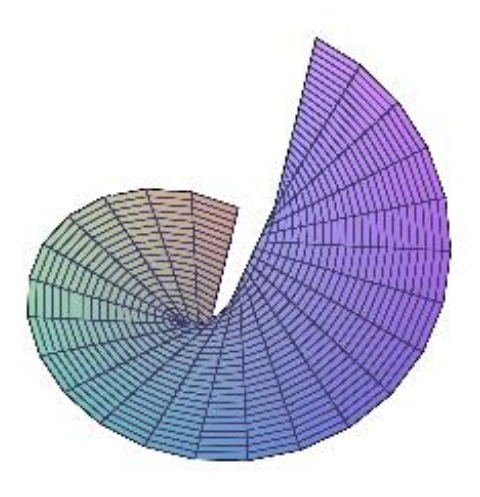

Damit erhalten wir für den Inhalt der Wendelfläche

 $F(S)$ =  $\int$ J  $\sqrt{1 + r^2} \, \mathrm{d}r \, \mathrm{d}\varphi =$  $\int^{\sinh(1)}$ 0  $\int \int^{2\pi}$ 0  $\sqrt{1 + r^2}\,\mathrm{d}\varphi$  $\setminus$  $d\tau$  $= 2\pi$  $\int r = \sinh(1)$  $r=0$  $\sqrt{1+r^2}\,\mathrm{d}r\,\mathop{\mathop{=}\limits_{\mathop{\rm{dr}}\nolimits}^{r\,=\,\sinh(t)}\, \atop \mathop{\rm{dr}}\nolimits\, \cosh(t)\,\mathrm{d}t}\,2\pi$  $\int_0^{t=1}$  $t=0$  $\sqrt{1+\sinh(t)^2\cdot\cosh(t)\,\mathrm{d}\,t}$  $= 2\pi$  $\int_0^1$ 0  $\cosh(t)^2\,\mathrm{d}\,t=2\pi\,\Big\lceil^1$ 0  $\sqrt{1}$  $\frac{1}{2}(\mathrm{e}^{t} + \mathrm{e}^{-t})\bigg)^2 \mathrm{d}t$  $=\frac{\pi}{2}$ 2  $\int_0^1$ 0  $e^{2t} + 2 + e^{-2t} dt = \frac{\pi}{2}$ 2  $\lceil 1 \rceil$  $\frac{1}{2}e^{2t} + 2t - \frac{1}{2}$  $\frac{1}{2}e^{-2t}\bigg]_0^1$ 0  $=\frac{\pi}{2}$ 2  $(1)$  $\frac{1}{2}$ e<sup>2</sup> + 2 -  $\frac{1}{2}$  $\left(\frac{1}{2}\mathrm{e}^{-2}\right)=\frac{\pi}{2}$  $\frac{\pi}{2}(\sinh(2)+2)$ .

# 2.1.7. Beispiel (Graphen von Funktionen).

<span id="page-53-0"></span>Es sei  $D \subseteq \mathbb{R}^2$  offen,  $f : D \to \mathbb{R}$  stetig differenzierbar und  $J \subseteq D$  wie in [2](#page-43-0)[.1.3.](#page-47-0) Durch  $\Phi: D \to \mathbb{R}^3$  mit

$$
\Phi(x,y)=\left(\begin{array}{c}x\\y\\f(x,y)\end{array}\right)
$$

wird dann der Graph von  $f$  als Fläche im  $\mathbb{R}^3$  parametrisiert. Es gilt

$$
\begin{array}{ll} \Phi_x(x,y)=\left(\begin{array}{c}1\\0\\f_x(x,y)\end{array}\right);\quad \Phi_y(x,y)=\left(\begin{array}{c}0\\1\\f_y(x,y)\end{array}\right);\\[2mm] \Phi_x(x,y)\times \Phi_y(x,y)=\left(\begin{array}{c}-f_x(x,y)\\-f_y(x,y)\\1\end{array}\right).\end{array}
$$

Also gilt

$$
|\Phi_x(x, y) \times \Phi_y(x, y)| = \sqrt{1 + f_x(x, y)^2 + f_y(x, y)^2} \neq 0.
$$

Also ist der Flächeninhalt des Graphen  $S = \Phi(J)$  von  $f|_J$ 

$$
\mathrm F(S)=\int\!\int_J\sqrt{1+f_x(x,\,y)^2+f_y(x,\,y)^2}\,\mathrm dx\,\mathrm dy.
$$

Als Beispiel wollen wir noch einmal die Oberfläche der Kugel vom Radius R berechnen.

Dazu setzen wir  $J=\{$  $\int x$  $\hat{y}$  $\Bigg) \, \in \mathbb{R}^2 \mid x^2 + y^2 \leqq R^2\}$  und definieren  $f: J \to \mathbb{R}$  durch

$$
f(x,y)=\sqrt{R^2-x^2-y^2}
$$

Dann ist der Graph von f die obere Halbkugel vom Radius R. Es gilt

$$
f_x = \frac{-x}{\sqrt{R^2 - x^2 - y^2}} \quad \text{ and } \quad f_y = \frac{-y}{\sqrt{R^2 - x^2 - y^2}} \ ,
$$

und daher

$$
\sqrt{1+f_x^2+f_y^2}=\sqrt{1+\frac{x^2}{R^2-x^2-y^2}+\frac{y^2}{R^2-x^2-y^2}}=\frac{R}{\sqrt{R^2-x^2-y^2}}
$$

Für die Oberfläche der Halbkugel ergibt sich

$$
\textup{F}(H)=\int\!\int_J \frac{R}{\sqrt{R^2-x^2-y^2}}\,\mathrm{d}x\,\mathrm{d}y
$$

:

Zur Auswertung dieses Integrals benutzen wir Polarkoordinaten und setzen  $x = r \cos(\varphi)$ ,  $y = r \sin(\varphi)$ . Das ergibt, unter Verwendung von  $|\det \,{\rm J}|=r$  ,

$$
F(H) = \int_0^R \left( \int_0^{2\pi} \frac{R}{\sqrt{R^2 - r^2}} r \, d\varphi \right) dr = 2\pi R \int_{r=0}^{r=R} \frac{r}{\sqrt{R^2 - r^2}} dr
$$
  
\n
$$
\begin{aligned}\nu &= R^2 - r^2 \\
&= -\pi R \int_{u=R^2}^{u=0} u^{-1/2} du = \pi R \int_0^{R^2} u^{-1/2} du \\
&= \pi R [2u^{1/2}]_0^{R^2} = 2\pi R^2 .\n\end{aligned}
$$

Also ist die Oberfläche der Kugel mit Radius  $R$  gleich  $2 \cdot 2\pi R^2 = 4\pi R^2$ .

#### 2.1.8. Beispiel (Mantelfläche eines Drehkörpers).

Wie in [1.](#page-2-0)[3.6](#page-20-0) betrachten wir eine stetige Funktion  $r : [a, b] \rightarrow \mathbb{R}$  mit  $r(x) \geq 0$  für alle  $x \in [a, b]$ . Wir wollen den Inhalt der Mantelfläche M des Drehkörpers bestimmen, der bei Rotation des Graphen von  $r$  um die x -Achse entsteht. Diese Fläche wird parametrisiert durch

$$
\Phi:[a,b]\times[0,2\pi]\to\mathbb{R}^3\colon\left(\begin{array}{c}x\\\varphi\end{array}\right)\mapsto\Phi(x,\varphi)=\left(\begin{array}{c}x\\r(x)\cdot\cos(\varphi)\\r(x)\cdot\sin(\varphi)\end{array}\right)\;.
$$

Wir erhalten:

$$
\Phi_x = \left(\begin{array}{c}1\\ r'(x)\cdot \cos(\varphi)\\ r'(x)\cdot \sin(\varphi)\end{array}\right)\quad \text{und}\quad \Phi_\varphi = \left(\begin{array}{c}0\\ -r(x)\cdot \sin(\varphi)\\ r(x)\cdot \cos(\varphi)\end{array}\right),
$$

und somit

$$
\Phi_x \times \Phi_\varphi = \left(\begin{array}{c} r(x)\cdot r'(x)(\cos(\varphi)^2+\sin(\varphi)^2) \\ -r(x)\cdot\cos(\varphi) \\ -r(x)\cdot\sin(\varphi) \end{array}\right) = r(x)\left(\begin{array}{c} r'(x) \\ -\cos(\varphi) \\ -\sin(\varphi) \end{array}\right)
$$

Mit

$$
|\Phi_x\times\Phi_\varphi|=r(x)\sqrt{1+(r'(x))^2}
$$

ergibt sich:

$$
M = \int_a^b \left( \int_0^{2\pi} r(x) \sqrt{1 + (r'(x))^2} d\varphi \right) dx
$$
  
=  $2\pi \int_a^b r(x) \sqrt{1 + (r'(x))^2} dx.$ 

Als Beispiel wollen wir noch ein drittes Mal die Oberfläche der Kugel vom Radius R berechnen. Die Kugel entsteht, indem man den Graphen der Funktion  $r : [-R, +R] \to \mathbb{R}$  mit  $r(x) = \sqrt{R^2 - x^2}$  um die  $x$ -Achse rotiert. Es wird

$$
r'(x)=\frac{-x}{\sqrt{R^2-x^2}},
$$

und also

$$
r(x)\cdot \sqrt{1+r'(x)^2}=\sqrt{R^2-x^2}\cdot \sqrt{\frac{R^2-x^2}{R^2-x^2}+\frac{x^2}{R^2-x^2}}=R
$$

Also gilt für die Oberfläche der Kugel

$$
\mathrm{F}=2\pi\int_{-R}^{R}R\,\mathrm{d}x=2\pi\cdot2R^{2}=4\pi R^{2}
$$

#### 2.1.9. Definition.

Wie in [2.](#page-43-0)[1.3](#page-47-0) sei  $D\subseteqq \mathbb{R}^2,$  sei  $K\subseteqq D$  eine stückweise reguläre einfach geschlossene Kurve, sei  $J \subseteq D$  der durch K berandete abgeschlossene Bereich und sei  $\Phi: D \to \mathbb{R}^3$  eine Parametrisierung einer Fläche. Sei  $S := \Phi(J)$ . Sei  $h : S \to \mathbb{R}$  eine stetige Funktion. Das Flächenintegral von  $h$  über  $S$  ist definiert als

$$
\int\!\!\int_S h\,\mathrm{d} O = \int\!\!\int_J h(\Phi(u,v))\cdot |\Phi_u(u,v)\times \Phi_v(u,v)|\,\mathrm{d} u\,\mathrm{d} v.
$$

Der Ausdruck d $O = |\Phi_u(u,v) \times \Phi_v(u,v)|$ d $u$  d $v$  wird auch als skalares Oberflächenelement bezeichnet.

## 2.1.10. Bemerkungen.

- 1 Das Flächenintegral ist das zweidimensionale Analogon des Kurvenintegrals reellwertiger Funktionen; vgl. A 5.4.1.
- $\Omega$  Das Flächenintegral über die konstante Funktion  $h = 1$  liefert gerade den Flächeninhalt von  $S$ ; vgl. [2](#page-43-0)[.1.3.](#page-47-0)
- 3 Das Flächenintegral hängt nicht von der Parametrisierung der Fläche ab.
- $\Phi$  Ist die Bedingung  $|\Phi_u \times \Phi_v| \neq 0$  nur in einzelnen Punkten oder Kurven verletzt, so kann  $\Phi$  trotzdem für ein Flächenintegral verwendet werden.

## 2.1.11. Beispiel.

Sei  $J = [0, 1] \times [-3, 3]$ . Sei  $f : J \to \mathbb{R}$ :  $\begin{pmatrix} x \\ y \end{pmatrix} \mapsto f(x, y) = x^2 + y$ . Sei  $S$  der Graph von  $f$ . Gesucht ist das Flächenintegral

$$
\int\int_S x\,\mathrm{d}O.
$$

$$
\text{Es ist also } \Phi(x,y) = \left(\begin{matrix} x \\ y \\ x^2+y \end{matrix}\right) \text{ und } h(x,y,z) = x\,.
$$
  
\n
$$
\text{Mit } f_x = 2x \text{ und } f_y = 1 \text{ ergibt } 2.1.7
$$

$$
\iint_S x \, dO = \iint_{[0,1] \times [-3,3]} x \cdot \sqrt{1 + (2x)^2 + 1^2} \, dx \, dy
$$

$$
= \int_0^1 \left( \int_{-3}^3 x \cdot \sqrt{2 + 4x^2} \, dy \right) dx.
$$

Mit Hilfe der Substitution  $\,u=2+4x^2\,$  rechnet man nach:

$$
\iint_S x \, \mathrm{d}O = 3\sqrt{6} - \sqrt{2}.
$$

# 2.2. Der Integralsatz von Stokes

Sei  $D\subseteqq \mathbb{R}^2,$  sei  $K\subseteqq D$  eine stückweise reguläre einfach geschlossene Kurve, sei  $J \subseteq D$  der durch K berandete abgeschlossene Bereich und sei  $\Phi: D \to \mathbb{R}^3$  eine Parametrisierung einer Fläche.

Sei  $S := \Phi(J)$  die von J mittels  $\Phi$  parametrisierte Fläche.

Sei  $K = K_1 \cup \cdots \cup K_\ell$ , wobei stets der Endpunkt von  $K_i$  mit dem Anfangspunkt von  $K_{j+1}$  übereinstimmt. Sei  $C_j : [a_j, b_j] \to \mathbb{R}^2 : t \mapsto C_j(t)$ eine reguläre Parametrisierung des Kurvenstücks  $\,K_j.$  Sei  $\,K\,$  auf diese Weise positiv orientiert parametrisiert.

Dann bilden

$$
\Phi\circ C_j:[a_j,b_j]\to\mathbb{R}^3\colon t\mapsto \Phi(C_j(t))
$$

mit  $1 \leq j \leq \ell$  eine stückweise Parametrisierung der Randkurve  $\partial S = \Phi(K)$  von S.

Als Normalenvektor auf S im Punkte  $\Phi(u, v)$  verwenden wir

$$
n(u, v) = \frac{\Phi_u(u, v) \times \Phi_v(u, v)}{|\Phi_u(u, v) \times \Phi_v(u, v)|}
$$

Sei  $U \subseteq \mathbb{R}^3$  offen mit  $S \subseteq U$ . Sei  $g: U \to \mathbb{R}^3$  ein stetig differenzierbares Vektorfeld. Gemäß A 5.2.3 ist die Rotation von g das durch

$$
\text{rot}(g): U \to \mathbb{R}^3 \colon \left(\begin{array}{c}x_1 \\ x_2 \\ x_3 \end{array}\right) \mapsto \left(\begin{array}{c}\frac{\partial g_3}{\partial x_2} - \frac{\partial g_2}{\partial x_3} \\ \frac{\partial g_1}{\partial x_3} - \frac{\partial g_3}{\partial x_1} \\ \frac{\partial g_2}{\partial x_1} - \frac{\partial g_1}{\partial x_2} \end{array}\right)
$$

definierte Vektorfeld. Merkregel:  $\text{rot}(g) = \nabla \times g$ .

#### 2.2.1. Satz von Stokes.

<span id="page-64-0"></span>Unter den obigen Voraussetzungen gilt:

$$
\int_{\partial S} g(x) \bullet \mathrm{d} x = \int_{\Phi(K)} g(x) \bullet \mathrm{d} x = \int \int_S \mathrm{rot}(g) \bullet n \, \mathrm{d} O
$$

### 2.2.2. Erläuterungen.

 $\bullet$  Links steht das Kurvenintegral des Vektorfeldes  $q$  längs der Kurve  $\partial S = \Phi(K) \subseteq \mathbb{R}^3$ , welche stückweise mit  $\Phi \circ C_j$  parametrisiert ist. Dabei ist  $(\Phi \circ C_i)(t) = \Phi(C_i(t))$  durch Einsetzen zu bilden. Also:

$$
\int_{\partial S} g(x) \bullet \text{d}x = \sum_{j=1}^\ell \int_{a_j}^{b_j} g((\Phi \circ C_j)(t)) \bullet (\Phi \circ C_j)'(t) \, \text{d}t \ = \ \text{Z}(g, \partial S)
$$

Vgl. A 5.4.9.

2 Rechts steht das Flächenintegral

$$
\iint_{S} \operatorname{rot}(g) \bullet n \, dO
$$
\n
$$
= \iint_{J} \operatorname{rot}(g)(\Phi(u, v)) \bullet n(u, v) | \Phi_{u}(u, v) \times \Phi_{v}(u, v) | du dv
$$
\n
$$
= \iint_{J} \operatorname{rot}(g)(\Phi(u, v)) \bullet (\Phi_{u}(u, v) \times \Phi_{v}(u, v)) du dv.
$$

## 2.2.3. Bemerkungen.

- 1 Der Satz von Stokes ist das dreidimensionale Analogon zum Satz von Green [1](#page-2-0)[.5.2.](#page-29-0)
- 2 Für die Gültigkeit des Satzes von Stokes ist es wichtig, dass die Kurve  $K$  einmal positiv orientiert durchlaufen wird. Andernfalls ändert das Kurvenintegral sein Vorzeichen.
- 3 Gemäß L 3.11.2 und L 3.11.3 ist das orientierte Volumen des von drei Vektoren  $x, y, z \in \mathbb{R}^3$  aufgespannten Parallelepipeds (oder Spats) gegeben durch das Spatprodukt

$$
x \bullet (y \times z) = \det(x, y, z).
$$

Daher lässt sich die rechte Seite von [2.](#page-43-0)[2.1](#page-64-0) auch schreiben als:

$$
\int\!\!\int_J \det\Big(\operatorname{rot}(g)(\Phi(u,v)),\ \Phi_u(u,v),\ \Phi_v(u,v)\Big)\, \mathrm{d} u\, \mathrm{d} v.
$$

# 2.2.4. Beispiel.

Wir betrachten das elliptische Paraboloid

$$
S \ = \ \left\{ \left. \begin{pmatrix} x_1 \\ x_2 \\ x_3 \end{pmatrix} \in \mathbb{R}^3 \right| x_3 = 2x_1^2 + x_2^2, \ x_1^2 + x_2^2 \le 4 \right\}
$$

Sei  $J = \{\left(\frac{x_1}{x_2}\right) \in \mathbb{R}^2 \mid x_1^2 + x_2^2 \leqq 4\}.$  Der Rand von  $J$  ist der Kreis  $K$ . Es wird  $S$  parametrisiert durch

$$
\Phi: J \to \mathbb{R}^3 \colon \left(\begin{array}{c} x_1 \\ x_2 \end{array}\right) \mapsto \left(\begin{array}{c} x_1 \\ x_2 \\ 2x_1^2 + x_2^2 \end{array}\right) \; .
$$

Hier ist also  $u = x_1$ ,  $v = x_2$ , und es wird  $S = \Phi(J)$ . Wir betrachten das Vektorfeld

$$
g:\mathbb{R}^3\to\mathbb{R}^3:\left(\begin{array}{c}x_1\\x_2\\x_3\end{array}\right)\mapsto g(x_1,x_2,x_3)=\left(\begin{array}{c}0\\0\\x_1x_2\end{array}\right)\;.
$$

Wir wollen dafür im Satz von Stokes linke und rechte Seite vergleichen.

:

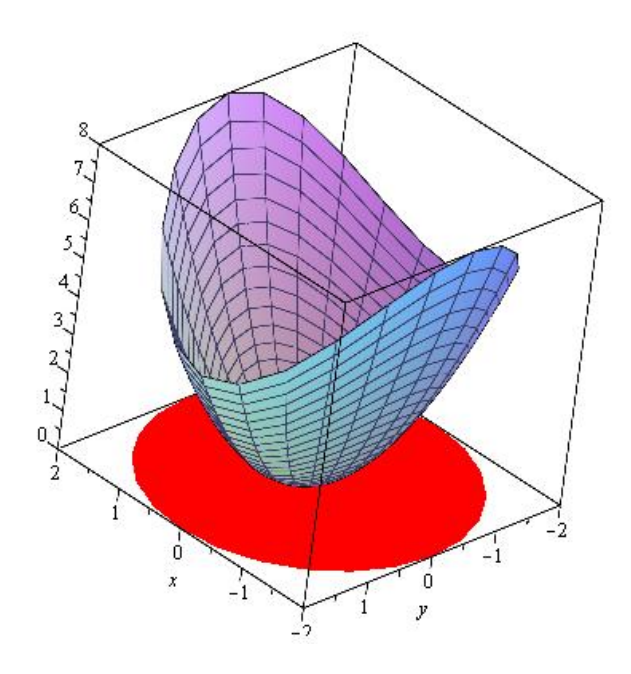

Linke Seite von Stokes: Wir berechnen  $\int_{\partial S} g(x) \bullet \mathrm{d}x = \int_{\Phi(K)} g(x) \bullet \mathrm{d}x$ . Es ist K parametrisiert durch  $C(t) = \left(\frac{2\cos(t)}{2\sin(t)}\right)$  $\left( \begin{smallmatrix} 2\cos(t)\ 2\sin(t) \end{smallmatrix} \right)$ , wobei  $t\in [0,2\pi]$ . Es wird

$$
(\Phi \circ C)(t) = \begin{pmatrix} 2\cos(t) \\ 2\sin(t) \\ 2(2\cos(t))^2 + (2\sin(t))^2 \end{pmatrix} = \begin{pmatrix} 2\cos(t) \\ 2\sin(t) \\ 4\cos(t)^2 + 4 \end{pmatrix}.
$$
  
Es wird  $(\Phi \circ C)'(t) = \begin{pmatrix} -2\sin(t) \\ 2\cos(t) \\ -8\cos(t)\sin(t) \end{pmatrix}.$ 

Also wird

$$
\int_{\partial S} g(x) \cdot dx = \int_0^{2\pi} \begin{pmatrix} 0 \\ 0 \\ 4\sin(t)\cos(t) \end{pmatrix} \cdot \begin{pmatrix} -2\sin(t) \\ 2\cos(t) \\ -8\cos(t)\sin(t) \end{pmatrix} dt
$$

$$
= \int_0^{2\pi} -32\cos(t)^2\sin(t)^2 dt \xrightarrow{\text{Nebenrechnung}} -8\pi.
$$

Rechte Seite von Stokes: Wir berechnen  $\int \int_S \mathrm{rot}(g) \bullet n \, \mathrm{d} \mathcal{O}$ . Mit  $f(x_1, x_2) = 2x_1^2 + x_2^2$  $f(x_1, x_2) = 2x_1^2 + x_2^2$  $f(x_1, x_2) = 2x_1^2 + x_2^2$  wird nach 2[.1.7](#page-53-0)

$$
\Phi_{x_1}\times \Phi_{x_2}=\left(\begin{array}{c} -f_{x_1}\\ -f_{x_2}\\ 1 \end{array}\right)=\left(\begin{array}{c} -4x_1\\ -2x_2\\ 1 \end{array}\right).
$$

Ferner ist

$$
\mathrm{rot}(g)(x_1,x_2,x_3)\;=\;\left(\begin{array}{c} \frac{\partial g_3}{\partial x_2}-\frac{\partial g_2}{\partial x_3}\\\frac{\partial g_1}{\partial x_3}-\frac{\partial g_3}{\partial x_1}\\\frac{\partial g_2}{\partial x_1}-\frac{\partial g_1}{\partial x_2}\end{array}\right)\;=\;\left(\begin{array}{c} x_1\\ -x_2\\ 0\end{array}\right)\;.
$$

Wegen 
$$
\Phi(x_1, x_2) = \begin{pmatrix} x_1 \\ x_2 \\ 2x_1^2 + x_2^2 \end{pmatrix}
$$
ist also 
$$
\operatorname{rot}(g)(\Phi(x_1, x_2)) = \begin{pmatrix} x_1 \\ -x_2 \\ 0 \end{pmatrix}.
$$

#### Insgesamt wird

$$
\begin{aligned}\n&\iint_S \operatorname{rot}(g) \bullet n \, dO \\
&= \iiint_J \operatorname{rot}(g) (\Phi(x_1, x_2)) \bullet (\Phi_{x_1} \times \Phi_{x_2}) \, dx_1 \, dx_2 \\
&= \iiint_J \begin{pmatrix} x_1 \\ -x_2 \\ 0 \end{pmatrix} \bullet \begin{pmatrix} -4x_1 \\ -2x_2 \\ 1 \end{pmatrix} dx_1 \, dx_2 \\
&= \iiint_J -4x_1^2 + 2x_2^2 \, dx_1 \, dx_2 \\
&\text{Polark.} \quad \int_0^2 \int_0^{2\pi} (-4r^2 \cos(\varphi)^2 + 2r^2 \sin(\varphi)^2) r \, d\varphi \, dr \\
&\text{Nebenr.} \quad \int_0^2 (-4r^2 \pi + 2r^2 \pi) r \, dr = -8\pi \, .\n\end{aligned}
$$

Damit ist im Beispiel überprüft: Linke und rechte Seite von Stokes stimmen überein.
## 2.2.5. Bemerkung.

Wenn man die linke Seite von Stokes, also  $\int_{\partial S} g(x) \bullet \mathrm{d}x$ , über eine Parametrisierung berechnen möchte, die von der Parametrisierung von S unabhängig gewählt ist, dann ist für den Umlaufsinn auf folgende Rechte-Hand-Regel zu achten:

Wenn man den Daumen der rechten Hand in Richtung von  $\Phi_u \times \Phi_v$ senkrecht zu S hält, dann zeigen die Fingerspitzen in Richtung des gewünschten Umlaufsinns von  $\partial S$ .

Beachtet man dies nicht, so läuft man in ein Vorzeichenproblem.

Verwendet man dagegen wie oben beschrieben eine positiv orientierte stückweise Parametrisierung  $C_i$  von  $K = \partial J$  und daraus hervorgehend die stückweise Parametrisierung  $\Phi \circ C_i$  von  $\partial S$ , wobei  $1 \leq j \leq \ell$ , so ist die Rechte-Hand-Regel automatisch erfüllt.

#### 2.2.6. Erweiterung auf allgemeinere Situationen.

Viele Flächen im Raum lassen sich nicht durch ein einziges Flächenstück im Sinne von [2.](#page-43-0)[1.1](#page-44-0) beschreiben.

Man kann sie in Flächenstücke zerschneiden, und auf jedes den Satz von Stokes anwenden. Schnittlinien werden zweimal durchlaufen, und zwar in entgegengesetzter Richtung. Die zugehörigen Anteile der Kurvenintegrale heben sich weg, also gilt der Satz von Stokes für die ganze Fläche. Dabei werden die Kurvenintegrale über sämtliche Randkurven addiert, ebenso wie die Flächenintegrale über sämtliche Teilstücke der Fläche.

Die Randkurven müssen so orientiert werden, dass man beim Durchlaufen die Rechte-Hand-Regel beachtet.

## 2.2.7. Geschlossene Flächen.

<span id="page-74-0"></span>Eine Fläche  $S \subseteq \mathbb{R}^3$  heißt geschlossen, wenn sie keinen Rand hat. Beispiele sind die Oberfläche einer Kugel oder eines Torus (z.B. Fahrradschlauch).

Man kann S in Flächenstücke zerschneiden, und auf jedes den Satz von Stokes anwenden. Schnittkurven bekommen von jedem der Teilstücke eine andere Orientierung. In der Summe heben sich die Kurvenintegrale über Schnittkurven weg. Also gilt

## 2.2.8. Satz.

Für eine geschlossene Fläche S im Definitionsbereich eines stetig differenzierbaren Vektorfeldes g gilt stets

$$
\int\!\!\int_S\operatorname{rot} g\bullet n\operatorname{d} O=0.
$$

# 2.3. Integration über dreidimensionale Bereiche

Gebietsintegrale im  $\mathbb{R}^3$  werden analog zu Gebietsintegralen im  $\mathbb{R}^2$ definiert; vgl. [1.](#page-2-0)[1.1.](#page-5-0) Alle Aussagen aus [1.](#page-2-0)[1](#page-3-0) und [1.](#page-2-0)[2](#page-11-0) übertragen sich unmittelbar, das gilt insbesondere für den Satz von Fubini [1](#page-2-0)[.1.2.](#page-7-0)

## 2.3.1. Definition.

Sei  $D \subseteq \mathbb{R}^2$  ein Normalbereich. Seien  $k, l : D \to \mathbb{R}$  stetige Funktionen  $\text{mit} \ \ k(x,y) \leqq l(x,y) \ \ \text{für \ \text{alle} \ \left(\begin{smallmatrix} x \ y \end{smallmatrix}\right) \in D$ . Dann heißt

$$
B = \{ \begin{pmatrix} x \\ y \\ z \end{pmatrix} \in \mathbb{R}^3 \mid \begin{pmatrix} x \\ y \end{pmatrix} \in D, \ k(x,y) \leq z \leq l(x,y) \}
$$

ein Normalbereich bezüglich der  $x - y$ -Ebene.

Normalbereiche bzgl. der  $x-z$ - bzw.  $y-z$ -Ebene werden analog definiert.

Es gibt also 6 Arten von Normalbereichen im  $\mathbb{R}^3$ .

#### 2.3.2. Satz.

Es sei  $B \subseteq \mathbb{R}^3$  ein Normalbereich bzgl. der x-y-Ebene, und es sei  $f : B \to \mathbb{R}$  stetiq. Dann gilt:

$$
\int\!\!\int\!\!\int_B f(x,y,z)\,\mathrm{d} x\,\mathrm{d} y\,\mathrm{d} z = \int\!\!\int_D \left( \int_{k(x,y)}^{l(x,y)}\!f(x,y,z)\,\mathrm{d} z \right) \mathrm{d} x\,\mathrm{d} y.
$$

Der Ausdruck  $\int^{l(x,y)}$  $k(x,y)$  $f(x,y,z)\,\mathrm{d} z$  hängt nicht von  $z$  ab, also haben wir das Problem auf eine 2-dimensionale Integration zurückgeführt. Der Satz gilt entsprechend auch für Normalbereiche bzgl. der  $x-z$ oder  $y-z$ -Ebene.

#### 2.3.3. Beispiel.

Wir betrachten den Normalbereich

$$
B\;=\;\left\{\left(\begin{smallmatrix}x\\y\\z\end{smallmatrix}\right)\in \mathbb{R}^3\;\middle|\; 0\leqq x\leqq 1,\;0\leqq y\leqq 2x,\;0\leqq z\leqq x+y\right\}
$$

bzgl. der  $x$ - $y$ -Ebene. Mit  $f(x,y,z) = x^2yz$  wird

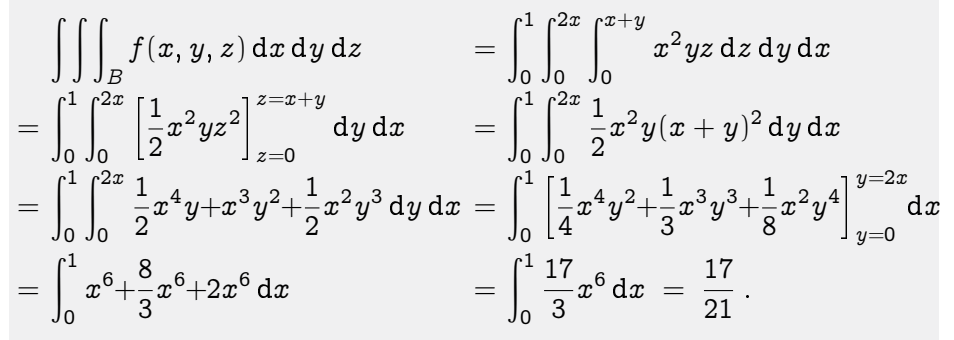

:

## 2.3.4. Definition (Koordinatentransformationen).

<span id="page-78-0"></span>Sei  $P$  eine offene Teilmengen von  $\mathbb{R}^3$ . Eine Abbildung  $\psi: P \rightarrow \mathbb{R}^3 \colon \left( \begin{smallmatrix} u \ v \ v \ u \end{smallmatrix} \right)$  $\Bigg) \mapsto \psi(u,v,w) = \left( \begin{smallmatrix} \psi_1(u,v,w) \ \psi_2(u,v,w) \ \psi_3(u,v,w) \end{smallmatrix} \right)$  $\psi_3(u,v,w)$  heißt Koordinatentransformation, wenn gilt:

- $\psi$  ist injektiv, außer an einzelnen Stellen.
- $\psi$  ist stetig differenzierbar.
- Die Jacobi-Matrix

 $S_{\rm}$ 

$$
\mathrm{J}\psi(u,v,w)=\left(\begin{array}{ccc} \frac{\partial\psi_{1}}{\partial u}(u,v,w) & \frac{\partial\psi_{1}}{\partial v}(u,v,w) & \frac{\partial\psi_{1}}{\partial w}(u,v,w)\\ \\ \frac{\partial\psi_{2}}{\partial u}(u,v,w) & \frac{\partial\psi_{2}}{\partial v}(u,v,w) & \frac{\partial\psi_{2}}{\partial w}(u,v,w)\\ \\ \frac{\partial\psi_{3}}{\partial u}(u,v,w) & \frac{\partial\psi_{3}}{\partial v}(u,v,w) & \frac{\partial\psi_{3}}{\partial w}(u,v,w) \end{array}\right)
$$
erfüllt det  $\mathrm{J}\psi(u,v,w)\neq 0$  für  $\begin{pmatrix} u\\ v\\ w \end{pmatrix}\in P$ , außer an einzelnen Stellen.

Die Determinante der Jacobimatrix heißt auch die Funktionaldeterminante von  $\psi$ .

#### 2.3.5. Satz (Substitutionsregel; Transformationsformel).

In der Situation von [2](#page-43-0)[.3.4](#page-78-0) sei eine kompakte Teilmenge  $B \subseteq P$ und ihr Bild  $D = \psi(B)$  sowie eine integrierbare Funktion  $f: D \to \mathbb{R}$  gegeben. Dann ist die Funktion  $f \circ \psi : B \to \mathbb{R}$  ebenfalls integrierbar, und es gilt:

$$
\begin{aligned}\n&\iint_D f(x, y, z) \, dx \, dy \, dz \\
&= \iiint_{\psi(B)} f(x, y, z) \, dx \, dy \, dz \\
&= \iiint_B (f \circ \psi)(u, v, w) \cdot |\det J\psi(u, v, w)| \, du \, dv \, dw \\
&= \iiint_B f(\psi_1(u, v, w), \psi_2(u, v, w), \psi_3(u, v, w)) \cdot |\det J\psi(u, v, w)| \, du \, dv \, dw\n\end{aligned}
$$

## 2.3.6. Beispiel (Zylinderkoordinaten).

Zylinderkoordinaten sind Polarkoordinaten (vgl. [1](#page-2-0)[.6.4\)](#page-41-0) in der  $x - y$ -Ebene; die z-Koordinate bleibt ungeändert. Wir setzen also  $P = \{\left(\begin{smallmatrix} r \ \varphi \end{smallmatrix}\right) \in \mathbb{R}^2 \mid r \geqq 0, \; 0 \leqq \varphi \leqq 2\pi\} \; \text{und}$ 

$$
\zeta: P \times \mathbb{R} \to \mathbb{R}^3: \begin{pmatrix} r \\ \varphi \\ z \end{pmatrix} \mapsto \begin{pmatrix} r \cos(\varphi) \\ r \sin(\varphi) \\ z \end{pmatrix}.
$$

Für die Funktionaldeterminante ergibt sich:

$$
\det \mathrm{J}\zeta(r,\varphi,z)=\det \left(\begin{array}{ccc} \cos(\varphi) & -r\sin(\varphi) & 0 \\ \sin(\varphi) & r\cos(\varphi) & 0 \\ 0 & 0 & 1 \end{array}\right)=r.
$$

Für einen Bereich  $B \subseteq P \times \mathbb{R}$ , sein Bild  $D = \zeta(B) \subseteq \mathbb{R}^3$  und eine integrierbare Funktion  $f: D \to \mathbb{R}$  gilt also:

$$
\int \!\!\int \!\!\int_D f(x,y,z)\,\mathrm{d} x \,\mathrm{d} y \,\mathrm{d} z = \!\!\int \!\!\int \!\!\int_B f(r\cos(\varphi),r\sin(\varphi),z)\cdot r\,\mathrm{d} r \,\mathrm{d} \varphi \,\mathrm{d} z.
$$

## 2.3.7. Beispiel (Kugelkoordinaten).

Kugelkoordinaten liefern eine Parametrisierung von  $\mathbb{R}^3$  durch den Abstand vom Nullpunkt sowie den (mathematischen) Längen- und Breitengrad; vgl. [2](#page-43-0)[.1.2.](#page-46-0) Man erhält sie, indem man zunächst den Äquator der Kugel vom Radius  $r > 0$  durch den Längengrad  $\varphi \in [0, 2\pi]$  parametrisiert und anschließend den zugehörigen Längenkreis durch den gegen die positive z -Achse gemessenen Breitengrad  $\vartheta \in [0, \pi]$ . Wir setzen also:

$$
P = \{ \begin{pmatrix} r \\ \varphi \\ \vartheta \end{pmatrix} \in \mathbb{R}^3 \mid r \geqq 0, 0 \leqq \varphi \leqq 2\pi, 0 \leqq \vartheta \leqq \pi \},
$$

und definieren  $\kappa: P \to \mathbb{R}^3$  durch:

$$
\kappa(r,\varphi,\vartheta) \;=\; \left(\begin{array}{c} r\cos(\varphi)\sin(\vartheta)\\ r\sin(\varphi)\sin(\vartheta)\\ r\cos(\vartheta) \end{array}\right)
$$

Für die Jacobimatrix ergibt sich

$$
\operatorname{J\kappa}(r,\varphi,\vartheta)=\left(\begin{array}{ccc} \cos(\varphi)\sin(\vartheta) & -r\sin(\varphi)\sin(\vartheta) & r\cos(\varphi)\cos(\vartheta) \\ \sin(\varphi)\sin(\vartheta) & r\cos(\varphi)\sin(\vartheta) & r\sin(\varphi)\cos(\vartheta) \\ \cos(\vartheta) & 0 & -r\sin(\vartheta) \end{array}\right)
$$

und für die Funktionaldeterminante

$$
\det \mathsf{J}\kappa(r,\varphi,\vartheta) = -r^2\sin(\vartheta).
$$

Für einen Bereich  $B\subseteqq P$ , sein Bild  $D=\kappa(B)\subseteqq \mathbb{R}^3$  und eine integrierbare Funktion  $f: D \to \mathbb{R}$  gilt also:

$$
\iiint_D f(x, y, z) dx dy dz
$$
  
= 
$$
\iiint_B f(r \cos(\varphi) \sin(\vartheta), r \sin(\varphi) \sin(\vartheta), r \cos(\vartheta)) \cdot r^2 \sin(\vartheta) dr d\varphi d\vartheta.
$$

## 2.3.8. Beispiel (Schwerpunkt einer Halbkugel).

Wir betrachten die Halbkugel

$$
D = \{ \begin{pmatrix} x \\ y \\ z \end{pmatrix} \in \mathbb{R}^3 \mid x^2 + y^2 + z^2 \leqq R^2, \ z \geqq 0 \}
$$

von Radius  $R > 0$ . Gemäß [1](#page-2-0)[.3.7](#page-22-0) ist das Volumen von D gegeben durch  $V(D) = \frac{2}{3}\pi R^3$ . Die z-Koordinate des Schwerpunktes von  $D$  berechnet man nach der Formel

$$
z_{\rm s}(D) = \frac{1}{\mathrm{V}(D)}\int\!\!\int\!\!\int_D z\cdot \mathrm{d}x\,\mathrm{d}y\,\mathrm{d}z.
$$

Für die  $x$ - und die  $y$ -Koordinate des Schwerpunktes gelten analoge Formeln. Aus Symmetriegründen liegt der Schwerpunkt von D auf der z-Achse, d.h. es gilt  $x_s(D) = y_s(D) = 0$ .

Mit der Kugelkoordinatenabbildung  $\kappa$  gilt

$$
D = \kappa\left([0,R]\times[0,2\pi]\times\left[0,\frac{\pi}{2}\right]\right).
$$

Damit wird

$$
\iiint_D z \cdot dx dy dz = \iiint_{[0,R] \times [0,2\pi] \times [0,\frac{\pi}{2}]} r \cos(\vartheta) \cdot r^2 \sin(\vartheta) dr d\varphi d\vartheta
$$
  
\n
$$
= \int_0^R \left( \int_0^{\frac{\pi}{2}} \int_0^{2\pi} r^3 \cos(\vartheta) \sin(\vartheta) d\varphi \right) d\vartheta
$$
  
\n
$$
= \int_0^R \left( \int_0^{\frac{\pi}{2}} 2\pi r^3 \cos(\vartheta) \sin(\vartheta) d\vartheta \right) dr
$$
  
\n
$$
= \int_0^R \left( \int_0^{\frac{\pi}{2}} \pi r^3 \sin(2\vartheta) d\vartheta \right) dr
$$
  
\n
$$
= \int_0^R \left( \left[ -\frac{1}{2} \pi r^3 \cos(2\vartheta) \right]_{\vartheta=0}^{\vartheta=\frac{\pi}{2}} \right) dr
$$
  
\n
$$
= \int_0^R \pi r^3 dr = \left[ \frac{1}{4} \pi r^4 \right]_0^R = \frac{1}{4} \pi R^4.
$$

Also gilt

$$
z_{\rm s}(D) = \frac{\frac{1}{4}\pi R^4}{\frac{2}{3}\pi R^3} = \frac{3}{8}R.
$$

# 2.4. Der Integralsatz von Gauß

Wir betrachten eine geschlossene Fläche  $S$  (vgl. [2.](#page-43-0)[2.7\)](#page-74-0) im Raum. Diese berandet eine abgeschlossene und beschränkte Menge  $\;V\subseteqq \mathbb{R}^3$  .

## 2.4.1. Definition.

Sei  $U \subseteq \mathbb{R}^3$  eine offene Teilmenge mit  $V \subseteq U$ . Sei  $g: U \to \mathbb{R}^3$  ein stetig differenzierbares Vektorfeld. Der Ausfluss des Vektorfeldes g durch die geschlossene Fläche  $S$  ist definiert durch:

$$
\mathcal{A}(g, S) = \iint_S g \bullet n \, dO.
$$

Bedeutung der rechten Seite: siehe [2](#page-43-0)[.4.2](#page-86-0) unten.

#### 2.4.2. Erläuterungen.

<span id="page-86-0"></span>**Ist die Fläche S mittels**  $D \subseteq \mathbb{R}^2$  **und**  $\Phi : D \to \mathbb{R}^3$  **parametrisiert,** ist also  $J \subseteq D$  und  $S = \Phi(J)$ , und weist  $\Phi_u(u, v) \times \Phi_v(u, v)$  an S nach außen, dann ist ausgeschrieben

$$
A(g, S) = \iint_S g \cdot n \, dO
$$
  
= 
$$
\iint_J g(\Phi(u, v)) \cdot (\Phi_u(u, v) \times \Phi_v(u, v)) du dv.
$$

Falls  $\Phi_u(u, v) \times \Phi_v(u, v)$  nicht nach außen zeigt, kann man dies mit Vertauschung der Variablen  $u$  und  $v$  erreichen.

2 Man kann S auch stückweise parametrisieren und zur Berechnung von  $A(q, S)$  die Beiträge der einzelnen Stücke addieren.

Gemäß A 5.2.1 ist mit

$$
\text{div }g=\frac{\partial g_1}{\partial x}+\frac{\partial g_2}{\partial y}+\frac{\partial g_3}{\partial z}
$$

die Divergenz von  $g$ . Es ist div  $g$  eine skalare Funktion auf  $U$ .

## 2.4.3. Integralsatz von Gauß.

Unter den obigen Voraussetzungen gilt:

$$
A(g, S) = \iiint_S g \bullet n dO = \iiint_V \text{div } g dx dy dz.
$$

#### 2.4.4. Bemerkung.

Wenn g das Geschwindigkeitsfeld einer Strömung ist, ergibt sich folgende physikalische Deutung des Satzes von Gauß.

Die Komponente der Geschwindigkeit senkrecht zur Fläche nach außen ist gegeben durch  $q \bullet n$ ; multipliziert mit einem kleinen Flächenstückchen dO von S ergibt sich die Flüssigkeitsmenge, die in der Zeiteinheit durch dieses Stückchen fließt. Integration über S ergibt die Flüssigkeitsmenge, die pro Zeiteinheit durch die Fläche S nach außen strömt.

Der Satz von Gauß besagt, dass diese Menge gleich der Flüssigkeitsmenge ist, die im Inneren von  $S$ , also im Bereich  $V$ , zufließt. Die Divergenz beschreibt dabei die Quelldichte von q.

#### 2.4.5. Beispiel.

Sei  $V = \begin{cases} \begin{pmatrix} x \\ y \\ z \end{pmatrix}$  $\left.\begin{matrix} \end{matrix}\right) \in \mathbb{R}^3$  $\left\{ x^2+y^2+z^2\leqq 1\right\}$ die Einheitskugel. Sei S ihre Oberfläche. Sei  $g(x,y,z)=\left(\begin{smallmatrix} 0\ 0\ z \end{smallmatrix}\right)$ auf  $\mathbb{R}^3$ . Es ist div  $g(x, y, z) = 0 + 0 + 1 = 1$ .

Die rechte Seite des Satzes von Gauß wird

$$
\iiint_V \text{div } g \, dx \, dy \, dz \ = \iiint_V 1 \, dx \, dy \, dz \ = \ V(V) \ = \ \frac{4}{3} \pi \ ,
$$

namentlich das Volumen von V .

Zur Berechnung der linken Seite des Satzes von Gauß wählen wir die  $\text{Parametrisierung } \Phi(\pmb{\vartheta}, \pmb{\varphi}) = \left( \begin{smallmatrix} \cos(\pmb{\varphi}) \sin(\pmb{\vartheta}) \ \sin(\pmb{\varphi}) \sin(\pmb{\vartheta}) \end{smallmatrix} \right)$  $\sin(\varphi)\sin(\vartheta)$  $\cos(\vartheta)$  $\Big\}$ , wobei 0  $\leqq \vartheta \leqq \pi$  und  $0\leqq \varphi \leqq 2\pi$ . Es wird dann  $\Phi_{\vartheta} \times \Phi_{\varphi} = \sin(\vartheta)\Phi$ , was angeheftet am Punkt  $\Phi$  nach außen zeigt; vgl. [2.](#page-43-0)[1.2.](#page-46-0)

Wir berechnen damit die linke Seite des Satzes von Gauß zu

$$
\iint_S g \bullet n \, dO = \int_0^{\pi} \int_0^{2\pi} g(\Phi(\vartheta, \varphi)) \bullet (\Phi_{\vartheta}(\vartheta, \varphi) \times \Phi_{\varphi}(\vartheta, \varphi)) \, d\varphi \, d\vartheta
$$
\n
$$
= \int_0^{\pi} \int_0^{2\pi} \begin{pmatrix} 0 \\ 0 \\ \cos(\vartheta) \end{pmatrix} \bullet \sin(\vartheta) \begin{pmatrix} \cos(\varphi) \sin(\vartheta) \\ \sin(\varphi) \sin(\vartheta) \\ \cos(\vartheta) \end{pmatrix} d\varphi \, d\vartheta
$$
\n
$$
= \int_0^{\pi} \int_0^{2\pi} \cos(\vartheta)^2 \sin(\vartheta) \, d\varphi \, d\vartheta
$$
\n
$$
= 2\pi \int_0^{\pi} \cos(\vartheta)^2 \sin(\vartheta) \, d\vartheta
$$
\n
$$
u = \cos(\vartheta)
$$
\n
$$
u = -\sin(\vartheta) \, d\vartheta
$$
\n
$$
= 2\pi \int_{-1}^1 u^2 (-1) \, du
$$
\n
$$
= 2\pi \int_{-1}^1 u^2 \, du = 2\pi \cdot \frac{2}{3} = \frac{4}{3}\pi.
$$

Somit stimmen rechte und linke Seite tatsächlich überein.

Ein Vektorfeld g auf einem Definitionsbereich D heißt quellfrei (oder quellenfrei), falls seine Divergenz gleich Null ist; analog heißt g wirbelfrei, wenn seine Rotation gleich Null ist; vgl. A 5.2.5.

Als unmittelbare Folgerung aus den Sätzen von Gauß und Stokes ergibt sich:

#### 2.4.6. Satz.

- Für ein quellfreies Feld q gilt  $A(q, S) = 0$  für jede geschlossene Fläche S , die samt dem von ihr berandeten Bereich in D liegt.
- Für ein wirbelfreies Feld q gilt  $Z(q, K) = 0$  für jede geschlossene Kurve K , die eine Fläche berandet, die in D liegt.

#### 2.4.7. Bemerkungen.

Ein paar Bemerkungen am Rande. Dürfen ignoriert werden.

- **1** Gemäß A 5.2.8 gilt div rot  $q = 0$  für jedes 2 mal differenzierbare Vektorfeld q. Umgekehrt kann man zeigen, dass sich jedes quellfreie Vektorfeld  $q$  auf einem konvexen Gebiet als Rotation eines anderen Vektorfeldes  $h$  schreiben lässt; dabei heißt ein Gebiet konvex, wenn es mit je zwei Punkten auch die ganze Vebindungsstrecke enthält, vgl. A 4.4.6. Man bezeichnet  $h$  dann als Vektorpotential von  $q$ .
- 2 Gemäß A 5.2.4 lässt sich jedes wirbelfreie Feld auf einem konvexen Gebiet als Gradient einer (skalaren) Potentialfunktion schreiben.
- 3 Der Satz von Helmholtz besagt, dass sich jedes zweimal differenzierbare Vektorfeld g auf einem konvexen Gebiet als Summe aus einem quellfreien und einem wirbelfreien Vektorfeld schreiben lässt:  $q = \text{rot } h + \text{grad } U$ .

# <span id="page-93-0"></span>3. Gewöhnliche Differentialgleichungen

# 3.1. Grundlagen

## 3.1.1. Definition.

Gegeben sei eine Teilmenge  $E \subseteq \mathbb{R}^{n+2}$  und eine Funktion  $G : E \to \mathbb{R}$ . Dann heißt

$$
G(x,y,y',y'',y^{(3)},\ldots,y^{(n)})=0,
$$

eine gewöhnliche Differentialgleichung  $n$ -ter Ordnung. Sei jetzt  $I \subseteq \mathbb{R}$  ein Intervall und

$$
f: I \to \mathbb{R}
$$

eine  $n$ -fach differenzierbare Funktion. Man nennt  $f$  eine Lösung der Differentialgleichung, wenn für alle  $x \in I$  gilt

$$
(x,f(x),f'(x),f''(x),\ldots,f^{(n)}(x))^{\mathrm {T}}\in E
$$

und

$$
G(x, f(x), f'(x), f''(x), \ldots, f^{(n)}(x)) = 0.
$$

## 3.1.2. Bemerkungen.

- $\textcolor{black} \bullet$  Die Differentialgleichung ist also erfüllt, wenn man  $f^{(k)}(x)$  statt  $y^{(k)}$  in  $G$  einsetzt.
- 2 Die Ordnung einer Differentialgleichung ist die höchste vorkommende Ableitungsordnung.
- 3 "Gewöhnlich" bedeutet: Es kommen keine partiellen Ableitungen für mehrere Variablen vor. (Partielle Differentialgleichungen kommen später.)

Eine Differentialgleichung stellt einen Zusammenhang zwischen einer Funktion und einigen ihrer Ableitungen her. Es kommt in Technik und Naturwissenschaften oft vor, dass man von einer gesuchten variablen Größe nur diesen Zusammenhang kennt und versucht, sie daraus zu bestimmen.

Es ergeben sich folgende Fragen:

- 1 Besitzt die vorliegende Differentialgleichung eine Lösung?
- 2 Kann man die Lösungen berechnen?
- 3 Kann man aus diesen Lösungen die herausgreifen, die noch weitere Bedingungen erfüllen?

## 1 Die Differentialgleichung 1. Ordnung

$$
y'=y
$$

hat als Lösungen alle Funktionen der Form  $f(x) ~=~ C \mathrm{e}^x,$  wobei  $C \in \mathbb{R}$  eine frei wählbare Konstante ist.

Sucht man nach der Lösung mit  $f(2) = 3$ , so führt das auf  $Ce<sup>2</sup> = 3$ , also auf  $C = 3e<sup>-2</sup>$  und somit auf

$$
f(x) = 3e^{-2}e^{x} = 3e^{x-2}
$$

:

 $\mathfrak D$  Die Differentialgleichung 2. Ordnung  $y''=0$  hat als Lösungen alle Funktionen der Form  $f(x) = ax + b$ , wobei a,  $b \in \mathbb{R}$  konstant sind.

Um a und b noch festzulegen, kann man den Wert der Funktion und den Wert ihrer ersten Ableitung an einer Stelle vorschreiben.

## 3.1.4. Definition.

Eine Differentialgleichung  $n$ -ter Ordnung heißt explizit, wenn die Funktion  $\,G\,$  nach  $\,y^{(n)}\,$  aufgelöst werden kann; wenn man also schreiben kann

$$
y^{(n)}=g(x,y,y',\dots,y^{(n-1)})
$$

mit einer geeigneten Funktion q von  $n + 1$  Variablen.

#### 3.1.5. Definition.

Sei  $D\subseteqq \mathbb{R}^{n+1},$   $g:D\to \mathbb{R}$  stetig und  $(x_0,y_0,\ldots,y_{n-1})^\mathrm{T}\in D$  . Dann heißt

$$
\begin{aligned} y^{(n)} &= g(x,y,y',\dots,y^{(n-1)});\\ y(x_0) &= y_0,\ y'(x_0) = y_1,\ \dots,\ y^{(n-1)}(x_0) = y_{n-1} \end{aligned}
$$

#### ein Anfangswertproblem.

Eine *n*-mal differenzierbare Funktion  $f: I \to \mathbb{R}$  heißt Lösung des Anfangswertproblems, wenn gilt

• 
$$
f^{(n)}(x) = g(x, f(x), f'(x), \ldots, f^{(n-1)}(x))
$$
 für alle  $x \in I$ ;

$$
\quad \bullet \quad x_0 \in I \, ;
$$

• 
$$
f(x_0) = y_0
$$
,  $f'(x_0) = y_1$ , ...,  $f^{(n-1)}(x_0) = y_{n-1}$ .

## 3.1.6. Existenz- und Eindeutigkeitssatz.

- $\mathsf{Sei}\ \ D \subseteq {\mathbb R}^{n+1} \ \ \text{often und}\ \ g: D \to {\mathbb R} \ \ \text{stetig.}$ 
	- **■** (Peano) Für jedes  $(x_0, y_0, \ldots, y_{n-1})^{\mathrm{T}} \in D$  gibt es ein Intervall  $I \subseteq \mathbb{R}$  so, dass das Anfangswertproblem eine Lösung  $f : I \to \mathbb{R}$ besitzt.
	- 2 (Picard-Lindelöf) Wenn g zusätzlich stetig partiell nach den letzten  $n$  Variablen  $y, y', \ldots, y^{(n-1)}$  differenzierbar ist, dann ist die Lösung eindeutig bestimmt.

#### 3.1.7. Beispiel.

Bei dem Anfangswertproblem

$$
y'=\sqrt{|y|};\quad y(0)=0
$$

ist die Funktion  $g: \mathbb{R}^2 \to \mathbb{R}$  mit  $g(x, y) = \sqrt{|y|}$  für  $y = 0$  nicht partiell nach y differenzierbar.

Eine Lösung des Anfangswertproblems ist durch  $f(x) = 0$  gegeben. Eine andere Lösung ist

$$
h(x)=\left\{\begin{array}{cc}-\frac{1}{4}x^2&\text{für $x<0$}\\ \frac{1}{4}x^2&\text{für $x\geqq0$}.\end{array}\right.
$$

Also ist das Anfangswertproblem nicht eindeutig lösbar.

# 3.2. Trennung der Variablen

## 3.2.1. Definition.

<span id="page-102-0"></span>Seien  $J, K \subseteq \mathbb{R}$  Intervalle. Seien  $g : J \to \mathbb{R}$  und  $h : K \to \mathbb{R}$  stetig. Dann heißt

$$
y'=g(x)\cdot h(y)
$$

eine Differentialgleichung mit getrennten Variablen.

#### 3.2.2. Satz.

<span id="page-103-0"></span>Die Voraussetzungen von [3.](#page-93-0)[2.1](#page-102-0) seien erfüllt und es sei  $h(t) \neq 0$ für alle  $t \in K$ . Für  $x_0 \in J$  und  $y_0 \in K$  definieren wir  $G : J \to \mathbb{R}$ und  $H: K \to \mathbb{R}$  durch

$$
G(x)=\int_{x_0}^x g(t)\,\mathrm{d}t; \quad H(y)=\int_{y_0}^y \frac{1}{h(t)}\,\mathrm{d}t.
$$

Sei  $I \subseteq J$  ein Intervall mit  $G(I) \subseteq H(K)$ . Dann existiert genau eine Lösung  $f: I \to \mathbb{R}$  des Anfangswertproblems

$$
y'=g(x)\cdot h(y); \quad y(x_0)=y_0.
$$

Diese Lösung ist gegeben durch

$$
f(x) = H^{-1}(G(x)) \quad \text{für } x \in I.
$$

#### 3.2.3. Erläuterungen.

- 1 Da  $h(t) \neq 0$  für alle  $t \in K$  gilt, kann h auf dem Intervall K nicht das Vorzeichen wechseln (nach dem Zwischenwertsatz A 1.13.6). Also ist H auf K streng monoton wachsend oder fallend, vgl. A 2.4.8, und es existiert die Umkehrfunktion  $\,H^{-1}$ .
- 2 G ist diejenige Stammfunktion von q, die  $G(x_0) = 0$  erfüllt, und H ist diejenige Stammfunktion von  $\frac{1}{h}$ , die  $H(y_0) = 0$  erfüllt. Insbesondere gilt  $G(x_0) = H(y_0)(= 0)$ , und da G und H stetig sind, gibt es stets ein Intervall  $I \subseteq J$  mit  $G(I) \subseteq H(K)$ .
- **3** Manchmal läßt sich  $H^{-1}$  nicht explizit ausrechnen. In diesem Fall akzeptiert man die Gleichung  $H(y) = H(f(x)) = G(x)$  als Lösung in impliziter Form.
- 4 Falls  $h(y_0) = 0$  gilt, löst die konstante Funktion  $f: J \to \mathbb{R}$  mit  $f(x) = y_0$  das Anfangswertproblem, da  $f'(x) = 0 = g(x) \cdot h(y_0) = g(x) \cdot h(f(x))$  für alle  $x \in J$ .

## 3.2.4. Bemerkung.

In der Praxis werden die Funktionen G und H unterdrückt, und man rechnet folgendermaßen: Aus

$$
y'=\frac{\mathrm{d}y}{\mathrm{d}x}=g(x)\cdot h(y)
$$

folgt

$$
\frac{\mathrm{d}y}{h(y)}=g(x)\,\mathrm{d}x.
$$

Integration auf beiden Seiten ergibt:

$$
\int \frac{\mathrm{d} y}{h(y)} = \int g(x) \, \mathrm{d} x + c.
$$

Die entstehende Gleichung löst man wenn möglich nach  $\gamma$  auf und bestimmt c so, dass die Anfangsbedingung  $y(x_0) = y_0$  erfüllt ist.

## 3.2.5. Beispiel.

#### Wir betrachten das Anfangswertproblem

$$
y'=-\frac{x}{y},\quad y\neq 0,\quad y(x_0)=y_0,
$$

also  $g(x) = -x$  und  $h(y) = \frac{1}{y}$ . Integration gemäß [3.](#page-93-0)[2.2](#page-103-0) liefert

$$
H(y)=\int_{y_0}^y t \,\mathrm{d} t=\frac{1}{2}y^2-\frac{1}{2}y_0^2=\int_{x_0}^x-t \,\mathrm{d} t=-\frac{1}{2}x^2+\frac{1}{2}x_0^2=G(x)
$$

Also ist die Lösung gegeben durch

$$
y = f(x) = \pm \sqrt{x_0^2 + y_0^2 - x^2}
$$

Das Vorzeichen muss man entprechend dem Vorzeichen von  $y_0$  wählen, und das maximale Definitionsintervall ist  $I=(-\sqrt{x_0^2+y_0^2},\sqrt{x_0^2+y_0^2})$  .

In der Praxis rechnet man folgendermaßen: Zunächst wird die Differentialgleichung umgeformt zu

$$
y\cdot y'=y\frac{\mathrm{d}y}{\mathrm{d}x}=-x\quad\text{bzw.}\quad y\,\mathrm{d}y=-x\,\mathrm{d}x,
$$

Integration auf beiden Seiten ergibt

$$
\int y\,{\rm d}y = \frac{1}{2}y^2 = \int -x\,{\rm d}x = -\frac{1}{2}x^2 + c,
$$

und durch Auflösen nach  $y$  erhält man

$$
y = f(x) = \pm \sqrt{2c - x^2}.
$$

Die Konstante c ermittelt man durch Einsetzen der Anfangsbedingung

$$
y_0 = f(x_0) = \pm \sqrt{2c - x_0^2}
$$

als

$$
2c = x_0^2 + y_0^2.
$$

Somit ist wieder

$$
f(x) = \pm \sqrt{x_0^2 + y_0^2 - x^2},
$$

wobei sich das Vorzeichen nach dem Vorzeichen von  $y_0$  richtet.
# 3.3. Lineare Differentialgleichungen

## 3.3.1. Definition.

Eine lineare Differentialgleichung 1. Ordnung ist eine Differentialgleichung der Form

$$
y'+g(x)\cdot y=u(x),
$$

wobei  $q, u : J \to \mathbb{R}$  stetige Funktionen auf einem Intervall  $J \subseteq \mathbb{R}$ sind.

Die zugehörige homogene Differentialgleichung ist die Differentialgleichung

$$
y'+g(x)\cdot y=0.
$$

Wenn man die homogene Gleichung als  $y' = \frac{dy}{dx} = -g(x) \cdot y$  schreibt, sieht man, dass es sich um eine Differentialgleichung mit getrennten Variablen wie in [3.](#page-93-0)[2.1](#page-102-0) handelt. Wenn man sie nach der Methode von [3](#page-93-0)[.2.2](#page-103-0) löst, ergibt sich

$$
\frac{\mathrm{d}y}{y}=-g(x)\,\mathrm{d}x
$$

für  $y \neq 0$  und damit

$$
\ln(|y|)=\int \frac{\mathrm{d}y}{y}=-\int g(x)\,\mathrm{d}x=-G(x)+c,
$$

dabei ist G eine feste Stammfunktion von  $q$ . Auflösen nach  $y$  liefert

$$
|y| = \exp(\ln(|y|)) = \exp(-G(x) + c) = e^c \cdot e^{-G(x)}
$$

Da die Exponentialfunktion keine Nullstellen besitzt, erhalten wir damit die Lösungen

$$
y = f(x) = \pm e^c \cdot e^{-G(x)},
$$

die auf dem ganzen Intervall J definiert sind.

:

Die konstante Funktion  $f(x) = 0$  ist ebenfalls eine Lösung. Zusammengefasst ergibt sich

### 3.3.2. Satz.

<span id="page-110-0"></span>Die Lösungen der homogenen linearen Differentialgleichung

$$
y^{\,\prime}+g(x)y=0
$$

sind genau die Funktionen

$$
f(x)=C\mathrm{e}^{-G(x)}
$$

mit einer festen Stammfunktion G von g und einer Konstante  $C \in \mathbb{R}$ .

Jede Lösung ist auf dem ganzen Intervall J definiert.

Ist noch eine Anfangsbedingung  $y(x_0) = y_0$  vorgegeben, dann ermittelt man C aus der Gleichung  $y_0 = f(x_0) = Ce^{-G(x_0)}$ .

### 3.3.3. Beispiele.

1 Die Differentialgleichung

$$
y'=y
$$

wird zu  $y'+(-1)y=0,$  mit  $g(x)=-1$  und  $G(x)=-x$ . Somit lautet die allgemeine Lösung

$$
f(x) = C e^{-G(x)} = C e^x,
$$

für einen frei wählbaren Parameter  $C \in \mathbb{R}$ .

2 Die lineare Differentialgleichung

$$
y'=\frac{4}{x}y, \quad x\neq 0,
$$

hat wegen  $g(x) = -\frac{4}{x}$  und  $G(x) = -4\ln(|x|)$  die allgemeine Lösung

$$
y = f(x) = Ce^{4\ln(|x|)} = C|x|^4 = Cx^4.
$$

Maximale Definitions intervalle sind  $(-\infty, 0)$  und  $(0, +\infty)$ .

# 3.3.4. Die inhomogene Gleichung.

Wir betrachten zwei Lösungen  $f_1$ ,  $f_2$  der inhomogenen Differentialgleichung

$$
y'+g(x)\cdot y=u(x),
$$

es gelten also

$$
f'_1(x) + g(x) \cdot f_1(x) = u(x) f'_2(x) + g(x) \cdot f_2(x) = u(x) .
$$

Für die Differenz ergibt sich

$$
(f_1(x) - f_2(x))' + g(x) \cdot (f_1(x) - f_2(x)) = 0.
$$

Also löst  $(f_1(x) - f_2(x))$  die zugehörige homogene Gleichung.

Mit anderen Worten: Von einer inhomogenen Lösung  $f_1$  zu einer anderen  $f_2$  kommt man durch Addition einer homogenen Lösung  $f_2 - f_1$ .

Umgekehrt gilt auch: wenn  $f_p$  die inhomogene Gleichung löst und  $f_h$ die homogene, dann löst  $f_p + f_h$  ebenfalls die inhomogene.

### 3.3.5. Satz.

<span id="page-113-0"></span>Es sei  $f_p(x)$  eine fest gewählte partikuläre Lösung der inhomogenen linearen Differentialgleichung

$$
y'+g(x)\cdot y=u(x).
$$

Dann besteht die Gesamtheit der Lösungen genau aus den Funktionen der Form

$$
f(x) = f_{\mathbf{p}}(x) + f_{\mathbf{h}}(x),
$$

wobei  $f_h(x)$  eine beliebige Lösung der zugehörigen homogenen Gleichung ist.

### 3.3.6. Bemerkungen.

- 1 Das Ergebnis von [3.](#page-93-0)[3.5](#page-113-0) wird oft folgendermaßen formuliert: Die allgemeine Lösung der inhomogenen Gleichung ergibt sich, indem man zu einer partikulären Lösung der inhomogenen Gleichung die allgemeine Lösung der zugehörigen homogenen Gleichung addiert.
- 2 Lineare Differentialgleichungen verhalten sich, was das Lösungsverhalten angeht, genau wie lineare Gleichungssysteme, vgl. L 3.5.4.

### 3.3.7. Variation der Konstanten.

Motiviert durch die Lösung der homogenen Gleichung [3.](#page-93-0)[3.2](#page-110-0) macht man den Ansatz

$$
f_{\tt p}(x) = k(x) \cdot \mathrm{e}^{-G(x)}
$$

und versucht,  $k(x)$  so zu bestimmen, dass  $f<sub>p</sub>$  die inhomogene Gleichung löst:

$$
u(x) = f'_p(x) + g(x) \cdot f_p(x)
$$
  
=  $(k(x) \cdot e^{-G(x)})' + g(x) \cdot (k(x) \cdot e^{-G(x)})$   
=  $k'(x) \cdot e^{-G(x)} + k(x) \cdot e^{-G(x)} \cdot (-g(x)) + g(x) \cdot k(x) \cdot e^{-G(x)}$   
=  $k'(x) \cdot e^{-G(x)},$ 

da  $G'(x)=g(x)$ . Es ergibt sich  $k'(x)=u(x)\mathrm{e}^{G(x)}$ , also wählt man für  $k(x)$  eine Stammfunktion von  $u(x) e^{G(x)}$ .

### 3.3.8. Satz.

Die Lösungen der linearen Differentialgleichung 1. Ordnung

$$
y^{\,\prime}+g(x)y=u(x)
$$

sind genau die Funktionen

$$
y = f(x) = \underbrace{k(x) e^{-G(x)}}_{f_p(x)} + \underbrace{Ce^{-G(x)}}_{f_h(x)} = (k(x) + C)e^{-G(x)},
$$

wobei:

- $G(x)$ : eine Stammfunktion von  $q(x)$ ,
- $k(x)$ : eine Stammfunktion von  $u(x)e^{G(x)}$ ,
- $C \in \mathbb{R}$ : frei wählbare Konstante.

Jede dieser Lösungen ist auf dem gesamten Definitionsintervall J von g und u definiert.

### 3.3.9. Zusatz.

Ist noch an einer Stelle  $x_0 \in J$  die Anfangsbedingung  $y(x_0) = y_0$ gegeben, so ermittelt man den konstanten Parameter C aus der Gleichung

$$
y_0 = f(x_0) = (k(x_0) + C) e^{-G(x_0)}
$$

:

### 3.3.10. Beispiel.

Wir betrachten die Differentialgleichung

$$
y^{\,\prime}+x^2y=x^5.
$$

Es gilt also  $g(x) = x^2$  und  $u(x) = x^5$ . Eine Stammfunktion von  $g(x)$ ist  $G(x) = \frac{1}{3}x^3$ . Damit ist die allgemeine Lösung der homogenen Gleichung gegeben durch

$$
f_{\mathrm{h}}(x)=Ce^{-\frac{1}{3}x^3}, C\in\mathbb{R}.
$$

Variation der Konstanten liefert

$$
k^{\,\prime}(x)=u(x)\mathrm{e}^{G(x)}=x^5\mathrm{e}^{\frac{1}{3}x^3}.
$$

Um eine Stammfunktion  $k(x)$  zu bestimmen, rechnen wir wie folgt.

$$
\int x^{5}e^{\frac{1}{3}x^{3}} dx
$$
  
\n
$$
\begin{array}{rcl}\n u = \frac{1}{3}x^{3} \\
du = x^{2} dx \\
& \quad = & \left[3u \cdot e^{u}\right] - \int 3 \cdot e^{u} du \\
& \quad = & \left[3ue^{u} - 3e^{u}\right] \\
& \quad = & \left[ (x^{3} - 3)e^{\frac{1}{3}x^{3}} \right]\n\end{array}
$$

Also können wir  $k(x)=(x^3-3)\mathrm{e}^{\frac{1}{3}x^3}$  wählen und erhalten

$$
f_{\mathbf{p}}(x) = k(x)\mathrm{e}^{-G(x)} = (x^3 - 3)\mathrm{e}^{\frac{1}{3}x^3}\mathrm{e}^{-\frac{1}{3}x^3} = x^3 - 3
$$

als eine Lösung der inhomogenen Gleichung. Damit erhalten wir für die allgemeine Lösung der inhomogenen Gleichung

$$
f(x) = fP(x) + fh(x) = x3 - 3 + Ce-\frac{1}{3}x3
$$
, wobei  $C \in \mathbb{R}$ .

# <span id="page-120-0"></span>4. Homogene lineare Differentialgleichungen

# 4.1. Grundbegriffe

## 4.1.1. Definition.

Es sei  $J \subseteq \mathbb{R}$  ein Intervall und  $a_0, \ldots, a_{n-1} : J \to \mathbb{R}$  stetige Funktionen. Dann heißt

$$
y^{(n)}+a_{n-1}(x)y^{(n-1)}+\ldots+a_1(x)y'+a_0(x)y=0
$$

eine homogene lineare Differentialgleichung  $n$ -ter Ordnung.

## 4.1.2. Bemerkungen.

- Der Fall  $n = 1$  wurde bereits in [3.](#page-93-0)[3.2](#page-110-0) behandelt.
- 2 Wenn man die Differentialgleichung explizit schreibt als

$$
y^{(n)} = -a_0(x)y - a_1(x)y' - \cdots - a_{n-1}(x)y^{(n-1)},
$$

sieht man sofort, dass die rechte Seite stetig partiell nach  $y, y', \ldots, y^{(n-1)}$  differenzierbar ist. Also ist nach dem Existenzund Eindeutigkeitssatz [3.](#page-93-0)[1.6](#page-100-0) jedes Anfangswertproblem eindeutig lösbar.

3 Man kann zeigen, dass sich jede Lösung auf dem ganzen Intervall J definieren lässt.

### 4.1.3. Erinnerung.

Gemäß A 2.2.16 bilden die n -mal stetig differenzierbaren Funktionen von J nach  $\mathbb R$  einen reellen Vektorraum, der mit  $\mathbb C^n(J)$  bezeichnet wird; d.h. für je zwei C<sup>n</sup>-Funktionen  $f, g : J \to \mathbb{R}$  und jede reelle Zahl  $c \in \mathbb{R}$  sind  $f + g$  und cf ebenfalls C<sup>n</sup>-Funktionen. Der Differentialoperator  $D: C^n(J) \to C^{n-1}(J)$ , der einer Funktion ihre Ableitung zuordnet, also  $\mathsf{D}(f)=f'$ , ist eine lineare Abbildung zwischen diesen beiden Vektorräumen; d.h. für je zwei  $\mathrm{C}^n$ -Funktionen f, q und jede reelle Zahl  $c \in \mathbb{R}$  gilt  $\mathsf{D}(f+g) = (f+g)' = f' + g' = \mathsf{D}(f) + \mathsf{D}(g)$  und  $D(cf) = (cf)' = cf' = cD(f).$ 

Wegen dieses Sachverhaltes erweist es sich als zweckmäßig, bei der Behandlung linearer Differentialgleichungen die Sprache der linearen Algebra zu benutzen.

# 4.1.4. Satz.

Die Lösungen einer homogenen linearen Differentialgleichung n -ter Ordnung bilden einen n -dimensionalen Untervektorraum von  $C^n(J)$ .

Jede Basis dieses Vektorraums heißt ein Fundamentalsystem der Differentialgleichung.

Wenn also  $f_1, \ldots, f_n$  ein Fundamentalsystem bilden, lässt sich jede Lösung der Differentialgleichung eindeutig als  $c_1f_1 + \ldots + c_nf_n$  mit  $c_1, \ldots, c_n \in \mathbb{R}$  schreiben.

#### Beweis.

Nach dem Unterraumkriterium L 2.4.4 müssen wir zeigen, dass für je zwei Lösungen  $f, q$  unserer Differentialgleichung und für jeden Skalar  $c \in \mathbb{R}$  die Funktionen  $f + q$  und cf ebenfalls Lösungen sind. Dies folgt sofort aus der Linearität des Differentialoperators, es gilt ja

$$
(f+g)^{(k)} = f^{(k)} + g^{(k)}
$$
 und  $(cf)^{(k)} = cf^{(k)}$ 

für alle  $k \in \mathbb{N}$ . Damit folgt

$$
(f+g)^{(n)} + a_{n-1}(x)(f+g)^{(n-1)} + \ldots + a_0(x)(f+g)
$$
  
=  $f^{(n)} + a_{n-1}(x)f^{(n-1)} + \ldots + a_0(x)f$   
+  $g^{(n)} + a_{n-1}(x)g^{(n-1)} + \ldots + a_0(x)g = 0 + 0 = 0$ 

Also löst auch  $f + q$  die Differentialgleichung. Für cf kann man ein analoges Argument benutzen.

Damit ist die Menge der Lösungen als Vektorraum erkannt.

Um zu zeigen, dass der Lösungsraum  $n$ -dimensional ist, reicht es nach L 2.8.13, eine Basis aus genau  $n$  Elementen anzugeben. Wir wählen einen festen Punkt  $x_0 \in J$ . Es seien  $f_0, \ldots, f_{n-1}$  die Lösungen der folgenden Anfangswertprobleme:

$$
f_j^{(k)}(x_0) = \delta_{jk} = \left\{\begin{array}{ll} 0 & \textrm{falls } j \neq k \\ 1 & \textrm{falls } j = k \end{array}\right.
$$

für  $i, k = 0, \ldots, n - 1$ . Wir wollen zeigen, dass diese Funktionen ein Fundamentalsystem bilden. Gemäß L 2.8.1 müssen wir dazu zeigen, dass  $f_0, \ldots, f_{n-1}$ 

- linear unabhängig sind;
- den ganzen Lösungsraum erzeugen.

#### Zur linearen Unabhängigkeit:

Seien  $c_0, \ldots, c_{n-1}$  ∈ IR mit  $c_0 f_0 + \ldots + c_{n-1} f_{n-1} = 0$ . Wir müssen zeigen, dass dann  $c_0 = \cdots = c_{n-1} = 0$  gilt. Auswerten an der Stelle  $x_0$  liefert

$$
0 = c_0 f_0(x_0) + \ldots + c_{n-1} f_{n-1}(x_0) = c_0.
$$

Durch k-maliges Differenzieren und Auswerten an der Stelle  $x_0$ erhalten wir analog

$$
0 = c_0 f_0^{(k)}(x_0) + \ldots + c_{n-1} f_{n-1}^{(k)}(x_0) = c_k
$$

für  $k \in \{1, \ldots, n-1\}$ . Damit sind  $f_0, \ldots, f_{n-1}$  als linear unabhängig erkannt.

### Zur Erzeugung:

Es sei f irgendeine Lösung der Differentialgleichung. Wir müssen zeigen, dass sich f als Linearkombination von  $f_0, \ldots, f_{n-1}$  schreiben lässt.

Dazu setzen wir  $c_k=f^{(k)}(\mathit{x}_0)$  und betrachten die Funktion  $q = c_0 f_0 + \ldots + c_{n-1} f_{n-1}$ . Diese Funktion löst ebenfalls die Differentialgleichung, und es gilt

$$
g^{(k)}(x_0)=c_0f_0^{(k)}(x_0)+\ldots+c_{n-1}f_{n-1}^{(k)}(x_0)=c_k,
$$

für  $k = 0, \ldots, n-1$ . Also lösen f und q dasselbe Anfangswertproblem, und wegen der Eindeutigkeit der Lösung sind sie gleich, es gilt also

$$
f=g=c_0f_0+\ldots+c_{n-1}f_{n-1}.
$$

Damit ist  $f_0, \ldots, f_{n-1}$  als Fundamentalsystem erkannt.

# 4.2. Die Wronski-Matrix

In diesem Abschnitt wollen wir uns mit der Frage beschäftigen, wie man einem gegebenen System von  $n$  Lösungen einer homogenen linearen Differentialgleichung  $n$ -ter Ordnung ansieht, ob sie ein Fundamentalsystem bilden. Mit Hilfe der Wronski-Matrix kann man dieses Problem im unendlich-dimensionalen Vektorraum  $\mathrm{C}^n(J)$  auf das entsprechende Problem im  $\,n\,$ -dimensionalen Vektorraum  $\,$   $\mathbb{R}^n$ zurückführen.

# 4.2.1. Definition.

# Es seien  $f_1, \ldots, f_n$  Lösungen der homogenen linearen Differentialgleichung

$$
y^{(n)}+a_{n-1}(x)y^{(n-1)}+\ldots+a_1(x)y'+a_0(x)y=0
$$

und  $x_0 \in J$ . Dann heißt

$$
W(x_0) = \begin{pmatrix} f_1(x_0) & \cdots & f_n(x_0) \\ f'_1(x_0) & \cdots & f'_n(x_0) \\ \vdots & \ddots & \vdots \\ f_1^{(n-1)}(x_0) & \cdots & f_n^{(n-1)}(x_0) \end{pmatrix}
$$

die Wronski-Matrix von  $f_1, \ldots, f_n$  an der Stelle  $x_0$ , und

 $det W(x_0)$ 

heißt die Wronski-Determinante.

### 4.2.2. Satz.

## <span id="page-131-0"></span>Es seien  $f_1, \ldots, f_n$  Lösungen der homogenen linearen Differentialgleichung

$$
y^{(n)} + a_{n-1}(x)y^{(n-1)} + \ldots + a_1(x)y' + a_0(x)y = 0
$$

und  $x_0 \in J$ . Dann bilden  $f_1, \ldots, f_n$  genau dann ein Fundamentalsystem, wenn die Wronski-Matrix  $W(x_0)$  regulär ist, oder, äquivalent, wenn für die Wronski-Determinante gilt:  $\det W(x_0) \neq 0$ . Wenn diese Bedingung erfüllt ist, dann ist die Lösung des Anfangswertproblems

$$
y(x_0)=y_0, \ \ldots, \ y^{(n-1)}(x_0)=y_{n-1}
$$

gegeben durch  $f = c_1 f_1 + \ldots + c_n f_n$ , mit

$$
W(x_0)\left(\begin{array}{c}c_1\\ \vdots\\ c_n\end{array}\right)=\left(\begin{array}{c}y_0\\ \vdots\\ y_{n-1}\end{array}\right), d.h. \left(\begin{array}{c}c_1\\ \vdots\\ c_n\end{array}\right)=W(x_0)^{-1}\left(\begin{array}{c}y_0\\ \vdots\\ y_{n-1}\end{array}\right).
$$

### Beweis.

Seien zum einen  $f_1, \ldots, f_n$  ein Fundamentalsystem. Dann liegt die Lösung  $f(x)$  eines gegebenen Anfangswertproblems

$$
y(x_0)=y_0, \ldots, y^{(n-1)}(x_0)=y_{n-1}
$$

im Erzeugnis von  $f_1, \ldots, f_n$ . Also gibt es  $c_1, \ldots, c_n \in \mathbb{R}$  mit

$$
f = c_1 f_1 + c_2 f_2 + \ldots + c_n f_n.
$$

Folglich ist

$$
c_1f_1(x_0) + \ldots + c_nf_n(x_0) = y_0
$$
  
\n
$$
\vdots \qquad \vdots \qquad \vdots
$$
  
\n
$$
c_1f_1^{(n-1)}(x_0) + \ldots + c_nf_n^{(n-1)}(x_0) = y_{n-1}
$$

Diese Gleichungen lassen sich in Matrixform zusammenfassen zu

$$
W(x_0)\left(\begin{array}{c}c_1\\ \vdots\\ c_n\end{array}\right)=\left(\begin{array}{c}y_0\\ \vdots\\ y_{n-1}\end{array}\right).
$$

Also ist Multiplikation mit W( $x_0$ ) surjektiv, und somit W( $x_0$ ) regulär.

Sei zum anderen  $W(x_0)$  regulär.

Für vorgegebene Werte von  $y_0, \ldots, y_{n-1}$  bestimmt man wie im Satz angegeben die Koeffizienten  $c_1, \ldots, c_n$ . Das gibt eine Lösung des Anfangswertproblems aus dem Erzeugnis von  $f_1, \ldots, f_n$ . Somit bekommt man jede Lösung aus diesem Erzeugnis. Da die Dimension des Lösungsraums gleich n ist, bilden daher  $f_1, \ldots, f_n$  ein Fundamentalsystem.

# 4.3. Gleichungen mit konstanten Koeffizienten

Für lineare Differentialgleichungen höherer Ordnung gibt es keine allgemeine Lösungstheorie. Wir werden uns daher auf die Betrachtung linearer Differentialgleichungen mit konstanten Koeffizienten beschränken; d.h. solche der Form

$$
y^{(n)} + a_{n-1}y^{(n-1)} + \ldots + a_1y' + a_0y = 0
$$

mit  $a_0, \ldots, a_{n-1} \in \mathbb{R}$ . Im Fall  $n = 1$  liefert [3.](#page-93-0)[3.2](#page-110-0) die Lösung

$$
f(x) = \mathrm{e}^{-a_0 x}
$$

:

Dadurch motiviert macht man den Lösungsansatz  $f(x) = \mathrm{e}^{\lambda x}$ .

### 4.3.1. Satz.

Wir betrachten die Differentialgleichung

$$
y^{(n)} + a_{n-1} y^{(n-1)} + \ldots + a_1 y' + a_0 y = 0
$$

und ihr zugehöriges charakteristisches Polynom

$$
p(X) := X^n + a_{n-1}X^{n-1} + \ldots + a_1X + a_0
$$

mit denselben Koeffizienten. Für  $\lambda \in \mathbb{R}$  und  $f : \mathbb{R} \to \mathbb{R} : x \mapsto f(x) := e^{\lambda x}$  gilt

 $f^{(n)}(x) + a_{n-1}f^{(n-1)}(x) + \ldots + a_1f'(x) + a_0f(x) = p(\lambda)f(x).$ 

Insbesondere ist  $f(x) = e^{\lambda x}$  genau dann eine Lösung der Differentialgleichung, wenn  $\lambda$  eine Nullstelle des Polynoms  $p(X)$ ist.

### Beweis.

Es gilt  $f'(x) = \lambda e^{\lambda x}$ ,  $f''(x) = \lambda^2 e^{\lambda x}$  und allgemein  $f^{(k)}(x)=\lambda^k{\rm e}^{\lambda x}=\lambda^k f(x)$  für  $k\geqq 0.$  Damit folgt

$$
f^{(n)}(x) + a_{n-1}f^{(n-1)}(x) + \ldots + a_1f'(x) + a_0f(x)
$$
  
=  $\lambda^n e^{\lambda x} + a_{n-1}\lambda^{n-1}e^{\lambda x} + \ldots + a_1\lambda e^{\lambda x} + a_0e^{\lambda x}$   
=  $(\lambda^n + a_{n-1}\lambda^{n-1} + \ldots + a_1\lambda + a_0)e^{\lambda x}$   
=  $p(\lambda)f(x)$ .

Dies ist genau dann gleich 0 für alle x, wenn  $p(\lambda) = 0$  ist.

## 4.3.2. Satz.

Wenn das charakteristische Polynom

$$
p(X) = X^n + a_{n-1}X^{n-1} + \ldots + a_1X + a_0
$$

der Differentialgleichung

$$
y^{(n)} + a_{n-1}y^{(n-1)} + \ldots + a_1y' + a_0y = 0
$$

die n verschiedenen reellen Nullstellen  $\lambda_1, \ldots, \lambda_n$  besitzt, dann bilden die Funktionen  $f_1, \ldots, f_n : \mathbb{R} \to \mathbb{R}$  mit

$$
f_1(x)={\rm e}^{\lambda_1x},\ \dots,\ f_n(x)={\rm e}^{\lambda_nx}
$$

ein Fundamentalsystem der Differentialgleichung.

### Beweis.

Gemäß [4](#page-120-0)[.2.2](#page-131-0) reicht es zu zeigen, dass die Wronski-Matrix von  $f_1, \ldots, f_n$ in einem Punkt  $x_0 \in \mathbb{R}$  regulär ist. Wir wählen  $x_0 = 0$  und erhalten

$$
W(0) = \left(\begin{array}{cccc} 1 & \dots & 1 \\ \lambda_1 & \dots & \lambda_n \\ \vdots & \ddots & \vdots \\ \lambda_1^{n-1} & \dots & \lambda_n^{n-1} \end{array}\right)
$$

:

Das ist eine sogenannte Vandermonde-Matrix. Für  $n = 2$  erhalten wir

$$
\det \mathrm{W}(0) = \det \left( \begin{array}{cc} 1 & 1 \\ \lambda_1 & \lambda_2 \end{array} \right) = \lambda_2 - \lambda_1 \neq 0.
$$

Für  $n = 3$  ergibt sich

$$
\begin{array}{lcl} \det W(0) & = & \det \begin{pmatrix} 1 & 1 & 1 \\ \lambda_1 & \lambda_2 & \lambda_3 \\ \lambda_1^2 & \lambda_2^2 & \lambda_3^2 \end{pmatrix} \end{array} = & \det \begin{pmatrix} 1 & 0 & 0 \\ \lambda_1 & \lambda_2 - \lambda_1 & \lambda_3 - \lambda_1 \\ \lambda_1^2 & \lambda_2^2 - \lambda_1^2 & \lambda_3^2 - \lambda_1^2 \end{pmatrix} \\ \\ = & \det \begin{pmatrix} \lambda_2 - \lambda_1 & \lambda_3 - \lambda_1 \\ \lambda_2^2 - \lambda_1^2 & \lambda_3^2 - \lambda_1^2 \end{pmatrix} = & (\lambda_2 - \lambda_1)(\lambda_3 - \lambda_1) \det \begin{pmatrix} 1 & 1 \\ \lambda_2 + \lambda_1 & \lambda_3 + \lambda_1 \end{pmatrix} \\ \\ = & (\lambda_2 - \lambda_1)(\lambda_3 - \lambda_1) \det \begin{pmatrix} 1 & 1 \\ \lambda_2 & \lambda_3 \end{pmatrix} \\ = & (\lambda_2 - \lambda_1)(\lambda_3 - \lambda_1)(\lambda_3 - \lambda_2) \neq 0 \,. \end{array}
$$

Allgemein kann man mit vollständiger Induktion zeigen:

$$
\det \mathsf{W}(0) = \prod_{1 \le j < k \le n} (\lambda_k - \lambda_j)
$$

Da wir voraussetzen, dass die Nullstellen von  $p(X)$  paarweise verschieden sind, ist also det  $W(0) \neq 0$  für beliebiges n.

## 4.3.3. Beispiel.

Die Differentialgleichung

$$
y^{(3)}+2y^{\,\prime\prime}-3y^{\,\prime}=0
$$

hat das charakteristische Polynom

$$
p(X) = X^3 + 2X^2 - 3X.
$$

Die Nullstellen sind  $\lambda_1 = 0$ ,  $\lambda_2 = 1$ ,  $\lambda_3 = -3$ . Also bilden die auf R definierten Funktionen

$$
f_1(x)=1(={\rm e}^{0x}),\quad f_2(x)={\rm e}^x,\quad f_3(x)={\rm e}^{-3x}
$$

ein Fundamentalsystem.

### 4.3.4. Probleme.

Bekanntermaßen hat nicht jedes reelle Polynom  $n$ -ten Grades  $n$ verschiedene reelle Nullstellen. Es stellt sich also die Frage, wie man ein Fundamentalsystem bestimmt, wenn einer der folgenden Fälle eintritt:

- das charakteristische Polynom  $p(X)$  besitzt mindestens eine nicht-reelle (d.h. echt komplexe) Nullstelle;
- das Polynom besitzt mehrfache (reelle oder komplexe) Nullstellen.

# 4.3.5. Komplexe Nullstellen.

In A 1.14.10 wurde die Exponentialfunktion auch für komplexe Werte definiert, und es ergab sich, dass für  $u, v \in \mathbb{R}$  gilt:

$$
e^{u+iv} = e^u \cos(v) + ie^u \sin(v).
$$

Wir können daher für  $\lambda = a + ib \in \mathbb{C}$  die Funktion  $f : \mathbb{R} \to \mathbb{C} (= \mathbb{R}^2)$ mit

$$
f(x) = e^{\lambda x} = e^{ax + ibx} = e^{ax} \cos(bx) + i e^{ax} \sin(bx)
$$

betrachten. Für die Ableitung ergibt sich mit der Produktregel

$$
f'(x)=(a\mathrm{e}^{ax}\cos(bx)-b\mathrm{e}^{ax}\sin(bx))+\mathrm{i}(a\mathrm{e}^{ax}\sin(bx)+b\mathrm{e}^{ax}\cos(bx))
$$

Andererseits gilt

$$
\lambda e^{\lambda x} = (a + bi)(e^{ax} \cos(bx) + ie^{ax} \sin(bx))
$$
  
=  $(ae^{ax} \cos(bx) - be^{ax} \sin(bx)) + i(ae^{ax} \sin(bx) + be^{ax} \cos(bx))$ 

Also gilt die Regel

$$
\left(e^{\lambda x}\right)' = \lambda e^{\lambda x}
$$

auch für komplexe Werte von  $\lambda$ . Per Induktion folgert man daraus

$$
\left(e^{\lambda x}\right)^{(k)} = \lambda^k e^{\lambda x}
$$

für alle  $k \in \mathbb{N}$ .

Wenn also  $\lambda = a + ib \in \mathbb{C}$  mit  $b \neq 0$  eine echt komplexe Nullstelle des charakteristischen Polynoms  $p(X)$  unsrer linearen

Differentialgleichung ist, können wir  $f : \mathbb{R} \to \mathbb{C}$ :  $x \mapsto e^{\lambda x}$  als komplexe Lösung der Differentialgleichung auffassen.

Um zu einer reellen Lösung zu gelangen, stellt man folgende Überlegung an:

Sei  $\lambda = a + ib$  eine echt komplexe Nullstelle des reellen Polynoms  $p(X)$ , wobei  $a, b \in \mathbb{R}$ .

Dann ist die konjugiert komplexe Zahl  $\overline{\lambda} = a - ib$  ebenfalls eine Nullstelle von  $p(X)$ ; vgl. L 5.1.9.
Also ist auch  $g : \mathbb{R} \to \mathbb{C}$  mit  $g(x) = e^{\lambda x}$  eine Lösung der Differentialgleichung. Es gilt

$$
g(x) = e^{ax - ibx}
$$
  
=  $e^{ax} \cos(-bx) + ie^{ax} \sin(-bx)$   
=  $e^{ax} \cos(bx) - ie^{ax} \sin(bx)$   
=  $\overline{f(x)}$ .

Weil die Lösungen einen Vektorraum bilden, sind mit f und g auch alle Linearkombinationen von  $f$  und  $g$  Lösungen, insbesondere also  $f_1:=\mathrm{Re}(f)=\frac{1}{2}(f+g)$  und  $f_2:=\mathrm{Im}(f)=\frac{1}{2\mathrm{i}}(f-g)$ . Damit erhalten wir die reellen Lösungen  $f_1, f_2 : \mathbb{R} \to \mathbb{R}$  mit

$$
f_1(x)=\mathrm{e}^{ax}\cos(bx);\quad f_2(x)=\mathrm{e}^{ax}\sin(bx).
$$

### 4.3.6. Satz.

Sei  $\lambda = a + ib \in \mathbb{C}$  mit  $a \in \mathbb{R}$  und  $b \in \mathbb{R} \setminus \{0\}$  eine echt komplexe Nullstelle des charakteristischen Polynoms  $p(X)$  der betrachteten Differentialgleichung; vgl. [§4](#page-120-0)[.3](#page-134-0).

Dann sind die Funktionen  $f_1, f_2 : \mathbb{R} \to \mathbb{R}$  mit

 $f_1(x) = e^{ax}\cos(bx); \quad f_2(x) = e^{ax}\sin(bx)$ 

linear unabhängige Lösungen dieser Differentialgleichung.

# 4.3.7. Beispiel.

#### <span id="page-146-0"></span>Die Differentialgleichung

$$
y''+y=0
$$

hat das charakteristische Polynom

$$
p(X) = X^2 + 1
$$

mit den Nullstellen  $\lambda_1 = i = 0 + 1i$  und  $\lambda_2 = -i = 0 - 1i$ . Also sind  $f_1(x)=\mathrm{e}^{0x}\cos(1x)=\cos(x)\,$  und  $f_2(x)=\mathrm{e}^{0x}\sin(1x)=\sin(x)\,$  linear unabhängige Lösungen.

Da der Lösungsraum Dimension 2 hat, ist damit  $f_1, f_2$  bereits ein Fundamentalsystem.

Direkte Überprüfung: Die Wronski-Matrix

$$
W(0)=\left(\begin{array}{cc} cos(0) & sin(0)\\ -sin(0) & cos(0) \end{array}\right)=\left(\begin{array}{cc} 1 & 0\\ 0 & 1 \end{array}\right)
$$

ist invertierbar. Dies zeigt erneut:  $f_1$ ,  $f_2$  ist ein Fundamentalsystem. Vgl. auch Beweis von [4](#page-120-0)[.1.4.](#page-124-0)

# 4.4. Polynome und Differentialoperatoren

Den Differentialoperator D mit  $\mathsf{D}(g) = g'$  kann man iterieren, und  $\text{erhält}\,\,\mathsf{D}^m(g)=\mathsf{D}(\mathsf{D}(\dots(\mathsf{D}(g))\dots)=g^{(m)}\,\,\text{für}\,\,m\in\mathsf{I\!N}\,.$  Für  $m=0$ definiert man  $\mathsf{D}^m=\mathsf{D}^0$  als Identität, d.h. man setzt  $\mathsf{D}^0(g)=g$  . Für ein Polynom  $q(X)$  von der Form

$$
q(X) = X^d + b_{d-1}X^{d-1} + \ldots + b_1X + b_0
$$

kann man dann den Differentialoperator

$$
q(D) = Dd + bd-1Dd-1 + ... + b1D + b0D0
$$

bilden, der auf d -fach differenzierbare Funktionen folgendermaßen angewendet wird:

$$
q(D)(g) = Dd(g) + bd-1Dd-1(g) + ... + b1D(g) + b0g
$$
  
=  $g(d) + bd-1g(d-1) + ... + b1g' + b0g$ 

Damit lässt sich eine homogene lineare Differentialgleichung mit konstanten Koeffizienten mit Hilfe ihres charakteristischen Polynoms  $p(X)$  schreiben als

$$
p(\mathrm{D})(y)=0.
$$

Man kann solche polynomialen Differentialoperatoren hintereinander ausführen. Dabei multiplizieren sie sich genauso wie bei der Multiplikation von Polynomen. Insbesondere ist diese Verknüpfung kommutativ, d.h. für Polynome  $q_1(X)$ ,  $q_2(X)$  und genügend oft differenzierbare Funktionen g gilt:

$$
q_1(D)(q_2(D)(g)) = q_2(D)(q_1(D)(g)).
$$

Wir zerlegen das charakteristische Polynom  $p(X)$  unserer Differentialgleichung in Linearfaktoren.

$$
p(X) = (X - \lambda_1)^{n_1} (X - \lambda_2)^{n_2} \dots (X - \lambda_k)^{n_k}
$$

$$
(X - \mu_1)^{m_1} (X - \overline{\mu}_1)^{m_1} \dots (X - \mu_l)^{m_l} (X - \overline{\mu}_l)^{m_l}.
$$

Dabei sind  $\lambda_1, \ldots, \lambda_k$  die verschiedenen reellen Nullstellen mit Vielfachheiten  $n_1,\ldots,n_k$ , und  $(\mu_1,\overline{\mu}_1),\ldots,(\mu_l,\overline{\mu}_l)$  sind die Paare verschiedener nicht-reeller Nullstellen mit Vielfachheiten  $\,m_1,\,\ldots,\,m_l\,.$ Für den Grad des Polynoms  $p(X)$  gilt also

$$
n=n_1+\ldots+n_k+2m_1+\ldots+2m_l.
$$

Wegen der Vertauschungsregel für polynomiale Differentialoperatoren gilt der folgende

## 4.4.1. Satz.

<span id="page-150-0"></span>Wenn für eine Funktion f eine der Bedingungen

$$
\begin{array}{ll} (D-\lambda_j)^{n_j}(f)=0, & \textit{wobei } j \in \{1,\ldots,k\},\\ (D-\mu_j)^{m_j}(f)=0, & \textit{wobei } j \in \{1,\ldots,l\},\\ (D-\overline{\mu}_j)^{m_j}(f)=0, & \textit{wobei } j \in \{1,\ldots,l\}, \end{array}
$$

erfüllt ist, dann gilt auch

$$
p(\mathsf{D})(f)=0.
$$

Also ist f Lösung der Differentialgleichung

 $p(D)(y) = 0.$ 

### 4.4.2. Beobachtung.

<span id="page-151-1"></span>Im Fall  $\lambda = 0$  sind die Funktionen, die der Bedingung

$$
(D - \lambda)^m(f) = D^m(f) = f^{(m)} = 0
$$

genügen, genau die Polynome vom Grad höchstens  $m-1$ . Anders formuliert: Die Funktionen  $f_1(x)=1,\ldots,f_m(x)=x^{m-1}$  bilden ein Fundamentalsystem der Differentialgleichung  $\,y^{(m)}=0\,.$ 

Mit Hilfe des folgenden Satzes lässt sich der allgemeine Fall auf diesen Spezialfall zurückführen.

4.4.3. Satz (Verschiebungsregel von Heaviside).

<span id="page-151-0"></span>Für  $\lambda \in \mathbb{C}$ ,  $m \geq 0$  und eine m-fach differenzierbare Funktion  $f(x)$ gilt  $D^m(e^{-\lambda x} \cdot f(x)) = e^{-\lambda x} \cdot (D - \lambda)^m(f(x))$ .

### Beweis.

Wir führen einen Induktionsbeweis über  $m$ .

$$
\text{(IA)} \quad m=0\colon \qquad \qquad \mathrm{D}^0(\mathrm{e}^{-\lambda x}\cdot f(x))=\mathrm{e}^{-\lambda x}\cdot f(x)=\mathrm{e}^{-\lambda x}\cdot (\mathrm{D}-\lambda)^0(f(x))\;.
$$

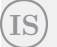

Die Induktionshypothese ist:

$$
D^{m}(e^{-\lambda x} \cdot f(x)) = e^{-\lambda x} \cdot (D - \lambda)^{m}(f(x))
$$

Es folgt

$$
D^{m+1}(e^{-\lambda x} \cdot f(x))
$$
\n
$$
= D(D^m(e^{-\lambda x} \cdot f(x))) \stackrel{\text{IH}}{=} D(e^{-\lambda x} \cdot (D - \lambda)^m (f(x)))
$$
\n
$$
= -\lambda e^{-\lambda x} \cdot (D - \lambda)^m (f(x)) + e^{-\lambda x} \cdot D((D - \lambda)^m (f(x)))
$$
\n
$$
= e^{-\lambda x} \cdot (D - \lambda)(D - \lambda)^m (f(x))
$$
\n
$$
= e^{-\lambda x} \cdot (D - \lambda)^{m+1} (f(x)).
$$

# 4.4.4. Folgerung.

<span id="page-153-0"></span>Die Funktionen f , die der Bedingung

 $(\mathsf{D} - \lambda)^m (f) = 0$ 

genügen, sind genau die Funktionen der Form

$$
f(x) = \mathrm{e}^{\lambda x} r(x)
$$

mit einem Polynom  $r(x)$  vom Grad höchstens  $m-1$ .

#### Beweis.

Wegen [4](#page-120-0)[.4.3](#page-151-0) gilt für eine Funktion  $f$  genau dann  $(D - \lambda)^m (f(x)) = 0$ wenn gilt D $^m(\mathrm{e}^{-\lambda x}f(x))=0.$  Nach [4.](#page-120-0)[4.2](#page-151-1) ist diese Bedingung äquivalent dazu, dass  $r(x) = \mathrm{e}^{-\lambda x} f(x)$  ein Polynom vom Grad höchstens  $m-1$  ist. Damit wird  $f(x) = e^{\lambda x} r(x)$ .

## 4.4.5. Satz.

Es sei

$$
y^{(n)} + a_{n-1}y^{(n-1)} + \ldots + a_1y' + a_0y = 0
$$

eine homogene lineare Differentialgleichung mit zugehörigem charakteristischen Polynom  $p(X)$ . Die Linearfaktorzerlegung von  $p(X)$  sei gegeben als:

$$
p(X) = (X - \lambda_1)^{n_1}(X - \lambda_2)^{n_2} \dots (X - \lambda_k)^{n_k} \dots (X - \mu_1)^{m_1}(X - \overline{\mu}_1)^{m_1} \dots (X - \mu_l)^{m_l}(X - \overline{\mu}_l)^{m_l}.
$$

Dabei sind  $\lambda_1, \ldots, \lambda_k$  die verschiedenen reellen Nullstellen mit Vielfachheiten  $n_1, \ldots, n_k$ , und  $(\mu_1, \overline{\mu}_1), \ldots, (\mu_l, \overline{\mu}_l)$  sind die Paare verschiedener nicht-reeller Nullstellen mit Vielfachheiten  $m_1, \ldots, m_l$ . Weiterhin sei

$$
\mu_j=\alpha_j+{\rm i} \beta_j.
$$

Dann bilden die folgenden  $n = n_1 + \ldots + n_k + 2m_1 + \ldots + 2m_l$ Funktionen ein Fundamentalsystem der Differentialgleichung:

$$
e^{\lambda_1 x}, x e^{\lambda_1 x}, \ldots, x^{n_1-1} e^{\lambda_1 x} \qquad (n_1 \text{ Funktionen})
$$
\n
$$
\vdots \qquad \vdots \qquad \vdots
$$
\n
$$
e^{\lambda_k x}, x e^{\lambda_k x}, \ldots, x^{n_k-1} e^{\lambda_k x} \qquad (n_k \text{ Funktionen})
$$
\n
$$
e^{\alpha_1 x} \cos(\beta_1 x), \ldots, x^{m_1-1} e^{\alpha_1 x} \cos(\beta_1 x) \qquad (m_1 \text{ Funktionen})
$$
\n
$$
\vdots \qquad \vdots
$$
\n
$$
e^{\alpha_l x} \cos(\beta_l x), \ldots, x^{m_l-1} e^{\alpha_l x} \cos(\beta_l x) \qquad (m_l \text{ Funktionen})
$$
\n
$$
e^{\alpha_1 x} \sin(\beta_1 x), \ldots, x^{m_1-1} e^{\alpha_1 x} \sin(\beta_1 x) \qquad (m_1 \text{ Funktionen})
$$
\n
$$
\vdots \qquad \vdots
$$
\n
$$
e^{\alpha_l x} \sin(\beta_l x), \ldots, x^{m_l-1} e^{\alpha_l x} \sin(\beta_l x) \qquad (m_l \text{ Funktionen})
$$

Der Beweis ergibt sich aus unseren bisherigen Überlegungen. Nach [4](#page-120-0)[.4.4](#page-153-0) und [4](#page-120-0)[.4.1](#page-150-0) sind alle angegebenen Funktionen Lösungen der Differentialgleichung. Im Fall nicht-reeller Nullstellen verfahren wir wie in [4](#page-120-0)[.3.5.](#page-142-0) Da wir insgesamt  $n$  Funktionen erhalten haben, bleibt nur noch zu zeigen, dass diese linear unabhängig sind. Das hat die Mathematik mit Hilfe der Wronski-Matrix gezeigt, vgl. [4.](#page-120-0)[2.1.](#page-130-0)

# 4.4.6. Beispiel.

Die lineare Differentialgleichung

$$
y^{(7)}-5y^{(6)}+5y^{(5)}+15y^{(4)}-25y^{(3)}-19y^{\,\prime\prime}+35y^{\,\prime}+25y=0
$$

hat das charakteristische Polynom

$$
p(X)=X^7-5X^6+5X^5+15X^4-25X^3-19X^2+35X+25
$$

Die Nullstellen sind

$$
\lambda_1=-1, n_1=3, \quad \mu_1=2+\mathrm{i}, \ \overline{\mu}_1=2-\mathrm{i}, m_1=2.
$$

Also bilden die Funktionen

$$
\begin{array}{l} f_1(x)={\rm e}^{-x},\;f_2(x)=xe^{-x},\;f_3(x)=x^2{\rm e}^{-x},\\ f_4(x)={\rm e}^{2x}\cos(x),\;f_5(x)=xe^{2x}\cos(x),\\ f_6(x)={\rm e}^{2x}\sin(x),\;f_7(x)=xe^{2x}\sin(x) \end{array}
$$

ein Fundamentalsystem.

# <span id="page-158-0"></span>5. Inhomogene lineare Differentialgleichungen

# 5.1. Begriff

## 5.1.1. Definition.

Eine inhomogene lineare Differentialgleichung  $n$ -ter Ordnung ist eine Differentialgleichung der Form

$$
y^{(n)}+a_{n-1}(x)y^{(n-1)}+\ldots+a_1(x)y'+a_0(x)y=h(x)
$$

mit stetigen Funktionen  $a_0, \ldots, a_{n-1}, h : J \to \mathbb{R}$  auf einem Intervall  $J \subseteq \mathbb{R}$ . Die Funktion h heißt Inhomogenität oder Störfunktion. Die zugehörige homogene Differentialgleichung sei

$$
y^{(n)} + a_{n-1}(x)y^{(n-1)} + \ldots + a_1(x)y' + a_0(x)y = 0.
$$

Genau wie in [3](#page-93-0)[.3.5](#page-113-0) zeigt man:

# 5.1.2. Satz.

Sei  $f_p: J \to \mathbb{R}$  eine partikuläre Lösung der inhomogenen linearen Differentialgleichung

$$
y^{(n)} + a_{n-1}(x)y^{(n-1)} + \ldots + a_1(x)y' + a_0(x)y = h(x).
$$

Dann besteht die Gesamtheit der Lösungen genau aus den Funktionen

# $f_{\rm p} + f_{\rm h}$ ,

wobei f<sup>h</sup> eine beliebige Lösung der zugehörigen homogenen Differentialgleichung ist.

# 5.2. Variation der Konstanten

Wir betrachten die inhomogene lineare Differentialgleichung

$$
y^{(n)}+a_{n-1}(x)y^{(n-1)}+\ldots+a_1(x)y'+a_0(x)y=h(x)
$$

und nehmen an, dass wir schon ein Fundamentalsystem von Lösungen  $f_1, \ldots, f_n : J \to \mathbb{R}$  für die zugehörige homogene Gleichung kennen. Um eine partikuläre Lösung der inhomogenen Gleichung zu finden macht man wie in [3.](#page-93-0)[3.7](#page-115-0) den Ansatz:

$$
f_{\mathbf{p}}(x) = c_1(x)f_1(x) + \ldots + c_n(x)f_n(x)
$$

und versucht Funktionen  $c_1, \ldots, c_n : J \to \mathbb{R}$  so zu bestimmmen, dass  $f_p$  die inhomogene Gleichung löst.

Mit Hilfe der Produktregel berechnet man

$$
f'_{\mathbf{p}}(x) = c_1(x)f'_1(x) + \ldots + c_n(x)f'_n(x) + (c'_1(x)f_1(x) + \ldots + c'_n(x)f_n(x)).
$$

Man fordert, dass der Ausdruck in der Klammer gleich Null ist. Dann ergibt sich für die zweite Ableitung mit der Produktregel

$$
\begin{array}{ll}f''_{\rm p}(x)&=c_1(x)f''_1(x)+\ldots+c_n(x)f''_n(x)\\&+ \big(c'_1(x)f'_1(x)+\ldots+c'_n(x)f'_n(x)\big).\end{array}
$$

Man fordert, dass der Ausdruck in der Klammer gleich Null ist. Man iteriert diesen Prozess bis zur  $(n-1)$ -ten Ableitung von  $f_p(x)$ . Für die *n*-te Ableitung von  $f_p$  erhält man dann

$$
\begin{array}{ll}f_{\mathtt{p}}^{(n)}(x) & =c_1(x)f_1^{(n)}(x)+\ldots+c_n(x)f_n^{(n)}(x)\\&+ \big(c'_1(x)f_1^{(n-1)}(x)+\ldots+c'_n(x)f_n^{(n-1)}(x)\big).\end{array}
$$

Man fordert nun, dass der Ausdruck in der Klammer gleich  $h(x)$  ist. Die Forderungen ergeben das folgende Gleichungssystem:

$$
c'_1(x)f_1^{(0)}(x) + \ldots + c'_n(x)f_n^{(0)}(x) = 0
$$
  
\n
$$
c'_1(x)f_1^{(1)}(x) + \ldots + c'_n(x)f_n^{(1)}(x) = 0
$$
  
\n
$$
\vdots \qquad \vdots \qquad \vdots
$$
  
\n
$$
c'_1(x)f_1^{(n-1)}(x) + \ldots + c'_n(x)f_n^{(n-1)}(x) = h(x).
$$
  
\nMit Hilfe der Wronski Matrix W(x) können wir des auch schreiben als

Mit Hilfe der Wronski-Matrix W(x) können wir das auch schreiben als:

$$
W(x)\left(\begin{array}{c}c'_1(x)\\ \vdots\\c'_{n-1}(x)\\c'_n(x)\end{array}\right)=\left(\begin{array}{c}0\\ \vdots\\0\\h(x)\end{array}\right)
$$

:

Da die Funktionen  $f_1, \ldots, f_n$  Lösungen der homogenen Gleichung sind, sieht man durch Einsetzen, dass  $f_p$  eine Lösung der inhomogenen Gleichung ist:

$$
\begin{aligned}f_{\rm p}^{(n)}(x) + a_{n-1}(x)f_{\rm p}^{(n-1)}(x) + \ldots + a_0(x)f_{\rm p}(x)\\&= h(x) + c_1(x)f_1^{(n)}(x) + \ldots + c_n(x)f_n^{(n)}(x)\\&+ a_{n-1}(x)(c_1(x)f_1^{(n-1)}(x) + \ldots + c_n(x)f_n^{(n-1)}(x))\\&\qquad \qquad \vdots \qquad \qquad \vdots \\&+ a_0(x)(c_1(x)f_1(x) + \ldots + c_n(x)f_n(x))\\&= h(x) + c_1(x)(f_1^{(n)}(x) + a_{n-1}(x)f_1^{(n-1)}(x) + \ldots + a_0(x)f_1(x))\\&\qquad \qquad \vdots \\&+ c_n(x)(f_n^{(n)}(x) + a_{n-1}(x)f_n^{(n-1)}(x) + \ldots + a_0(x)f_n(x))\\&= h(x).\end{aligned}
$$

### 5.2.1. Satz.

Gegeben sei die inhomogene lineare Differentialgleichung

$$
y^{(n)} + a_{n-1}(x)y^{(n-1)} + \ldots + a_1(x)y' + a_0(x)y = h(x).
$$

Weiterhin sei  $f_1, \ldots, f_n$  ein Fundamentalsystem der zugehörigen homogenen Differentialgleichung mit Wronskimatrix  $W(x)$ . Die Funktionen  $c_1, \ldots, c_n : J \to \mathbb{R}$  seien Stammfunktionen der durch

$$
W(x)\left(\begin{array}{c}c'_1(x)\\ \vdots\\c'_{n-1}(x)\\c'_n(x)\end{array}\right)=\left(\begin{array}{c}0\\ \vdots\\0\\h(x)\end{array}\right)
$$

bestimmten Funktionen  $c'_1, \ldots, c'_n : J \to \mathbb{R}$ . Dann ist  $f_p : J \to \mathbb{R}$  mit

$$
f_{\mathbf{p}}(x)=c_1(x)f_1(x)+\ldots+c_n(x)f_n(x)
$$

eine Lösung der inhomogenen Differentialgleichung.

## 5.2.2. Beispiel.

Wir betrachten die inhomogene lineare Differentialgleichung

$$
y'' + y = \tan(x)
$$
 and  $J := (-\frac{\pi}{2}, +\frac{\pi}{2})$ .

Nach [4](#page-120-0)[.3.7](#page-146-0) bilden  $f_1(x) = \cos(x)$  und  $f_2(x) = \sin(x)$  ein Fundamentalsystem zu  $\,y^{\,\prime\prime} + y = 0\,.$  Für ihre Wronskimatrix gilt

$$
\mathrm{W}(x)=\left(\begin{array}{cc} \cos(x) & \sin(x) \\ -\sin(x) & \cos(x) \end{array}\right).
$$

Wir haben also zu lösen:

$$
\begin{array}{lcl} \left( \begin{matrix} c_1'(x) \\ c_2'(x) \end{matrix} \right) & = & \mathrm{W}(x)^{-1} \cdot \left( \begin{matrix} 0 \\ \tan(x) \end{matrix} \right) \\ & = & \left( \begin{matrix} \cos(x) - \sin(x) \\ \sin(x) & \cos(x) \end{matrix} \right) \cdot \left( \begin{matrix} 0 \\ \tan(x) \end{matrix} \right) \\ & = & \left( \begin{matrix} -\sin(x)\tan(x) \\ \sin(x) \end{matrix} \right) \end{array}.
$$

Wir erhalten zunächst die Stammfunktion  $c_2(x) = -\cos(x)$ .

 $\text{Um eine Stammfunktion } c_1(x) \text{ von } c'_1(x) = -\sin(x) \tan(x) = -\frac{\sin(x)^2}{\cos(x)}$  $\cos(x)$ zu berechnen, substituieren wir  $u = sin(x)$ , also d $u = cos(x) dx$ , und erhalten:

$$
[c_1(x)] = \int -\frac{\sin(x)^2}{\cos(x)} dx
$$
  
\n
$$
= \int \frac{-\sin(x)^2}{\cos(x)^2} \cos(x) dx = \int \frac{-u^2}{1 - u^2} du
$$
  
\n
$$
= \int \frac{1 - u^2 - 1}{1 - u^2} du = \int \left(1 + \frac{1}{u^2 - 1}\right) du
$$
  
\n
$$
= \int \left(1 - \frac{1}{2} \frac{1}{u + 1} + \frac{1}{2} \frac{1}{u - 1}\right) du
$$
  
\n
$$
= \left[u - \frac{1}{2} \ln(|u + 1|) + \frac{1}{2} \ln(|u - 1|)\right]
$$
  
\n
$$
= \left[\sin(x) - \frac{1}{2} \ln(1 + \sin(x)) + \frac{1}{2} \ln(1 - \sin(x))\right]
$$

Die Beträge beim ln wurden so eingesetzt, dass die Argumente auf J positiv werden.

:

Damit erhalten wir die partikuläre Lösung

$$
f_{\mathbf{p}}(x) = c_1(x)f_1(x) + c_2(x)f_2(x)
$$
  
=  $\left(\sin(x) - \frac{1}{2}\ln(1 + \sin(x)) + \frac{1}{2}\ln(1 - \sin(x))\cos(x) + (-\cos(x))\sin(x)\right)$   
=  $\frac{1}{2}\cos(x)(\ln(1 - \sin(x)) - \ln(1 + \sin(x))).$ 

Jede Lösung der inhomogenen Differentialgleichung  $y''+y'=\tan(x)$ auf J ist also von der Form

$$
f(x) ~=~ \underbrace{\tfrac{1}{2}\cos(x)(\ln(1-\sin(x))- \ln(1+\sin(x)))}_{=f_{\mathfrak{p}}(x)} + \underbrace{d_1\cos(x)+d_2\sin(x)}_{=f_{\mathfrak{h}}(x)}{\,},
$$

wobei  $d_1, d_2 \in \mathbb{R}$ .

# 5.3. Ansatz nach Art der rechten Seite

Die Methode der Variation der Konstanten funktioniert im Prinzip immer (wenn man ein Fundamentalsystem kennt), kann jedoch zu sehr aufwendigen Rechnungen führen.

Bei speziellen rechten Seiten (= Störfunktionen) von inhomogenen linearen Differentialgleichungen n -ter Ordnung mit konstanten Koeffizienten gibt es eine einfachere Methode zur Berechnung einer partikulären Lösung. Dabei handelt es sich um Störfunktionen, die auch als Lösungen für homogene Differentialgleichungen in Frage kommen, also um Funktionen, die sich multiplikativ aus Exponentialfunktionen, sin- und cos-Funktionen und Polynomen zusammensetzen.

### 5.3.1. Satz.

<span id="page-170-0"></span>Sei  $p(X)$  ein Polynom. Sei  $\mu \in \mathbb{C}$ . Sei  $q : \mathbb{R} \to \mathbb{R}$  eine hinreichend oft differenzierbare Funktion.

Dann gibt Heaviside

$$
p(D)(e^{\mu x}\cdot q(x)) = e^{\mu x}\cdot p(D+\mu)(q(x))\ ;
$$

vgl. [4.](#page-120-0)[4.3](#page-151-0).

Falls  $q(x)$  ein Polynom von Grad k und  $\mu$  eine m-fache Nullstelle des Polynoms  $p(X)$  ist, dann ist  $p(X + \mu)$  durch  $X^m$ teilbar und also  $p(D + \mu)(q(x))$  ein Polynom vom Grad  $k - m$ . Jedes Polynom von Grad  $k - m$  lässt sich so erhalten.

### 5.3.2. Satz.

Gegeben sei die inhomogene lineare Differentialgleichung mit konstanten Koeffizienten

$$
y^{(n)} + a_{n-1}y^{(n-1)} + \ldots + a_1y' + a_0y = r(x)e^{\mu x},
$$

wobei  $r(x)$  ein Polynom von Grad d ist und  $\mu \in \mathbb{C}$ . Wir betrachten das charakteristische Polynom  $p(X)$ .

- Falls  $p(\mu) \neq 0$  gilt, dann hat die Differentialgleichung eine partikuläre Lösung  $f_{\mathrm{p}}$  der Form  $f_{\mathrm{p}}(x) = s(x) \mathrm{e}^{\mu x}$  mit einem Polynom  $s(x)$  von Grad  $d$ .
- $\Omega$  (Resonanzfall) Falls  $\mu$  eine m-fache Nullstelle von  $p(X)$  ist, wobei  $m \geq 1$ , dann hat die Differentialgleichung eine partikuläre Lösung  $f_{\bf p}$  der Form  $f_{\bf p}(x)=x^ms(x){\rm e}^{\mu x}$  mit einem Polynom  $s(x)$  von Grad d.

#### Beweis.

Sei  $m \geq 0$ , wobei  $m = 0$  dem Fall  $p(\mu) \neq 0$  entspricht. Man macht für  $f_{\mathbf{p}}$  den Ansatz  $f_{\mathbf{p}}(x) = q(x) \mathrm{e}^{\mu x}$  mit einem Polynom  $q(x)$  von Grad k. Nach [5](#page-158-0)[.3.1](#page-170-0) ist

 $p(D)(f_{p}(x)) = p(D)(q(x) \cdot e^{\mu x}) = e^{\mu x} \cdot p(D + \mu)(q(x)),$ 

und  $p(D + \mu)(q(x))$  ist ein Polynom vom Grad  $k - m$ . Damit  $f_p$  eine Lösung der Differentialgleichung wird, sollte  $p(D + \mu)(q(x)) = r(x)$ gelten. Also müssen wir  $k = m + d$  wählen. Eine Zusatzüberlegung zeigt, dass man sogar  $q(x) = x^m s(x)$  mit einem Polynom  $s(x)$  von Grad d erreichen kann.

Man erhält  $s(x)$  also durch Lösen der Gleichung

$$
p(D+\mu)(x^m s(x)) = r(x),
$$

in der keine Exponentialfunktion vorkommt.

### 5.3.3. Bemerkungen.

- 1 Um  $p(D + \mu)$  zu berechnen, ersetzt man X durch  $X + \mu$  und bestimmt das Polynom  $p(X + \mu)$ . Darin setze man dann D ein.
- **2** Ist  $\mu \in \mathbb{C}$  echt komplex, so erhält man ein Polynom  $s(x)$  mit komplexen Koeffizienten.
- $\mathbf{S}$  Ist  $h(x) = r(x)\mathrm{e}^{ax}\cos(bx) = \mathrm{Re}(r(x)\mathrm{e}^{(a+ib)x})$ , wobei  $a,b\in\mathbb{R},$  so  $\text{setze man}\,\,\tilde{h}\left(x\right):=r(x)\mathrm{e}^{\left(a+\mathrm{i}b\right)x},\,\text{berechne dafür eine partikuläre}$ Lösung  $f_{\mathbf{p}}(x)$  und erhalte für  $h(x)$  dann die partikuläre Lösung  $f_{\mathbf{p}}(x) = \mathrm{Re}(f_{\mathbf{p}}(x))$  . Ist  $h(x) = r(x)e^{ax} \sin(bx) = \text{Im}(r(x)e^{(a+ib)x})$ , wobei  $a, b \in \mathbb{R}$ , so  $\text{setze man}\,\,\tilde{h}\left(x\right):=r(x)\mathrm{e}^{\left(a+\mathrm{i}b\right)x},\,\text{berechne dafür eine partikuläre}$ Lösung  $f_{\mathrm{p}}(x)$  und erhalte für  $h(x)$  dann die partikuläre Lösung  $f_{\mathbf{p}}(x) = \mathrm{Im}(f_{\mathbf{p}}(x))$  .

# 5.3.4. Beispiel.

#### Wir betrachten die Differentialgleichung

$$
y''' - 2y'' = (4x^2 - 6)e^{2x}.
$$

Das charakteristische Polynom  $\,p(X)=X^3-2X^2=X^2(X-2)^1\,$  hat 2 als Nullstelle mit Vielfachheit  $m = 1$  (Resonanzfall). Wir setzen an:

$$
f_{\rm p}(x) ~=~ x^1(s_2x^2+s_1x+s_0) \mathrm{e}^{2x}~.
$$

Erster Lösungsweg:

$$
f_{p}(x) = x(s_{2}x^{2} + s_{1}x + s_{0})e^{2x}
$$
  
\n
$$
= (s_{2}x^{3} + s_{1}x^{2} + s_{0}x)e^{2x}
$$
  
\n
$$
f'_{p}(x) = (3s_{2}x^{2} + 2s_{1}x + s_{0} + 2s_{2}x^{3} + 2s_{1}x^{2} + 2s_{0}x)e^{2x}
$$
  
\n
$$
= (2s_{2}x^{3} + (3s_{2} + 2s_{1})x^{2} + (2s_{1} + 2s_{0})x + s_{0})e^{2x}
$$
  
\n
$$
f''_{p}(x) = (4s_{2}x^{3} + (12s_{2} + 4s_{1})x^{2} + (6s_{2} + 8s_{1} + 4s_{0})x + 2s_{1} + 4s_{0})e^{2x}
$$
  
\n
$$
f''_{p}(x) = (8s_{2}x^{3} + (36s_{2} + 8s_{1})x^{2} + (36s_{2} + 24s_{1} + 8s_{0})x + 6s_{2} + 12s_{1} + 12s_{0})e^{2x}
$$

Einsetzen in die Differentialgleichung liefert

$$
\begin{array}{c}\nf_{\rm p}'''(x)-2f_{\rm p}''(x)=(0 \cdot x^3+12 s_2 x^2+(24 s_2+8 s_1) x+6 s_2+8 s_1+4 s_0){\rm e}^{2 x}\\\phantom{a} \stackrel{!}{=} (4 x^2-6) {\rm e}^{2 x}\end{array}
$$

Koeffizientenvergleich bei  $\,x^2,x\,$  und 1 führt auf das lineare Gleichungssystem

$$
12s_2 = 4\n24s_2 + 8s_1 = 0\n6s_2 + 8s_1 + 4s_0 = -6
$$

mit der eindeutigen Lösung

$$
s_2=\frac{1}{3};\quad s_1=-1;\quad s_0=0.
$$

Damit erhalten wir die partikuläre Lösung

$$
f_{\rm p}(x)=x(\tfrac{1}{3}x^2-x){\rm e}^{2x}.
$$

Zweiter Lösungsweg (kürzer): Es gilt  $p(X) = X^3 - 2X^2$ , und damit

$$
p(X + 2) = (X + 2)^3 - 2(X + 2)^2
$$
  
=  $(X + 2)^2(X + 2 - 2) = X^3 + 4X^2 + 4X$ .

Anwendung von  $p(D+2)=D^3+4D^2+4D\,$  nur auf das Polynom  $x \cdot s(x) = s_2 x^3 + s_1 x^2 + s_0 x$  ergibt

$$
p(D + 2)(s_2x^3 + s_1x^2 + s_0x)
$$
  
=  $(s_2x^3 + s_1x^2 + s_0x)^{1/2} + 4(s_2x^3 + s_1x^2 + s_0x)^{1/2} + 4(s_2x^3 + s_1x^2 + s_0x)^{1/2}$   
=  $6s_2 + 4(6s_2x + 2s_1) + 4(3s_2x^2 + 2s_1x + s_0)$   
=  $12s_2x^2 + (24s_2 + 8s_1)x + (6s_2 + 8s_1 + 4s_0)$   
=  $4x^2 - 6$ .

Koeffizientenvergleich führt auf dasselbe lineare Gleichungssystem wie vorher, und damit auch auf dieselbe Lösung  $s_2=\frac{1}{3}$  $\frac{1}{3}$ ,  $s_1 = -1$ ,  $s_0 = 0$ , d.h.  $f_{\text{p}}(x) = x(\frac{1}{3})$  $\frac{1}{3}x^2 - x$ ) $e^{2x}$ .

# 5.3.5. Beispiel.

#### Wir betrachten die Differentialgleichung

$$
y'' + y = e^{-x} \sin(2x) (= h(x)).
$$

Um den Sinus zu umgehen, betrachten wir ersatzweise

$$
y'' + y = e^{(-1+2i)x} = e^{\mu x} (= \tilde{h}(x))
$$

Das charakteristische Polynom  $X^2 + 1$  hat  $\mu = -1 + 2i$  nicht als Nullstelle. Wir sind also nicht im Resonanzfall. Ansatz:

$$
\tilde{f_{\mathbf{p}}}\left( x\right) =\left\langle \mathbf{e}^{\mu x},\right\rangle
$$

mit dem konstanten Polynom  $s(x) = c$  von Grad 0, welches wir zu bestimmen haben. Es gilt

$$
\tilde{f_{\mathrm{p}}^{\prime}}\left(x\right)=\mu\,c\mathrm{e}^{\mu x}\quad\text{und}\quad\tilde{f_{\mathrm{p}}^{\prime\prime}}\left(x\right)=\mu^{2}\,c\mathrm{e}^{\mu x}.
$$

Einsetzen in die Differentialgleichung liefert

$$
\tilde{f}_{\mathbf{p}}^{\mathcal{H}}(x) + \tilde{f}_{\mathbf{p}}(x) = \mu^2 c e^{\mu x} + c e^{\mu x} = (\mu^2 + 1) c e^{\mu x} \stackrel{!}{=} e^{\mu x}.
$$

Damit erhalten wir

$$
c = \frac{1}{\mu^2 + 1} = \frac{1}{(-1 + 2i)^2 + 1} = \frac{1}{1 - 4i - 4 + 1}
$$

$$
= \frac{1}{-2 - 4i} = \frac{-2 + 4i}{(-2 - 4i)(-2 + 4i)} = \frac{-2 + 4i}{4 + 16} = \frac{-1 + 2i}{10}
$$

Für die partikuläre Lösung ergibt sich

$$
\tilde{f}_{\mathbf{p}}(x) = c e^{\mu x} = c e^{(-1+2i)x} = \frac{-1+2i}{10} e^{-x} (\cos(2x) + i \sin(2x))
$$
  
=  $\frac{1}{10} e^{-x} ((-\cos(2x) - 2\sin(2x)) + i (2\cos(2x) - \sin(2x))).$ 

Da  $h(x)$  der Imaginärteil von  $\tilde{h}(x)$  ist, gilt das auch für die partikuläre Lösung. Also ist

$$
f_{\text{p}}(x) = \text{Im}(\tilde{f}_{\text{p}}(x)) = \frac{1}{10}e^{-x}\left(2\cos(2x) - \sin(2x)\right)
$$

eine partikuläre Lösung unserer Differentialgleichung.

Alternativ wollen wir wieder  $p(D + \mu)$  verwenden. Wir betrachten also zum charakteristischen Polynom  $p(X) = X^2 + 1$ das verschobene Polynom

$$
p(X + \mu) = p(X - 1 + 2i)
$$
  
=  $(X - 1 + 2i)^2 + 1$   
=  $X^2 + 2(-1 + 2i)X + (-1 + 2i)^2 + 1$   
=  $X^2 + (-2 + 4i)X + 1 - 4i - 4 + 1$   
=  $X^2 + (-2 + 4i)X + (-2 - 4i)$ .

Anwendung von  $p({\rm D}+\mu)={\rm D}^{2}+(-2+4{\rm i}){\rm D}+(-2-4{\rm i})$  auf das konstante Polynom  $s(x) = c$  ergibt

$$
p({\rm D}+\mu){\it c}={\it c}''+(-2+4{\rm i})\,{\it c}'+(-2-4{\rm i})\,{\it c}=(-2-4{\rm i})\,{\it c}\stackrel{!}{=}1,
$$

und wir erhalten die gleiche Lösung wie vorher.
Wir betrachten die inhomogene lineare Differentialgleichung

$$
y^{(n)} + a_{n-1}y^{(n-1)} + \ldots + a_1y' + a_0y = h_j(x)
$$

mit verschiedenen rechten Seiten  $h_i(x)$ , wobei  $1 \leq j \leq k$ . Die linke Seite bleibt dabei gleich. Sei  $f_{p,j}(x)$  eine partikuläre Lösung der Differentialgleichung mit rechter Seite  $h_i(x)$ .

Dann ist

$$
f_\textbf{p}(x) = f_{\textbf{p},1}(x) + \ldots + f_{\textbf{p},k}(x)
$$

eine Lösung der inhomogenen Differentialgleichung mit rechter Seite

$$
h(x)=h_1(x)+\ldots+h_k(x)\ .
$$

### 5.3.7. Beispiel.

Wir betrachten die inhomogene lineare Differentialgleichung

$$
y'' + y = \tan(x) + e^{-x} \sin(2x), \quad x \in (-\pi/2, +\pi/2).
$$

Nach [5](#page-158-0)[.2.2](#page-166-0) und [5](#page-158-0)[.3.5](#page-177-0) hat diese Differentialgleichung die partikuläre Lösung

$$
f_{\mathbf{p}}(x) = \frac{1}{2}\cos(x)(\ln(1-\sin(x)) - \ln(1+\sin(x))) + \frac{1}{10}e^{-x}(2\cos(2x) - \sin(2x)).
$$

### 5.3.8. Bemerkung.

Falls der Ansatz nach Art der rechten Seite durchführbar ist, sollte man ihn auch benutzen, da der Rechenaufwand geringer ist als mit Variation der Konstanten.

# 5.4. Die Laplace-Transformation

In diesem Abschnitt wollen wir uns mit einem weiteren Verfahren zur Lösung von homogenen und inhomogen linearen Differentialgleichungen beschäftigen.

Dabei wird eine gegebene Differentialgleichung mit Hilfe der Laplace-Transformation in eine algebraische Gleichung verwandelt. Diese wird dann gelöst und danach wieder zurücktransformiert. Die Laplace-Transformation wird hauptsächlich bei zeitabhängigen Differentialgleichungen benutzt, deshalb schreiben wir  $t$  statt  $x$  für die unabhängige Variable.

### 5.4.1. Definition.

Sei f :  $[0, +\infty) \rightarrow \mathbb{R}$  eine Funktion. Dann heißt  $F = \mathcal{L}(f)$  mit

$$
F(s) = \int_0^{+\infty} f(t) e^{-st} dt
$$

die Laplace-Transformierte von  $f$ . Die Laplace-Transformierte ist definiert für alle  $s \in \mathbb{R}$ , für die das uneigentliche Integral existiert.

### 5.4.2. Bemerkungen.

- $\bullet$  Man kann zeigen: Es gibt ein  $s_0 \in \mathbb{R}$  derart, dass die Laplace-Transformierte von f für alle  $s > s_0$  existiert.
- 2 Es ist üblich, die Funktionen im Zeitbereich mit kleinen und die zugehörigen Laplace-Transformierten mit demselben großen Buchstaben zu bezeichnen.
- $\bullet$  Die Funktion  $f(t)$  darf auch Werte in  $\mathbb C$  annehmen. Das wird für  $\mathcal{L}(\sin(t))$  und  $\mathcal{L}(\cos(t))$  helfen, siehe [5](#page-158-0)[.4.6](#page-188-0) unten.

# 5.4.3. Beispiel.

Wir betrachten die konstante Funktion  $f(t) = 1$  auf  $[0, +\infty)$ . Für die Laplace-Transformierte  $F = \mathcal{L}(f)$  ergibt sich

$$
F(s) = \lim_{r \to +\infty} \int_0^r e^{-st} dt = \lim_{r \to +\infty} \left[ -\frac{1}{s} e^{-st} \right]_{t=0}^{t=r} = \lim_{r \to +\infty} -\frac{1}{s} \left( e^{-sr} - 1 \right) = \frac{1}{s}
$$
  
für  $s > 0$ .

Kurz, es ist  $\mathcal{L}(1) = \frac{1}{s}$ .

# 5.4.4. Beispiele.

**1** Es wird

$$
\mathcal{L}(e^{at}) = \lim_{r \to +\infty} \int_0^r e^{at} e^{-st} dt = \lim_{r \to +\infty} \int_0^r e^{(a-s)t} dt
$$
  
= 
$$
\lim_{r \to +\infty} \left[ \frac{1}{a-s} e^{(a-s)t} \right]_{t=0}^{t=r} = \lim_{r \to +\infty} \frac{1}{a-s} \left( e^{(a-s)r} - 1 \right)
$$
  
= 
$$
\frac{1}{s-a} \text{ für } s > a.
$$

2 Es wird

$$
\mathcal{L}(t) = \lim_{r \to +\infty} \int_0^r t e^{-st} dt = \lim_{r \to +\infty} \left[ -\frac{t}{s} e^{-st} - \frac{1}{s^2} e^{-st} \right]_{t=0}^{t=r}
$$

$$
= \lim_{r \to +\infty} \left( -\frac{r}{s} e^{-sr} - \frac{1}{s^2} e^{-sr} + \frac{1}{s^2} \right)
$$

$$
= \frac{1}{s^2} \text{ für } s > 0.
$$

3 Mit Induktion und partieller Integration rechnet man nach:

$$
\mathcal{L}(t^n)=\frac{n!}{s^{n+1}}\quad\text{für }s>0.
$$

### 5.4.5. Satz (Rechenregeln für die Laplace-Transformation).

1 Linearität: Für Laplace-transformierbare Funktionen f ; g und reelle Zahlen  $a, b \in \mathbb{R}$  (allgemeiner  $a, b \in \mathbb{C}$ ) gilt:

$$
\mathcal{L}(af+bg)=a\mathcal{L}(f)+b\mathcal{L}(g).
$$

2 Dämpfungsregel: Für eine Laplace-transformierbare Funktion f mit  $F = \mathcal{L}(f)$  und eine reelle Zahl  $a \in \mathbb{R}$  (allgemeiner  $a \in \mathbb{C}$ ) gilt:

$$
\mathcal{L}(e^{at}f(t))=F(s-a)
$$

3 Streckungsregel: Für eine Laplace-transformierbare Funktion f mit  $F = \mathcal{L}(f)$  und eine positive reelle Zahl a > 0 gilt:

$$
\mathcal{L}(f(at))=\frac{1}{a}F(\frac{s}{a})
$$

<span id="page-188-0"></span>**1** Für  $\omega \in \mathbb{R}$  gilt  $e^{i\omega t} = cos(\omega t) + i sin(\omega t)$ . Aus der Linearität folgt dann

$$
\mathcal{L}(\cos(\omega t)) + i\mathcal{L}(\sin(\omega t)) = \mathcal{L}(\cos(\omega t) + i\sin(\omega t)) = \mathcal{L}(e^{i\omega t})
$$
  
=  $\frac{1}{s - i\omega} = \frac{s + i\omega}{s^2 + \omega^2}$ 

Also gilt

$$
\mathcal{L}(\cos(\omega t)) = \frac{s}{s^2 + \omega^2}
$$
 and  $\mathcal{L}(\sin(\omega t)) = \frac{\omega}{s^2 + \omega^2}$ 

sowie, mit der Dämpfungsregel,

$$
\mathcal{L}(e^{at}\cos(\omega t)) = \frac{s-a}{(s-a)^2 + \omega^2} \quad \text{und}
$$
\n
$$
\mathcal{L}(e^{at}\sin(\omega t)) = \frac{\omega}{(s-a)^2 + \omega^2}
$$

2 Genauso wird

$$
\mathcal{L}(\mathrm{e}^{at}t^n)=\frac{n!}{(s-a)^{n+1}}
$$

:

# 5.4.7. Bemerkung.

Im zweiten Beispiel kann man für  $a$  auch i $\omega$  einsetzen und damit, analog zum ersten Beispiel, die Laplace-Transformierten von  $\,t^n \cos(\omega \,t)$ sowie  $t^n\sin(\omega t)$  berechnen. In einem zweiten Schritt kann man dann, mit Hilfe der Dämpfungsregel, auch die Laplace-Transformierten von  $t^n e^{at} \cos(\omega t)$  sowie  $t^n e^{at} \sin(\omega t)$  berechnen.

Damit können wir die Laplace-Transformierten von allen Funktionen berechnen, die beim Ansatz nach Art der rechten Seite als Inhomogenitäten erlaubt sind. Dabei erhalten wir genau die rationalen Funktionen, bei denen der Grad des Zählers kleiner ist als der Grad des Nenners.

# 5.4.8. Satz (Umkehrbarkeit der Laplace-Transformation).

Es seien f, q :  $[0, +\infty) \rightarrow \mathbb{R}$  stetige, Laplace-transformierbare Funktionen. Wenn dann  $\mathcal{L}(f) = \mathcal{L}(q)$  gilt, so gilt auch  $f = q$ . Ist  $\mathcal{L}(f(t)) = F(s)$ , dann schreiben wir auch  $f(t) = \mathcal{L}^{-1}(F(s))$ : die inverse Laplace-Transformierte von  $F(s)$  ist  $f(t)$ .

Mit anderen Worten: die Laplace-Transformation ist injektiv, aufgefasst als Abbildung zwischen Funktionenräumen.

Nebenbemerkung: Die Umkehrung  $\mathcal{L}^{-1}$  der Laplace-Transformation ließe sich auch durch ein uneigentliches Integral in der komplexen Zahlenebene ausdrücken, welches von uns nicht behandelt werden kann.

In aller Regel ist die Laplace-transformierte Funktion  $F(s)$  ein Bruch von Polynomen, und der Grad des Zählers ist kleiner als der Grad des Nenners.

Wenn man für ein  $F(s)$  dieser Art eine Partialbruchzerlegung durchführt, kann man es mit Hilfe unserer Beispiele zurücktransformieren zu  $f(t)$ .

#### 5.4.9. Satz.

Sei  $f : [0, +\infty) \to \mathbb{R}$  eine n-mal differenzierbare, Laplace-transformierbare Funktion. Sei  $F(s) = \mathcal{L}(f(t))$ . Dann gilt für die Ableitungen von f :

$$
\mathcal{L}(f'(t)) = s\mathcal{L}(f(t)) - f(0) = sF(s) - f(0)
$$
  
\n
$$
\mathcal{L}(f''(t)) = s^2\mathcal{L}(f(t)) - sf(0) - f'(0) = s^2F(s) - sf(0) - f'(0)
$$
  
\n...\n
$$
\mathcal{L}(f^{(n)}(t)) = s^n\mathcal{L}(f(t)) - s^{n-1}f^{(0)}(0) - s^{n-2}f^{(1)}(0) - \dots - s^0f^{(n-1)}(0)
$$
  
\n
$$
= s^nF(s) - s^{n-1}f^{(0)}(0) - s^{n-2}f^{(1)}(0) - \dots - s^0f^{(n-1)}(0)
$$

Für die Laplace-Transformierte der Stammfunktion von f gilt.

$$
\mathcal{L}\left(\int_0^t f(\tau)\, \textrm{d}\tau\right) = \frac{1}{s}F(s)
$$

Für die Ableitungen der Laplace-Transformierten F gilt:

$$
\mathcal{L}((-1)^n t^n f(t)) = F^{(n)}(s)
$$

### 5.4.10. Bemerkung.

Wenn  $f(t)$  die gesuchte Lösung von

$$
y^{(n)} + a_{n-1}y^{(n-1)} + \ldots + a_1y' + a_0y = g(t)
$$
  

$$
y(0) = y_0, y'(0) = y_1, \ldots, y^{(n-1)}(0) = y_{n-1}
$$

ist, und man auf beiden Seiten die Laplace-Transformation anwendet, erhält man

$$
\mathcal{L}(f^{(n)}(t) + a_{n-1}f^{(n-1)}(t) + \ldots + a_1f'(t) + a_0f(t)) = \mathcal{L}(g(t))
$$
  
\n
$$
s^n F(s) + a_{n-1}s^{n-1}F(s) + \ldots + a_1sF(s) + a_0F(s) - q(s) = G(s)
$$
  
\n
$$
p(s)F(s) - q(s) = G(s).
$$

Dabei ist  $q(s)$  ein Polynom vom Grad  $\leq n-1$ , dessen Koeffizienten sich aus den Anfangswerten von f an der Stelle  $t = 0$  berechnen lassen. Nun löse man nach  $F(s)$  auf.

Ist  $G(s)$  ein Bruch von Polynomen, so kann auf der rechten Seite nun eine Partialbruchzerlegung hilfreich sein.

Dann transformiere man  $F(s)$  zum gesuchten  $f(t)$  zurück.

### 5.4.11. Beispiel.

Sei  $f$  die Lösung des Anfangswertproblems  $y''-3y'+2y=6\mathrm{e}^{-t}$  ,  $y(0) = 9, \; y'(0) = 6.$  Dann gilt:

$$
s^{2}F(s) - 9s - 6 - 3(sF(s) - 9) + 2F(s) = \frac{6}{s+1}
$$

Es folgt

$$
(s^2 - 3s + 2)F(s) - 9s - 6 + 27 = \frac{6}{s+1}
$$

und damit

$$
F(s) = \frac{6}{(s+1)(s-1)(s-2)} + \frac{9s-21}{(s-1)(s-2)} = \frac{6 + (9s-21)(s+1)}{(s+1)(s-1)(s-2)}
$$

$$
= \frac{9s^2 - 12s - 15}{(s+1)(s-1)(s-2)} = \frac{1}{s+1} + \frac{9}{s-1} + \frac{-1}{s-2}
$$

Also ist die Lösung des Anfangswertproblems gegeben durch:

$$
f(t)=\mathrm{e}^{-t}+9\mathrm{e}^{t}-\mathrm{e}^{2t}
$$

### 5.4.12. Definition.

Es seien  $f, g : [0, +\infty) \to \mathbb{R}$  Laplace-transformierbare Funktionen. Dann ist die Faltung  $f * g : [0, +\infty) \to \mathbb{R}$  von f und g definiert durch

$$
(f * g)(t) = \int_0^t f(t - \tau) g(\tau) d\tau.
$$

### 5.4.13. Eigenschaften der Faltung.

Es seien  $f, g, h : [0, +\infty) \to \mathbb{R}$  Laplace-transformierbare Funktionen. Dann gilt:

- **1** (Kommutativgesetz)  $f * g = g * f$
- Assoziativg esetz)  $f * (q * h) = (f * q) * h$
- $\bigcirc$  (Distributivgesetz)  $f * (g + h) = f * g + f * h$

Die wichtigste Eigenschaft der Faltung ist ihr Verhalten bei Laplace-Transformation, und zwar gilt:

### 5.4.14. Satz.

Es seien f, g :  $[0, +\infty) \rightarrow \mathbb{R}$  Laplace-transformierbare Funktionen. Dann ist  $f * g$  ebenfalls Laplace-transformierbar, und es gilt

 $\mathcal{L}(f * q) = \mathcal{L}(f) \cdot \mathcal{L}(q)$ 

### 5.4.15. Satz.

Gegeben sei die inhomogene lineare Differentialgleichung mit konstanten Koeffizienten

$$
y^{(n)} + a_{n-1}y^{(n-1)} + \ldots + a_1y' + a_0y = g(t)
$$

mit charakteristischem Polynom  $p(X)$ . Sei u die Lösung der zugehörigen homogenen Differentialgleichung zu den  $Anfangswerten \,\, y(0) = \ldots = y^{(n-2)}(0) = 0, \,\, y^{(n-1)}(0) = 1, \,\, die$ sogenannte Fundamentallösung. Dann ist die Laplace-Transformierte von u gegeben durch:

$$
U(s) = \mathcal{L}(u(t)) = \frac{1}{p(s)}.
$$

Die Lösung f der inhomogenen Differentialgleichung zu den Anfangswerten  $y(0) = \ldots = y^{(n-1)}(0) = 0$  hat  $U(s) \cdot \mathcal{L}(g(t))$  als Laplace-Transformierte und ist folglich die Faltung von u und g :

$$
f(t)=(u\ast g)(t)=\int_0^tu(t-\tau)g(\tau)\,\mathrm{d}\tau
$$

### 5.4.16. Beispiel.

Wir betrachten die Differentialgleichung

$$
y''+y=g(t)
$$

mit charakteristischem Polynom  $p(X) = X^2 + 1$ . Die Funktion  $U(s)=\frac{1}{p(s)}=\frac{1}{s^2}$  $\frac{1}{s^2+1}$  ist die Laplace-Transformierte von  $u(t) = \sin(t)$ , vgl. [5](#page-158-0)[.4.6.](#page-188-0) Also erhalten wir die Lösung der inhomogenen Differentialgleichung zu den Anfangswerten  $\,y(0)=y^{\,\prime}(0)=0\,$  durch:

$$
f(t) = (u * g)(t) = \int_0^t \sin(t - \tau) g(\tau) d\tau
$$
  
= 
$$
\int_0^t (\sin(t) \cos(-\tau) + \cos(t) \sin(-\tau)) g(\tau) d\tau
$$
  
= 
$$
\sin(t) \int_0^t \cos(\tau) \cdot g(\tau) d\tau - \cos(t) \int_0^t \sin(\tau) \cdot g(\tau) d\tau
$$

# <span id="page-199-0"></span>6. Systeme von Differentialgleichungen

# 6.1. Der homogene Fall

### 6.1.1. Beispiel.

Wir suchen zwei differenzierbare reellwertige Funktionen  $f_1(x)$  und  $f_2(x)$  auf  $\mathbb R$ , welche folgendes System von Differentialgleichungen erfüllen.

$$
\begin{array}{ccc} y'_1 & = & y_1 & + & 2y_2 \\ y'_2 & = & -y_1 & + & 4y_2 \end{array}
$$

Schreiben wir  $y = \left( \frac{y_1}{y_2} \right)$ , so soll also gelten:

$$
y' \;=\; \left(\begin{smallmatrix} \phantom{-}1 & 2 \\ -1 & 4 \end{smallmatrix}\right) y
$$

Schreiben wir nun noch  $A:=\left(\begin{smallmatrix} 1 & 2\ -1 & 4 \end{smallmatrix}\right)$ , so soll also gelten:  $y' = Ay$  .

Dafür suchen wir eine Lösung  $f(x) = \left(\begin{smallmatrix} f_1(x) \ f_2(x) \end{smallmatrix}\right)$  $\left. \begin{array}{c} f_1(x) \ f_2(x) \end{array} \right).$   $\operatorname{Num} \ \text{hat} \ \ A = \left( \begin{smallmatrix} 1 & 2 \ -1 & 4 \end{smallmatrix} \right)$  die Eigenvektoren  $\ v := \left( \begin{smallmatrix} 2 \ 1 \end{smallmatrix} \right) \ \text{zum Eigenwert} \ \ 2 \ \text{und}$  $w := \begin{pmatrix} 1 \\ 1 \end{pmatrix}$  zum Eigenwert 3.

Es ist  $Av=2v$ . Also ist für  $g(x)=\mathrm{e}^{2x}\,v=\mathrm{e}^{2x}\left(\frac{2}{1}\right)=\left(\frac{2\mathrm{e}^{2x}}{\mathrm{e}^{2x}}\right)$  $\frac{e^{2x}}{e^{2x}}$ ) auch

$$
g'(x) = \frac{d}{dx}e^{2x}v = 2e^{2x}v = e^{2x}Av = A \cdot g(x)
$$

Es ist  $Aw=3w$  . Also ist für  $h(x)=\mathrm{e}^{3x}\,w=\mathrm{e}^{3x}\left(\frac{1}{1}\right)=\left(\frac{\mathrm{e}^{3x}}{\mathrm{e}^{3x}}\right)$  $\binom{e^{3x}}{e^{3x}}$  auch

$$
h'(x) = \frac{d}{dx} e^{3x} w = 3e^{3x} w = e^{3x} A w = A \cdot h(x)
$$

Tatsächlich bilden  $g(x) = \mathrm{e}^{2x} \left( \frac{2}{1} \right)$  und  $h(x) = \mathrm{e}^{3x} \left( \frac{1}{1} \right)$  eine Basis des Lösungsraums

$$
\{f : \mathbb{R} \to \mathbb{R}^2 \text{ differenzierbar} \mid f'(x) = A \cdot f(x) \text{ auf } \mathbb{R} \}
$$

dieses Differentialgleichungssystems  $\,y\hskip.4pt'\hskip-.7pt=A y\hskip.4pt,\,$  auch Fundamentalsystem genannt.

# 6.1.2. Definition.

# Sei  $n \geq 1$ . Sei  $A \in \mathbb{R}^{n \times n}$ . Dann heißt die vektorwertige Differentialgleichung

$$
y' \;=\; Ay
$$

ein homogenes Differentialgleichungssystem erster Ordnung mit konstanter Koeffizientenmatrix A. Es heißt eine vektorwertige Funktion  $f : \mathbb{R} \to \mathbb{R}^n : x \mapsto f(x) = \begin{pmatrix} f_1(x) \\ \vdots \\ f_n(x) \end{pmatrix}$  $f_n(x)$  $\setminus$ eine Lösung dieses Systems, falls  $f'(x) = A \cdot f(x)$  ist für  $x \in \mathbb{R}$ . Der Lösungsraum

 ${f : \mathbb{R} \to \mathbb{R}^n \text{ differenzierbar} | f'(x) = A \cdot f(x) \text{ auf } \mathbb{R}}$ 

ist ein Untervektorraum der Dimension n des Vektorraums der differenzierbaren vektorwertigen Funktionen auf R. Eine Basis  $f_{[1]}(x)$ , ...,  $f_{[n]}(x)$  des Lösungsraums heißt auch Fundamentalsystem von  $y^{\,\prime}=Ay$ . (Die eckigen Klammern dienen nur der Unterscheidung der Numerierungen.)

# 6.1.3. Bemerkung.

Sei  $n \geq 1$ . Sei  $A \in \mathbb{R}^{n \times n}$ . Wir betrachten das Differentialgleichungssystem  $\,y\hskip.4pt'\hskip-.7pt=A y\hskip.4pt$  . Sei v ein Eigenvektor von A zum Eigenwert  $\lambda$ . Dann ist

$$
f(x) \ := \ \mathrm{e}^{\lambda \, x} v \ ,
$$

definiert auf  $\mathbb R$ , eine Lösung von  $y'=Ay$ .

### 6.1.4. Bemerkung.

```
Sei n \geq 1. Sei A \in \mathbb{R}^{n \times n}. Wir betrachten y' = Ay.
```
Seien  $f_{[1]}(x)$ , ...,  $f_{[n]}(x)$  Lösungen.

Sei  $x_0 \in \mathbb{R}$  gewählt.

Es ist  $f_{[1]}(x)$ , ...,  $f_{[n]}(x)$  genau dann ein Fundamentalsystem, wenn die Vektoren  $f_{[1]}(x_0),\,\ldots,\,f_{[n]}(x_0)$  in  $\mathbb{R}^n$  linear unabhängig sind.

Hierbei kann  $x_0$  beliebig gewählt werden.

Häufig wählt man  $x_0 = 0$ :

Es ist  $f_{[1]}(x)$ , ...,  $f_{[n]}(x)$  genau dann ein Fundamentalsystem, wenn die Vektoren  $f_{[1]}(0), \ldots, f_{[n]}(0)$  in  $\mathbb{R}^n$  linear unabhängig sind.

### 6.1.5. Satz.

<span id="page-205-0"></span> $Sei \, n \geq 1$ . Sei  $A \in \mathbb{R}^{n \times n}$ . Wir betrachten  $y' = Ay$ . Sei A reell diagonalisierbar, d.h. es gebe in  $\mathbb{R}^n$  eine Basis  $B: v_1, v_2, \ldots, v_n$  aus Eigenvektoren von A. Sei dabei  $\lambda_k \in \mathbb{R}$  der Eigenwert von  $v_k$  für  $1 \leq k \leq n$ . Dann ist ein Fundamentalsystem von  $y' = Ay$  gegeben durch

$$
e^{\lambda_1 x}v_1
$$
,  $e^{\lambda_2 x}v_2$ , ...,  $e^{\lambda_n x}v_n$ .

Der Lösungsraum ist also gleich

{ $c_1 e^{\lambda_1 x} v_1 + c_2 e^{\lambda_2 x} v_2 + \ldots + c_n e^{\lambda_n x} v_n | c_1, c_2, \ldots, c_n \in \mathbb{R}$  }.

Mit anderen Worten, jede Lösung von  $y' = Ay$  ist eine Linearkombination der Lösungen im Fundamentalsystem.

### 6.1.6. Bemerkung.

Sei  $n \geq 1$ . Sei  $A \in \mathbb{R}^{n \times n}$ . Wir betrachten  $y' = Ay$ . Es habe A ein Paar echt komplexer Eigenwerte  $\lambda = \alpha + i\beta$  und  $\overline{\lambda} = \alpha - i\beta$  mit  $\alpha, \beta \in \mathbb{R}$  und  $\beta \neq 0$ . Sei  $w \in \mathbb{C}^n$ ein Eigenvektor von A zum Eigenwert  $\lambda$ . Wir schreiben  $w = u + iv$ , mit  $u, v \in \mathbb{R}^n$ . Dann sind mit den eintragsweise gebildeten Real- und Imaginärteilen die Funktionen

$$
\mathrm{Re}(\mathrm{e}^{\lambda x}w)=\mathrm{e}^{\alpha x}(\cos(\beta x)u-\sin(\beta x)v)
$$

und

$$
\text{Im}(e^{\lambda x}w) = e^{\alpha x}(\sin(\beta x)u + \cos(\beta x)v)
$$

auf IR reelle vektorwertige Lösungen von  $y^{\,\prime}=Ay$ , die linear unabhängig sind.

### 6.1.7. Beispiel.

Sei 
$$
A = \begin{pmatrix} 1 & -1 & 2 \\ -1 & 0 & 1 \\ -1 & -3 & 4 \end{pmatrix}
$$
. Wir betrachten  $y' = Ay$ .  
Es ist  $\begin{pmatrix} 1 \\ 0 \\ 1 \end{pmatrix}$  ein Eigenvektor zum Eigenvert 3.

Also haben wir die Lösung  $f_{[1]}(x) := \mathrm{e}^{3x} \left( \begin{smallmatrix} 1 \ 0 \ 1 \end{smallmatrix} \right)$  $\big).$ 

 $\mathrm{Es}\,\, \mathrm{ist}\,\, \left( \begin{smallmatrix} 1\ \mathrm{i} \ 1\ \mathrm{i} \end{smallmatrix} \right)$ ) ein Eigenvektor zum echt komplexen Eigenwert  $1 + i$ . Wir schreiben  $\begin{pmatrix} 1 \\ \vdots \\ 1 \end{pmatrix}$  $= \begin{pmatrix} 1 \\ 0 \\ 0 \end{pmatrix}$  $\bigg)+\mathrm{i}\left(\begin{smallmatrix} 0\ 1\ 1\ 1 \end{smallmatrix}\right)$  $\big).$ Also haben wir die Lösungen  $f_{[2]}(x) := \mathrm{e}^x(\cos(x) \left(\begin{smallmatrix} 1 & 0 \\ 0 & 0 \\ 0 & 0 \end{smallmatrix}\right)$  $\Big) - \sin(x) \left(\begin{smallmatrix} 0 \ 1 \ 1 \ 1 \end{smallmatrix}\right)$  $\bigg)$  $\text{und}\,\, f_{[3]}(x) := \mathrm{e}^x(\sin(x)\begin{pmatrix} 1 \ 0 \ 0 \end{pmatrix}$  $\Big) + \cos(x) \left(\begin{smallmatrix} 0 \ 1 \ 1 \ 1 \end{smallmatrix}\right)$  $\bigg).$ 

Wir wollen überprüfen:  $f_{[1]}(x)$ ,  $f_{[2]}(x)$ ,  $f_{[3]}(x)$  ist ein Fundamentalsystem.

Dazu genügt es, die lineare Unabhängigkeit von  $f_{[1]}(0)=\left(\begin{smallmatrix} 1 \ 0 \ 1 \end{smallmatrix}\right)$  $\Big),\ f_{[2]}(0)=\left(\begin{smallmatrix} 1 \ 0 \ 0 \end{smallmatrix}\right)$  $\Big),\ f_{[3]}(0)=\left(\begin{smallmatrix} 0\ 1\ 1 \end{smallmatrix}\right)$  zu prüfen. Diese ist in der Tat gegeben, denn der Rang von  $\begin{pmatrix} 1 & 1 & 0 \\ 0 & 0 & 1 \\ 1 & 0 & 1 \end{pmatrix}$  ist 3.

Wir haben also folgendes Fundamentalsystem von  $\,y\hskip.4pt'\hskip-.7pt=A y\,$  erhalten.

$$
f_{[1]}(x)=\mathrm{e}^{3x}\left(\begin{smallmatrix}1\\0\\1\end{smallmatrix}\right),\ f_{[2]}(x)=\mathrm{e}^{x}\left(\begin{smallmatrix}\cos(x)\\-\sin(x)\\-\sin(x)\end{smallmatrix}\right),\ f_{[3]}(x)=\mathrm{e}^{x}\left(\begin{smallmatrix}\sin(x)\\ \cos(x)\\ \cos(x)\end{smallmatrix}\right)
$$

# 6.1.8. Beispiel.

### <span id="page-209-0"></span>Wir betrachten folgende Differentialgleichung 2-ter Ordnung.

$$
z'' + z = 0
$$

Wir wollen diese Differentialgleichung  $(*)$  zu einem Differentialgleichungssystem erster Ordnung mit einer Matrix  $A \in \mathbb{R}^{2 \times 2}$  umformen. Dazu setzen wir

$$
\begin{array}{rcl} y_1 & := & z \\ y_2 & := & z' \end{array}
$$

Dann sollen gelten

$$
y'_1 = y_2
$$
 nach Definition  $y_2$   
\n $y'_2 = -y_1$  nach (\*)

Wir haben also das folgende Differentialgleichungssystem erhalten.

$$
y' = \underbrace{\begin{pmatrix} 0 & 1 \\ -1 & 0 \end{pmatrix}}_{=:A} y
$$

Es sind  $(*)$  und  $(**)$  äquivalent.

#### Es hat A den Eigenvektor  $\begin{pmatrix} 1 \\ 1 \end{pmatrix}$  zum Eigenwert i = 0  $\alpha$  $+$   $\overline{1}$  $\sum_{\beta}$  $\cdot$  i. Wir schreiben  $\begin{pmatrix} 1 \\ 1 \end{pmatrix} = \begin{pmatrix} 1 \\ 0 \end{pmatrix}$  $\sum_{u}$  $+ i \begin{pmatrix} 0 \\ 1 \end{pmatrix}$  $\bigvee_{v}$ .

u v Dies liefert die linear unabhängigen Lösungen  $f_{[1]}(x) = \mathrm{e}^{0x}(\cos(x)\left(\begin{smallmatrix}1\0\end{smallmatrix}\right) - \sin(x)\left(\begin{smallmatrix}0\1\end{smallmatrix}\right)) = \left(\begin{smallmatrix}\cos(x)\-\sin(x)\end{smallmatrix}\right)$  $\left.\begin{array}{c}\cos(x)\\-\sin(x)\end{array}\right)$  und  $f_{[2]}(x) = \mathrm{e}^{0x}(\sin(x)\left(\begin{smallmatrix} 1 \ 0 \end{smallmatrix}\right) + \cos(x)\left(\begin{smallmatrix} 0 \ 1 \end{smallmatrix}\right)) = \left(\begin{smallmatrix} \sin(x) \ \cos(x) \end{smallmatrix}\right)$  $\begin{pmatrix} \sin(x) \\ \cos(x) \end{pmatrix}$  von  $(**)$ . Da der Lösungsraum 2-dimensional ist, bilden  $f_{[1]}(x)$  und  $f_{[2]}(x)$  ein Fundamentalsystem von  $(**)$ , also von  $y' = Ay$ .

(Dies kann man auch nochmals durch Überprüfen der linearen Unabhängigkeit von  $f_{[1]}(0) = \left( \begin{smallmatrix} 1 \ 0 \end{smallmatrix} \right)$  und  $f_{[2]}(0) = \left( \begin{smallmatrix} 0 \ 1 \end{smallmatrix} \right)$  bestätigen.)

Der erste Eintrag cos(x) von  $f_{[1]}(x)$  und der erste Eintrag sin(x) von  $f_{[2]}(x)$  bilden dann ein Fundamentalsystem von  $(*)$ .

Kurz, wir erhalten wieder das Fundamentalsystem  $cos(x)$ ,  $sin(x)$ von  $z'' + z = 0$ .

# 6.1.9. Bemerkung.

Nach dem Verfahren aus Beispiel [6.](#page-199-0)[1.8](#page-209-0) läßt sich jede homogene lineare Differentialgleichung  $n$ -ter Ordnung mit konstanten Koeffizienten zu einem Differentialgleichungssystem erster Ordnung mit einer Matrix  $A \in \mathbb{R}^{n \times n}$  umformen.

### 6.1.10. Bemerkung.

<span id="page-212-0"></span>Sei  $n \geq 1$ . Sei  $A \in \mathbb{R}^{n \times n}$ . Wir betrachten  $y' = Ay$ . Sei  $\lambda$  ein Eigenwert von A. Wir schreiben  $B := A - \lambda E_n$ . Sei  $v \in \mathbb{R}^n$  und  $k \geq 1$  gegeben mit  $B^k v = 0$ , aber  $B^{k-1}v \neq 0$ . Dann haben wir die linear unabhängigen Lösungen

 $f_{[1]}(x)$  = e $^{\lambda x}\left(\frac{x^0}{0!}B^{k-1}v\right)$  (gehört zum Eigenvektor  $B^{k-1}v)$  $f_{[2]}(x) = {\,\rm e}^{\lambda x} \left( \frac{x^1}{1!} B^{k-1} v + \frac{x^0}{0!} B^{k-2} v \right)$  $f_{[3]}(x) \;\; = \;\; {\mathrm e}^{\lambda x} \left( \frac{x^2}{2!} B^{k-1} v + \frac{x^1}{1!} B^{k-2} v + \frac{x^0}{0!} B^{k-3} v \right)$ . . . . . .  $f_{[k]}(x) \;\; = \;\; {\mathrm e}^{\lambda x} \left( \frac{x^{k-1}}{(k-1)!} B^{k-1} v + \frac{x^{k-2}}{(k-2)!} B^{k-2} v + \ldots + \frac{x^0}{0!} B^0 v \right)$ von  $y' = Ay$ .

Unter Verwendung von solchen zusätzlichen Lösungen kann man oft auch dann ein Fundamentalsystem bilden, wenn A keine Basis aus Eigenvektoren hat.

Ist  $\lambda$  echt komplex, so kann man wieder Real- und Imaginärteil einer komplexen Lösung als reelle Lösungen nehmen.

### 6.1.11. Beispiel.

Sei  $A = \left( \begin{smallmatrix} 2 & 1 & 0 \ 0 & 2 & 1 \ 0 & 0 & 2 \end{smallmatrix} \right)$ . Wir betrachten  $y' = Ay$ . Es ist 2 der einzige Eigenwert von A. Es ist der zugehörige Eigenraum erzeugt von  $\begin{pmatrix} 1 \\ 0 \\ 0 \end{pmatrix}$  $\big).$ Dieser Eigenvektor liefert die Lösung e $^{2x}\left( \begin{smallmatrix} 1\ 0 \ 0 \end{smallmatrix} \right)$  $\big).$ Für ein Fundamentalsystem brauchen wir aber noch weitere Lösungen. Dazu wollen wir [6](#page-199-0)[.1.10](#page-212-0) anwenden.

 $\text{Es ist } \ B = A - 2 \text{E}_3 = \left( \begin{smallmatrix} 0 & 1 & 0 \ 0 & 0 & 1 \ 0 & 0 & 0 \end{smallmatrix} \right). \ \text{Sei } \ v = \left( \begin{smallmatrix} 0 \ 0 \ 0 \ 1 \end{smallmatrix} \right).$  $\big).$  $\text{Es ist } \, Bv = \left( \begin{smallmatrix} 0 \ 1 \ 0 \end{smallmatrix} \right)$  $\Bigg). \text{ Es ist } B^2v = \left(\begin{smallmatrix} 1 \ 0 \ 0 \end{smallmatrix}\right)$ ). Es ist  $B^3v = 0$ , also  $k = 3$ .  $\text{Es ist } f_{[1]}(x) = \text{e}^{2x} B^2 v = \text{e}^{2x} \begin{pmatrix} 1 \ 0 \ 0 \end{pmatrix}$  (bekannte Lösung).  $\text{Es ist } f_{[2]}(x) = \text{e}^{2x}(xB^2v + Bv) = \text{e}^{2x}\left(\begin{smallmatrix} x \ 1 \ 0 \end{smallmatrix}\right)$  (neue Lösung).  $\text{Es ist } f_{[3]}(x) = \mathrm{e}^{2x}(\tfrac{x^2}{2}B^2v+xBv+v) = \mathrm{e}^{2x}\left(\begin{smallmatrix} x^2/2 \ x^2 \end{smallmatrix}\right)$ (neue Lösung). Es sind nun  $f_{[1]}(x)$ ,  $f_{[2]}(x)$ ,  $f_{[3]}(x)$  linear unabhängig. Da der Lösungsraum 3 -dimensional ist, liegt bereits ein Fundamentalsystem vor.

(Dies können wir auch direkt überprüfen.

 $\text{Es sind } f_{[1]}(0) = \left( \begin{smallmatrix} 1 \ 0 \ 0 \end{smallmatrix} \right)$  $\Big),\ f_{[2]}(0)=\left(\begin{smallmatrix} 0\ 1\ 0 \end{smallmatrix}\right)$  $\Big),\ f_{[3]}(0)=\left( \begin{smallmatrix} 0 \ 0 \ 1 \end{smallmatrix} \right)$  linear unabhängig. Also ist

$$
f_{[1]}(x)=\mathsf{e}^{2x}\left(\begin{smallmatrix}1\\0\\0\end{smallmatrix}\right),\ \ f_{[2]}(x)=\mathsf{e}^{2x}\left(\begin{smallmatrix}x\\1\\0\end{smallmatrix}\right),\ \ f_{[3]}(x)=\mathsf{e}^{2x}\left(\begin{smallmatrix}x^2/2\\x\\1\end{smallmatrix}\right)
$$

ein Fundamentalsystem.)

Mit diesem Notbehelf [6](#page-199-0)[.1.10](#page-212-0) konnten wir also dem Problem begegnen, zuwenige linear unabhängige Eigenvektoren von A zur Verfügung zu haben, um allein unter Verwendung derer ein Fundamentalsystem zu bilden.

### 6.1.12. Bemerkung.

Eine Bemerkung am Rande. Darf ignoriert werden.

Sei  $n \geqq 1$ . Sei  $A \in \mathbb{R}^{n \times n}$ . Wir betrachten  $y' = Ay$ .

 $\text{Setzt man } \exp(Ax) := \sum_{k=0}^\infty \frac{1}{k!} A^k x^k, \text{ dann bilden die Spalten von } \exp(Ax) \in \mathbb{R}^{n \times n}$ ein Fundamentalsystem von  $y' = Ay$ .

Mittels LA Z.4 gibt es  $S \in \mathbb{C}^{n \times n}$  invertierbar mit  $S^{-1}AS = J$  in Jordanform, also in einer speziellen oberen Dreiecksform.

Damit kann man zu  $\exp(Ax)=\exp(S\mid Jx\mid S^{-1})=S\mid \exp(Jx)\mid S^{-1}\mid$  umformen. Man kann  $\exp(Jx)$  berechnen. Es bilden auch die Spalten von  $S \exp(Jx)$  ein Fundamentalsystem.

Ist A reell diagonalisierbar, dann sind die Spalten von S Eigenvektoren, es ist J eine reelle Diagonalmatrix und wir erhalten Satz [6.](#page-199-0)[1.5.](#page-205-0)

Im allgemeineren Fall stammt der Notbehelf [6.](#page-199-0)[1.10](#page-212-0) von  $S \exp(Jx)$ .
# 6.2. Der inhomogene Fall

## 6.2.1. Definition.

<span id="page-216-0"></span>Sei  $n \geq 1$ . Sei  $A \in \mathbb{R}^{n \times n}$ .

Sei  $I \subseteq \mathbb{R}$  ein Intervall. Sei  $b : I \to \mathbb{R}^n : x \mapsto b(x)$  differenzierbar. Dann heißt die vektorwertige Differentialgleichung

$$
y' = Ay + b(x)
$$

ein inhomogenes Differentialgleichungssystem erster Ordnung mit konstanter Koeffizientenmatrix A und Inhomogenität  $b(x)$ . Es heißt eine vektorwertige Funktion  $f: I \to \mathbb{R}^n : x \mapsto f(x) = \begin{pmatrix} f_1(x) \\ \vdots \\ f_n(x) \end{pmatrix}$  $f_n(x)$  $\setminus$ eine Lösung dieses Systems, falls  $f'(x) = A \cdot f(x) + b(x)$  ist für  $x \in I$ . Es heißt  $y' = Ay$  das zugehörige homogene Differentialgleichungssystem. Jede Lösung von  $y'=Ay+b(x)$  ist von der Form  $f(x) = f_{p}(x) + f_{h}(x)$ ,

wobei  $f_{\bf p}(x)$  eine fest gewählte  ${\tt partikuläre}$  Lösung von  $\,y'\ =\ Ay + b(x)\,$ ist und wobei  $f_\mathrm{h}(x)$  eine beliebige Lösung von  $y'=Ay$  ist.

### 6.2.2. Definition.

In der Situation von [6.](#page-199-0)[2.1](#page-216-0) sei  $f_{[1]}(x)$ ,  $f_{[2]}(x)$ , ...,  $f_{[n]}(x)$  ein Fundamentalsystem von  $\,y\hskip.4pt'\hskip-.7pt=A y\hskip.7pt$  .

Sei die Wronskimatrix

$$
\mathrm{W}_{\text{sys}}(x) \; := \; \left(f_{[1]}(x), f_{[2]}(x), \ldots, f_{[n]}(x)\right) \in \mathbb{R}^{n \times n}
$$

definiert als die Matrix, welche dieses Fundamentalsystem in den Spalten stehen hat.

Ist speziell  $y' = Ay$  das System, das von einer linearen homogenen Differentialgleichung stammt wie in Beispiel [6.](#page-199-0)[1.8,](#page-209-0) dann ist die Wronskimatrix  $W_{sys}(x)$  des Systems zugleich Wronskimatrix  $W(x)$  der ursprünglichen Differentialgleichung.

#### 6.2.3. Bemerkung.

<span id="page-218-0"></span>Um in der Situation von [6.](#page-199-0)[2.1](#page-216-0) eine partikuläre Lösung von  $y'=Ay+b(x)$  zu finden, variieren wir die Konstanten. Sei  $f_{[1]}(x)\,,\,f_{[2]}(x)\,,\,\ldots,\,f_{[n]}(x)\,$  ein Fundamentalsystem von  $\,y\hskip.4pt'\hskip-.7pt=A y\hskip.7pt$  . Wir setzen an:  $\binom{c_1(x)}{c_1(x)}$ 

$$
f_{\text{p}}(x) \ \stackrel{!}{=} \ c_1(x) f_{[1]}(x) + c_2(x) f_{[2]}(x) + \ldots + c_n(x) f_{[n]}(x) \ = \ \mathsf{W}_{\text{sys}}(x) \cdot \left( \begin{smallmatrix} c_2(x) \\ \vdots \\ c_n(x) \end{smallmatrix} \right)
$$

Gesucht sind die reellwertigen Funktionen  $c_1(x)$ ,  $c_2(x)$ , ...,  $c_n(x)$ , für welche  $f_{\mathbf{p}}'(x) = A \cdot f_{\mathbf{p}}(x) + b(x)$  ist.  $c_1(x)$ 

Wir schreiben  $c(x) =$  $\sqrt{ }$  $\sqrt{2}$  $\begin{array}{c} c_2(x) \\ \vdots \end{array}$  $c_n(x)$  $\setminus$ A. Mit  $f_{\text{p}}(x) = W_{\text{sys}}(x) \cdot c(x)$  soll sein:

 $A\!\cdot\!(\mathrm{W}_{\!{\mathrm{sys}}}(x)\!\cdot\!c(x)) + b(x) \stackrel{!}{=} (\mathrm{W}_{\!{\mathrm{sys}}}(x)\!\cdot\!c(x))'\t= \mathrm{W}'_{\!{\mathrm{sys}}}(x)\!\cdot\!c(x) + \mathrm{W}_{\!{\mathrm{sys}}}(x)\!\cdot\!c'(x)$ 

Da  $\mathrm{W_{sys}}(x)$  in den Spalten Lösungen von  $y'=Ay$  stehen hat, ist  $\mathrm{W}_{\mathrm{sys}}'(x)=A\cdot\mathrm{W}_{\mathrm{sys}}(x)$ . Unsere Gleichung wird zu

$$
b(x) \stackrel{!}{=} \mathbf{W}_{\mathbf{sys}}(x) \cdot c'(x) ,
$$

 $d.h.$  zu

$$
\begin{pmatrix} c_1'(x) \\ c_2'(x) \\ \vdots \\ c_n'(x) \end{pmatrix} \;=\; c'(x) \; \stackrel{!}{=} \; \mathrm{W}_{\text{sys}}(x)^{-1} \cdot b(x) \; .
$$

Man integriert nun die rechte Seite in jedem Eintrag, um auf  $c_1(x), \ldots, c_n(x)$  zu kommen. Dann ist eine partikuläre Lösung  $f_{\bf p}(x) = c_1(x) f_{[1]}(x) + c_2(x) f_{[2]}(x) + \ldots + c_n(x) f_{[n]}(x)$ gefunden.

Jede Lösung von  $y'=Ay+b(x)$  ist dann von der Form

$$
f(x) = f_{\mathbf{p}}(x) + \underbrace{d_1 f_{[1]}(x) + d_2 f_{[2]}(x) + \ldots + d_n f_{[n]}(x)}_{= f_{\rm h}(x)},
$$

mit beliebigen Konstanten  $d_1, d_2, \ldots, d_n \in \mathbb{R}$ .

### 6.2.4. Bemerkung.

<span id="page-220-0"></span>Um in [6](#page-199-0)[.2.3](#page-218-0) die Matrix  $\mathrm{W_{sys}}(x)^{-1}$  zu bestimmen, kann man folgende Formel verwenden:

$$
\mathrm{W_{sys}}(x)^{-1} \; = \; \mathrm{W_{sys}}(0)^{-1} \cdot \mathrm{W_{sys}}(-x) \cdot \mathrm{W_{sys}}(0)^{-1}
$$

Dann hat man nur die Matrix W<sub>sys</sub>(0) zu invertieren, welche konstante Einträge hat. Dafür kann das Gaußverfahren wieder praktikabel sein.

Dies ist insbesondere für  $n \geq 3$  von Vorteil. Für  $n = 2$  wird man eher die Formel  $\left(\begin{smallmatrix} a & b \ c & d \end{smallmatrix}\right)^{-1} = \frac{1}{ad-bc}\left(\begin{smallmatrix} d & -b \ -c & a \end{smallmatrix}\right)$  verwenden.

## 6.2.5. Beispiel.

Sei 
$$
A = \begin{pmatrix} 12 \\ -14 \end{pmatrix}
$$
. Sei  $b(x) = \begin{pmatrix} 36x \\ 0 \end{pmatrix}$ . Wir wollen alle Lösungen von
$$
y' = Ay + b(x) = \begin{pmatrix} 12 \\ -14 \end{pmatrix} y + \begin{pmatrix} 36x \\ 0 \end{pmatrix}
$$
bestimmen

bestimmen.

Für  $y^{\prime}=Ay$  haben wir in Beispiel [6.](#page-199-0)[1.1](#page-200-0) das Fundamentalsystem  $\int 2e^{2x}$  $\left(\begin{smallmatrix} \mathsf{e}^{2x}\ \mathsf{e}^{2x} \end{smallmatrix}\right)$  ,  $\left(\begin{smallmatrix} \mathsf{e}^{3x}\ \mathsf{e}^{3x} \end{smallmatrix}\right)$  $\frac{\mathrm{e}^{3x}}{\mathrm{e}^{3x}}$ 

gefunden. Die Wronskimatrix ist also

$$
W_{sys}(x) = \begin{pmatrix} 2e^{2x} e^{3x} \\ e^{2x} e^{3x} \end{pmatrix}.
$$
  
\nEs wird  $W_{sys}(x)^{-1} = \frac{1}{e^{5x}} \begin{pmatrix} e^{3x} - e^{3x} \\ -e^{2x} 2e^{2x} \end{pmatrix} = \begin{pmatrix} e^{-2x} - e^{-2x} \\ -e^{-3x} 2e^{-3x} \end{pmatrix}.$   
\nAlternativ mit 6.2.4: Es ist  $W_{sys}(0) = \begin{pmatrix} 2 & 1 \\ 1 & 1 \end{pmatrix}$ , also  $W_{sys}(0)^{-1} = \begin{pmatrix} 1 & -1 \\ -1 & 2 \end{pmatrix}$ ,  
\nalso  $W_{sys}(x)^{-1} = W_{sys}(0)^{-1} \cdot W_{sys}(-x) \cdot W_{sys}(0)^{-1}$   
\n $= \begin{pmatrix} 1 & -1 \\ -1 & 2 \end{pmatrix} \begin{pmatrix} 2e^{-2x} e^{-3x} \\ e^{-2x} e^{-3x} \end{pmatrix} \begin{pmatrix} 1 & -1 \\ -1 & 2 \end{pmatrix}$   
\n $= \begin{pmatrix} e^{-2x} & -e^{-2x} \\ -e^{-3x} & 2e^{-3x} \end{pmatrix}.$ 

Wir lösen  $c'(x) = W_{\rm sys}(x)^{-1} \cdot b(x)$ , also

$$
\left(\begin{smallmatrix}c_1'(x)\\ c_2'(x)\end{smallmatrix}\right) \;=\; \left(\begin{smallmatrix} {\rm e}^{-2x} & -{\rm e}^{-2x}\\ -{\rm e}^{-3x} & 2{\rm e}^{-3x}\end{smallmatrix}\right) \left(\begin{smallmatrix} 36x \\ 0\end{smallmatrix}\right) = \left(\begin{smallmatrix} 36x{\rm e}^{-2x} \\ -36x{\rm e}^{-3x}\end{smallmatrix}\right)
$$

Partielle Integration gibt  $c_1(x) = -9(2x+1)e^{-2x}$  und  $c_2(x) = 4(3x+1)e^{-3x}.$ 

Die partikuläre Lösung wird

$$
\begin{array}{lcl} f_{\tt p}(x) & = & c_1(x) \left( \begin{smallmatrix} 2 e^{2 x} \\ e^{2 x} \end{smallmatrix} \right) + c_2(x) \left( \begin{smallmatrix} e^{3 x} \\ e^{3 x} \end{smallmatrix} \right) \\ & = & - 9(2 x + 1) \left( \begin{smallmatrix} 2 \\ 1 \end{smallmatrix} \right) + 4(3 x + 1) \left( \begin{smallmatrix} 1 \\ 1 \end{smallmatrix} \right) \\ & = & \left( \begin{smallmatrix} - 24 x - 14 \\ - 6 x - 5 \end{smallmatrix} \right) \end{array}.
$$

Jede Lösung von  $y' = Ax + b(x)$  ist also von der Form

$$
f(x) = \underbrace{\left(\begin{matrix} -24x-14 \\ -6x-5 \end{matrix}\right)}_{f_{\rm p}(x)} + \underbrace{d_1\left(\begin{matrix} 2{\rm e}^{2x} \\ {\rm e}^{2x} \end{matrix}\right)}_{f_{\rm h}(x)} + d_2\left(\begin{matrix} {\rm e}^{3x} \\ {\rm e}^{3x} \end{matrix}\right)}_{f_{\rm h}(x)},
$$

wobei  $d_1, d_2 \in \mathbb{R}$ .

# <span id="page-223-0"></span>7. Fourier-Methoden

# 7.1. Periodische Funktionen

In der Physik und in der Technik spielen periodische Funktionen eine große Rolle, etwa bei der Beschreibung von Schwingungsvorgängen. Die bekanntesten Beispiele für periodische Funktionen bilden die Sinus- und die Cosinusfunktion. Auf den französischen Ingenieur J. B. Fourier geht die Idee zurück, beliebige periodische Funktionen durch unendliche Summen, die aus Sinus- und Cosinustermen bestehen, darzustellen. Er stellte dies 1807 auf einem Vortrag über Wärmeausbreitung und periodische Temperaturverteilung vor. Bereits früher war postuliert worden, dass der Klang eines Musikinstrumentes durch eine Grundschwingung der Form

$$
a_1\cos(\omega\,t)+b_1\sin(\omega\,t)
$$

und Oberschwingungen der Form

$$
a_n\cos(n\omega t)+b_n\sin(n\omega t)
$$

bestimmt sein sollte.

## 7.1.1. Definition.

Sei  $T > 0$ . Wir sagen, eine Funktion  $f : \mathbb{R} \to \mathbb{R}$  ist T-periodisch oder hat Periode  $T$ , wenn

 $f(x+T) = f(x)$ 

gilt für  $x \in \mathbb{R}$ .

# 7.1.2. Beispiele.

- **D** Für  $n \in \mathbb{N}$  haben  $\cos(n \ x)$  und  $\sin(n \ x)$  die Periode  $\frac{2\pi}{n}$ .
- Hat f die Periode  $T$ , dann hat es auch die Periode  $k \cdot T$  für  $k \in \mathbb{N}$ . Insbesondere sind cos $(n x)$  und sin $(n x)$  auch  $2\pi$ -periodisch. Perioden sind also nicht eindeutig.
- **3** Hat f die Periode T, dann hat  $\tilde{f} : \mathbb{R} \to \mathbb{R}$  mit

$$
\tilde{f}\left(x\right)=f\left(x\cdot\frac{T}{2\pi}\right)
$$

die Periode  $2\pi$ . Es gilt nämlich

$$
\widetilde{f}\left(x+2\pi\right)=f\!\left((x+2\pi)\frac{T}{2\pi}\right)=f\!\left(x\frac{T}{2\pi}+T\right)=f\!\left(x\frac{T}{2\pi}\right)=\widetilde{f}\left(x\right).
$$

Für die Theorie genügt es daher, sich auf die Untersuchung von Funktionen mit Periode  $2\pi$  zu beschränken.

#### 7.1.3. Satz.

 $\bullet$  Mit den T-periodischen Funktionen f und q und  $c \in \mathbb{R}$  sind  $f + g$ , c $f$ ,  $f \cdot g$  und  $\frac{f}{g}$  (falls  $g \neq 0$  überall) ebenfalls T -periodisch.

Insbesondere bilden die Funktionen mit Periode T einen Untervektorraum des Raumes aller Funktionen von  $\mathbb R$  nach  $\mathbb R$ . 2 Falls eine T -periodische Funktion integrierbar ist, dann gilt

$$
\int_0^T f(x) \, \mathrm{d}x = \int_c^{c+T} f(x) \, \mathrm{d}x
$$

für  $c \in \mathbb{R}$ .

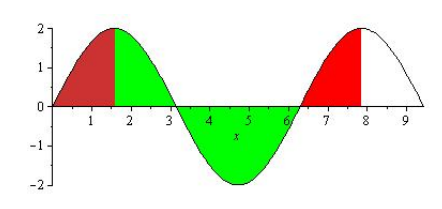

# 7.2. Skalarprodukte in Funktionenräumen

# 7.2.1. Erinnerung.

Ein Skalarprodukt auf einem reellen Vektorraum V ist eine Abbildung  $\langle -| = \rangle \colon V \times V \to \mathbb{R} : (f, g) \mapsto \langle f | g \rangle$ , welche erfüllt:

 $\bigcirc$   $\langle f | g \rangle = \langle g | f \rangle$  für  $f, g \in V$ 

- $\circledcirc$   $\langle f | f \rangle \ge 0$  und  $\langle f | f \rangle = 0 \iff f = 0$  für  $f \in V$
- $\circledcirc$   $\langle f | g + h \rangle = \langle f | g \rangle + \langle f | h \rangle$  für  $f, g, h \in V$
- $\circledcirc$  c  $\langle f | g \rangle = \langle cf | g \rangle = \langle f | cg \rangle$  für  $f, g \in V$  und  $c \in \mathbb{R}$

Vgl. L 2.6.2.

Mit Hilfe des Skalarproduktes setzen wir  $||f|| := \sqrt{\langle f | f \rangle}$ und nennen dies die Norm von f .

Es heißen  $f, g \in V$  orthogonal (oder senkrecht) zueinander, wenn gilt

$$
\langle f | g \rangle = 0.
$$

## 7.2.2. Satz.

Auf dem Vektorraum aller T -periodischen stetigen Funktionen wird durch

$$
\langle f \, | \, g \rangle = \int_0^T f(x) g(x) \, \mathrm{d}x = \int_{-\frac{T}{2}}^{\frac{T}{2}} f(x) g(x) \, \mathrm{d}x
$$

ein Skalarprodukt definiert.

Vgl. L 2.6.3.

Um dabei

$$
\langle f | f \rangle = 0 \iff f = 0
$$

zu verifizieren, benötigt man die Stetigkeit von f .

# 7.2.3. Bemerkung.

Der Abstand zwischen f und g wird definiert als

$$
||f - g|| = \langle f - g|f - g \rangle^{1/2} = \left( \int_0^T (f(x) - g(x))^2 dx \right)^{1/2}
$$

Man kann die Qualität einer Approximation einer Funktion durch eine andere messen unter Verwendung dieses Abstandsbegriffs.

:

# 7.2.4. Orthogonalitätsrelationen.

<span id="page-231-0"></span>Seien  $n, k \ge 0$ . Es ist:

$$
\int_{-\pi}^{\pi} \cos(n x) \cos(k x) dx = \begin{cases} 2\pi & \text{falls } n = k = 0, \\ \pi & \text{falls } n = k \neq 0, \\ 0 & \text{sonst.} \end{cases}
$$
  
8 
$$
\int_{-\pi}^{\pi} \cos(n x) \sin(k x) dx = 0.
$$
  
9 
$$
\int_{-\pi}^{\pi} \sin(n x) \sin(k x) dx = \begin{cases} \pi & \text{falls } n = k \neq 0, \\ 0 & \text{sonst.} \end{cases}
$$

Es gelten also die folgenden Orthogonalitätsrelationen.

- Es ist  $\langle \cos(0 x) | \cos(0 x) \rangle = \langle 1 | 1 \rangle = 2\pi$ .
- Es ist  $\langle \cos(n x) | \cos(n x) \rangle = \pi$  für  $n \ge 1$ .
- Es ist  $\langle \sin(n x) | \sin(n x) \rangle = \pi$  für  $n \ge 1$ .
- Es ist  $\langle \cos(n x) | \cos(k x) \rangle = 0$  für  $n, k \ge 0$  mit  $n \ne k$ .
- Es ist  $\langle \sin(n x) | \sin(k x) \rangle = 0$  für  $n, k \ge 1$  mit  $n \ne k$ .
- Es ist  $\langle \cos(n x) | \sin(k x) \rangle = 0$  für  $n \ge 0$  und  $k \ge 1$ .

#### Beweis.

#### Für  $k, n \neq 0$  erhalten wir mit partieller Integration

$$
\int_{-\pi}^{\pi} \cos(n \, x) \cos(k \, x) \, dx
$$
\n
$$
= \left[ \frac{1}{n} \sin(n \, x) \cos(k \, x) \right]_{-\pi}^{\pi} - \int_{-\pi}^{\pi} \frac{1}{n} \sin(n \, x) \left( -k \sin(k \, x) \right) dx
$$
\n
$$
= \int_{-\pi}^{\pi} \frac{k}{n} \sin(n \, x) \sin(k \, x) \, dx
$$
\n
$$
= \left[ -\frac{k}{n^2} \cos(n \, x) \sin(k \, x) \right]_{-\pi}^{\pi} + \int_{-\pi}^{\pi} \frac{k^2}{n^2} \cos(n \, x) \cos(k \, x) \, dx
$$
\n
$$
= \int_{-\pi}^{\pi} \frac{k^2}{n^2} \cos(n \, x) \cos(k \, x) \, dx.
$$
\nAlso  $\text{gilt} \left( 1 - \frac{k^2}{n^2} \right) \int_{-\pi}^{\pi} \cos(n \, x) \cos(k \, x) \, dx = 0,$ 

und im Fall  $k \neq n$  folgt jetzt das gewünschte Ergebnis.

Für  $k = n$  gilt

$$
\int_{-\pi}^{\pi} \cos (n\ x)^2\ {\mathrm{d}} x = \int_{-\pi}^{\pi} \sin (n\ x)^2\ {\mathrm{d}} x = \int_{-\pi}^{\pi} (1 - \cos (n\ x)^2)\ {\mathrm{d}} x,
$$

und damit

$$
2\int_{-\pi}^{\pi} \cos(n\ x)^2 \ dx = \int_{-\pi}^{\pi} 1 \ dx = 2\pi.
$$

Die übrigen Fälle werden analog behandelt.

Wir wollen eine gegebene  $2\pi$ -periodische Funktion als Reihe darstellen, deren Summanden Vielfache der Funktionen

$$
\underbrace{\cos(0 x)}_{=1}, \ \cos(1 x), \ \cos(2 x), \ \cos(3 x), \ \dots
$$
  
 
$$
\sin(1 x), \ \sin(2 x), \ \sin(3 x), \ \dots
$$

sein sollen. Ein erster Schritt dahin:

7.2.5. Satz.

<span id="page-235-0"></span> $Sei$   $N\geqq 0$ . Seien  $a_j, b_j \in \mathbb{R}$ . Für das trigonometrische Polynom

$$
f(x) = \frac{a_0}{2} + \sum_{j=1}^N a_j \, \cos(j \, x) + \sum_{j=1}^N b_j \, \sin(j \, x)
$$

ist

$$
a_k = \frac{1}{\pi} \left\langle \cos(k \, x) \, | f(x) \right\rangle \quad \text{and} \quad b_k = \frac{1}{\pi} \left\langle \sin(k \, x) \, | f(x) \right\rangle.
$$

#### Beweis.

Es ist

$$
\langle \cos(k \ x) | f(\ x) \rangle = \left\langle \cos(k \ x) \middle| \frac{a_0}{2} + \sum_{j=1}^N a_j \cos(j \ x) + \sum_{j=1}^N b_j \sin(j \ x) \right\rangle
$$
  

$$
= \frac{a_0}{2} \langle \cos(k \ x) | 1 \rangle + \sum_{j=1}^N a_j \langle \cos(k \ x) | \cos(j \ x) \rangle
$$
  

$$
+ \sum_{j=1}^N b_j \langle \cos(k \ x) | \sin(j \ x) \rangle
$$
  

$$
= \pi a_k,
$$

wie man mit Hilfe der Orthogonalitätsrelationen [7.](#page-223-0)[2.4](#page-231-0) erkennt. Analog folgt  $\langle \sin(k x) | f(x) \rangle = \pi b_k$ .

# 7.2.6. Beispiel.

In L 2.8.6 wurde das folgende Beispiel betrachtet.

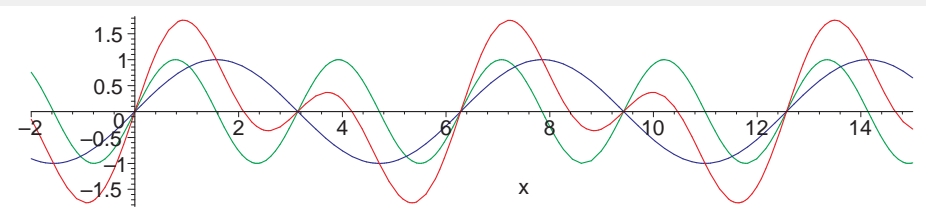

# $f(x) = \sin(x) + \sin(2x)$

Nach [7](#page-223-0)[.2.5](#page-235-0) gilt dann

$$
\frac{1}{\pi}\left<\sin(x)\left|f(x)\right\rangle\right=\frac{1}{\pi}\left<\sin(2\,x)\left|f(x)\right\rangle\right=1
$$

und

$$
\langle \sin(j\ x)\,|\,f(x)\rangle = \langle \cos(k\ x)\,|\,f(x)\rangle = 0
$$

für  $j \geq 3$  und  $k \geq 0$ .

# 7.3. Fourier-Reihen

# 7.3.1. Definition.

Es sei  $f : \mathbb{R} \to \mathbb{R}$  eine integrierbare  $2\pi$ -periodische Funktion. Dann heißen

$$
a_j = \frac{1}{\pi}\left\langle\cos(j\ x)\right|f(x)\rangle = \frac{1}{\pi}\int_{-\pi}^{\pi}f(x)\cos(j\ x)\,\mathrm{d}x
$$

für  $j \geq 0$  und

$$
b_j = \frac{1}{\pi} \left< \sin(j\ x) \right| f(x) \rangle = \frac{1}{\pi} \int_{-\pi}^{\pi} f(x) \sin(j\ x) \,\mathrm{d} x
$$

für  $j \geq 1$  die Fourier-Koeffizienten von f. Die trigonometrische Reihe

Fourier<sub>f</sub>(x) := 
$$
\frac{a_0}{2} + \sum_{j=1}^{\infty} a_j \cos(j x) + \sum_{j=1}^{\infty} b_j \sin(j x)
$$

heißt die Fourier-Reihe von f .

Noch wissen wir nichts über die Konvergenz der Fourier-Reihe von f .

# 7.3.2. Beispiel (Sägezahnfunktion).

Es sei f: R → R die 2π-periodische Funktion, die für  $-\pi < x \leq \pi$ durch  $f(x) = \pi - |x|$  gegeben ist:

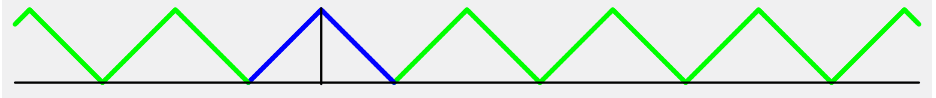

Es gilt also

 $f(x) = f(x-2k\pi) = \pi - |x-2k\pi|$  für  $(2k-1)\pi < x \leq (2k+1)\pi$ ,  $k \in \mathbb{Z}$ 

Für die Fourier-Koeffizienten ergibt sich:

$$
a_0 = \frac{1}{\pi} \int_{-\pi}^{\pi} \cos(0 \cdot x) (\pi - |x|) dx = \frac{2}{\pi} \int_{0}^{\pi} \pi - x dx
$$
  
=  $\frac{2}{\pi} [\pi x - \frac{1}{2}x^2]_{0}^{\pi} = \frac{2}{\pi} (\pi^2 - \frac{1}{2}\pi^2) = \pi$ .

Bei der zweiten Gleichheit wurde verwandt, daß der Integrand eine gerade Funktion ist.

First 
$$
n \geq 1
$$
:

\n
$$
a_n = \frac{1}{\pi} \int_{-\pi}^{\pi} \cos(nx) (\pi - |x|) dx
$$
\n
$$
= \frac{1}{\pi} \cdot 2 \int_{0}^{\pi} \cos(nx) (\pi - x) dx \quad \text{(da Integral gerade Funktion)}
$$
\n
$$
= \frac{2}{\pi} \left( \left[ \frac{1}{n} \sin(nx) (\pi - x) \right]_{0}^{\pi} - \int_{0}^{\pi} \frac{1}{n} \sin(nx) (-1) dx \right)
$$
\n
$$
= \frac{2}{\pi n} \int_{0}^{\pi} \sin(nx) dx
$$
\n
$$
= \frac{2}{\pi n} \left[ -\frac{1}{n} \cos(nx) \right]_{0}^{\pi}
$$
\n
$$
= -\frac{2}{\pi n^2} (\cos(n \cdot \pi) - \cos(n \cdot 0))
$$
\n
$$
= -\frac{2}{\pi n^2} ((-1)^n - 1)
$$
\n
$$
= \begin{cases} \frac{4}{n^2 \pi} & \text{falls } n \text{ ungerade,} \\ 0 & \text{falls } n \geq 2 \text{ und } n \text{ gerade.} \end{cases}
$$

First, 
$$
n \geq 1
$$
:

\n
$$
b_n = \frac{1}{\pi} \int_{-\pi}^{\pi} \sin(nx) (\pi - |x|) \, dx
$$
\n
$$
= 0 \quad \text{(da Integral ungerade)}
$$

Für die Fourier-Reihe der Sägezahnfunktion erhalten wir also:

Fourier<sub>f</sub>(x)  
\n
$$
= \frac{\pi}{2} + \sum_{\substack{n=1 \ n \text{ ungerade}}}^{\infty} \frac{4}{n^2 \pi} \cos(nx) + \sum_{n=1}^{\infty} 0 \cdot \sin(nx)
$$
\n
$$
= \frac{\pi}{2} + \sum_{k=0}^{\infty} \frac{4}{(2k+1)^2 \pi} \cos((2k+1)x)
$$
\n
$$
= \frac{\pi}{2} + \frac{4}{1^2 \pi} \cos(1x) + \frac{4}{3^2 \pi} \cos(3x) + \frac{4}{5^2 \pi} \cos(5x) + \dots
$$

Hierbei durchläuft  $n = 2k + 1$  für  $k \ge 0$  alle positiven ungeraden Zahlen.

#### Die  $N$ -ten Fourier-Polynome  $f_N(x):=\displaystyle\frac{a_0}{2}+\sum_{i=1}^N$  $j = 1$  $a_j \cos(j\,x)$  nähern sich

für großes N immer besser an  $f(x)$  an. Schon das dritte Fourier-Polynom

$$
f_3(x)=\frac{\pi}{2}+\frac{4}{\pi}\cdot\cos(x)+\frac{4}{9\,\pi}\cdot\cos(3\,x)
$$

ist eine ganz gute Näherung für  $f(x)$ :

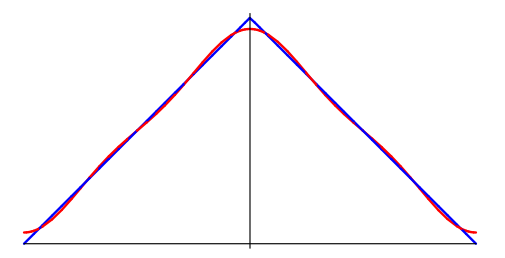

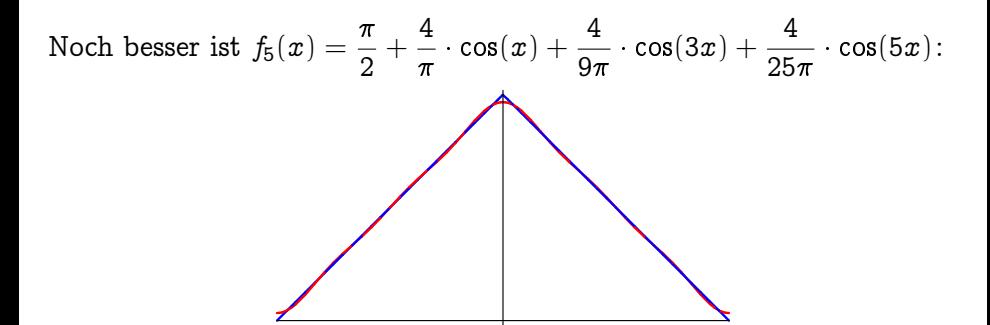

Und  $f_{15}(x)$  ist kaum mehr von  $f(x)$  zu unterscheiden:

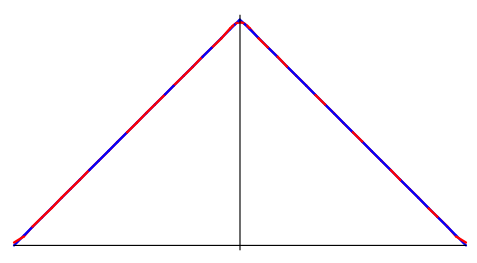

#### 7.3.3. Satz.

- Es sei f :  $\mathbb{R} \to \mathbb{R}$  eine  $2\pi$ -periodische Funktion mit folgenden Eigenschaften:
	- $\blacksquare$  f ist bis auf endlich viele Ausnahmestellen in  $[-\pi, \pi]$  stetig differenzierbar.
- $\Omega$  An jeder Ausnahmestelle  $x_0$  existieren in R die einseitigen Grenzwerte  $\lim_{x \to x_0+0} f(x)$ ,  $\lim_{x \to x_0-0} f(x)$ ,  $\lim_{x \to x_0+0} f'(x)$ ,  $\lim_{x \to x_0-0} f'(x)$ . Dann gilt:
	- 1 Die Fourier-Reihe von f konvergiert an jeder Stelle x , an der f stetig ist, gegen  $f(x)$ : Es ist dort

Fourier  $f(x) = f(x)$ .

 $\Omega$  An einer Unstetigkeitsstelle  $x_0$  von f konvergiert die Fourier-Reihe von f gegen das arithmetische Mittel der einseitigen Grenzwerte: Es ist dort

Fourier $f(x) = \frac{1}{2}(\lim_{x\to x_0+0} f(x) + \lim_{x\to x_0-0} f(x))$ .

# 7.4. Eigenschaften von Fourier-Reihen

Es sei  $f : \mathbb{R} \to \mathbb{R}$  eine  $2\pi$ -periodische Funktion. Sei  $\sim$  $\sim$ 

Fourier<sub>f</sub>(x) = 
$$
\frac{a_0}{2} + \sum_{j=1}^{\infty} a_j \cos(j x) + \sum_{j=1}^{\infty} b_j \sin(j x)
$$
.

Wir schreiben auch

$$
f(x) \sim \frac{a_0}{2} + \sum_{j=1}^{\infty} a_j \cos(j\ x) + \sum_{j=1}^{\infty} b_j \sin(j\ x)\,,
$$

um zum Ausdruck zu bringen, daß die rechte Seite die Fourier-Reihe von  $f(x)$  ist.

#### 7.4.1. Satz.

Die Funktionen  $f$  und  $g$  seien  $2\pi$ -periodisch, und es seien  $\alpha, \beta \in \mathbb{R}$ . Aus

$$
f(x) \sim \frac{a_0}{2} + \sum_{j=1}^\infty a_j \cos(j\ x) + \sum_{j=1}^\infty b_j \sin(j\ x)
$$

 $u$ nd

$$
g(x) \sim \frac{c_0}{2} + \sum_{j=1}^{\infty} c_j \cos(j x) + \sum_{j=1}^{\infty} d_j \sin(j x)
$$

folgt

$$
(\alpha f+\beta g)(x)\sim \frac{\alpha a_0+\beta c_0}{2}+\sum_{j=1}^\infty(\alpha a_j+\beta c_j)\cos(j\ x)+\sum_{j=1}^\infty(\alpha b_j+\beta d_j)\sin(j\ x).
$$

Mit anderen Worten: Die Fourier-Reihe der Linearkombination zweier Funktionen ist die Linearkombination der Fourier-Reihen.

#### 7.4.2. Satz.

Für jede  $2\pi$ -periodische Funktion f gilt:

1 Die Fourier-Reihe von f ist eine reine Cosinus-Reihe, falls f qerade ist, d.h. falls  $f(-x) = f(x)$  ist für  $x \in \mathbb{R}$ . In diesem Fall gilt

$$
a_j = \frac{2}{\pi} \int_0^{\pi} f(x) \cos(j\ x)\,\mathrm{d} x \quad und \quad b_j = 0 \quad \textit{stets}.
$$

2 Die Fourier-Reihe von f ist eine reine Sinus-Reihe, falls f ungerade ist, d.h. falls  $f(-x) = -f(x)$  ist für  $x \in \mathbb{R}$ . In diesem Fall gilt

$$
b_j=\frac{2}{\pi}\int_0^\pi f(x)\sin(j\ x)\,{\rm d}x\quad\textit{und}\quad a_j=0\quad\textit{stets}.
$$

Jede Funktion lässt sich eindeutig als Summe einer geraden und einer ungeraden Funktion darstellen, indem man schreibt

$$
f(x) = \frac{1}{2}(f(x) + f(-x)) + \frac{1}{2}(f(x) - f(-x)).
$$

Für die Fourier-Reihe von f ergibt sich:

### 7.4.3. Satz.

Es sei

$$
f(x) \sim \frac{a_0}{2} + \sum_{j=1}^{\infty} a_j \cos(j x) + \sum_{j=1}^{\infty} b_j \sin(j x).
$$

Dann gilt

$$
\frac{1}{2}(f(x) + f(-x)) \sim \frac{a_0}{2} + \sum_{j=1}^{\infty} a_j \cos(j x)
$$

 $u$ nd

$$
\frac{1}{2}(f(x)-f(-x))\sim \sum_{j=1}^{\infty} b_j \sin(j\ x).
$$

# 7.4.4. Beispiel.

Wir betrachten die Rechteck-Funktion, die gegeben ist durch

$$
f(x) = \begin{cases} \begin{array}{c} -\frac{\pi}{4} & \text{für} \ -\pi < x < 0 \\ \begin{array}{c} 0 & \text{für} \ x \in \{-\pi, 0, \pi\} \\ \frac{\pi}{4} & \text{für} \ 0 < x < \pi \end{array} \end{cases}
$$

und  $2\pi$ -periodische Fortsetzung.

Die Fourier-Reihe der ungeraden Funktion  $f(x)$  ist eine reine Sinusreihe. Für die Fourier-Koeffizienten gilt:

$$
b_n = \frac{2}{\pi} \int_0^{\pi} f(x) \sin(n x) dx = \frac{2}{\pi} \int_0^{\pi} \frac{\pi}{4} \sin(n x) dx = \frac{1}{2} \int_0^{\pi} \sin(n x) dx
$$
  
\n
$$
= \frac{1}{2} [-\frac{1}{n} \cos(n x)]_0^{\pi} = -\frac{1}{2n} ((-1)^n - 1)
$$
  
\n
$$
= \begin{cases} \frac{1}{n} & \text{falls } n \text{ ungerade} \\ 0 & \text{falls } n \text{ gerade} \end{cases}
$$

Also: Fourier<sub>f</sub>(x) = 
$$
\sum_{\substack{n=1 \ n \text{ ungerade}}}^{\infty} \frac{1}{n} \sin(nx) = \sum_{k=0}^{\infty} \frac{1}{2k+1} \sin((2k+1)x).
$$

Das erste Fourier-Polynom ist  $f_1(x) = \sin(x)$ :

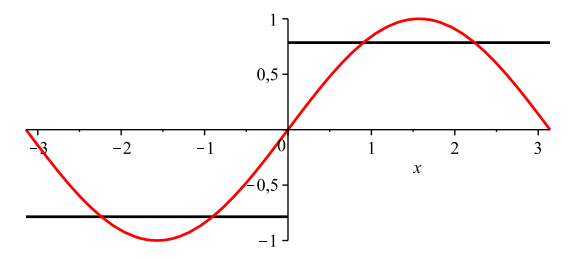

Das dritte ist  $f_3(x) = \sin(x) + \frac{1}{3}\sin(3x)$ :

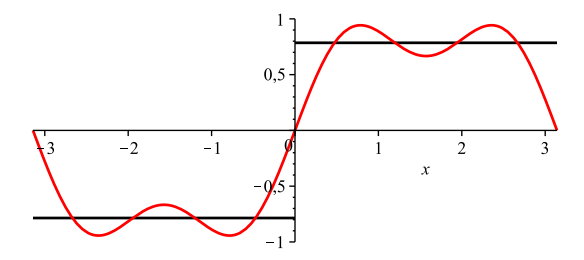

Das fünfte ist  $f_5(x) = \sin(x) + \frac{1}{3}\sin(3x) + \frac{1}{5}\sin(5x)$ :

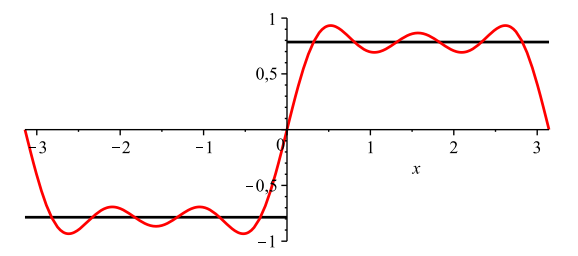

Das siebte ist  $f_{7}(x) = \sin(x) + \frac{1}{3}\sin(3x) + \frac{1}{5}\sin(5x) + \frac{1}{7}\sin(7x)$ :

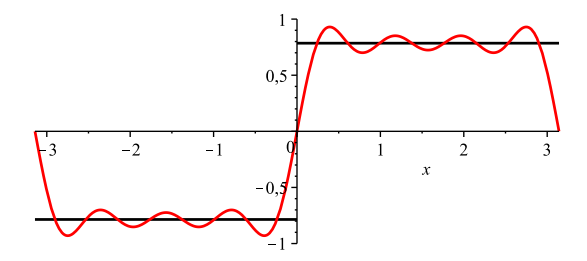
# 7.4.5. Bemerkung.

Gelegentlich kann man Fourier-Reihen benutzen, um Grenzwerte von Zahlenreihen zu berechnen.

So gilt etwa nach [7](#page-223-0)[.4.4](#page-249-0) für  $0 < x < \pi$ 

$$
\sum_{n=0}^\infty \frac{\sin((2n+1)x)}{2n+1}=\frac{\pi}{4}.
$$

Speziell für  $x = \frac{\pi}{2}$  ergibt sich  $\sin((2n+1)\frac{\pi}{2}) = (-1)^n$  und also

$$
1 - \frac{1}{3} + \frac{1}{5} - \frac{1}{7} + \frac{1}{9} - \frac{1}{11} \pm \ldots = \frac{\pi}{4}.
$$

Für  $x=\frac{\pi}{3}$  erhalten wir analog

$$
\frac{\sqrt{3}}{2}\left(1-\frac{1}{5}+\frac{1}{7}-\frac{1}{11}+\frac{1}{13}-\frac{1}{17}+\frac{1}{19}-\frac{1}{23}+\frac{1}{25}\mp\ldots\right)=\frac{\pi}{4}.
$$

Nach [7](#page-223-0)[.3.2](#page-239-0) gilt für  $-\pi \leq x \leq \pi$ 

$$
\frac{\pi}{2} + \sum_{n=0}^{\infty} \frac{4 \cos((2n+1)x)}{(2n+1)^2 \pi} = \pi - |x|
$$

bzw.

$$
\sum_{n=0}^{\infty} \frac{\cos((2n+1)x)}{(2n+1)^2} = \frac{\pi^2}{8} - \left| \frac{\pi x}{4} \right|.
$$

Speziell für  $x = 0$  ergibt sich

$$
\sum_{n=0}^{\infty} \frac{1}{(2n+1)^2} = \frac{\pi^2}{8}.
$$

Es gilt

$$
\sum_{n=1}^{\infty} \frac{1}{n^2} = \sum_{n=1}^{\infty} \frac{1}{(2n)^2} + \sum_{n=0}^{\infty} \frac{1}{(2n+1)^2} = \frac{1}{4} \sum_{n=1}^{\infty} \frac{1}{n^2} + \frac{\pi^2}{8}
$$

und damit

$$
\frac{3}{4}\sum_{n=1}^{\infty}\frac{1}{n^2}=\frac{\pi^2}{8} \text{ bzw. } \sum_{n=1}^{\infty}\frac{1}{n^2}=\frac{\pi^2}{6}.
$$

#### 7.4.6. Bemerkung (Gibbs-Phänomen).

Eine Bemerkung am Rande. Darf ignoriert werden.

Bei der Approximation von Funktionen in der Nähe von Unstetigkeitsstellen durch Fourier-Polynome gibt es folgendes immer zu beobachtendes Phänomen. Die  $2\pi$ -periodische Funktion f sei stückweise stetig differenzierbar. Wir setzen

$$
\delta \ := \ \frac{2}{\pi} \int_0^\pi \frac{\sin(t)}{t} \, \mathrm{d}t \ \approx \ 1{,}18
$$

Die Funktion f sei unstetig an der Stelle  $x_0$ , und es sei  $M_N$  bzw.  $m_N$  die Maximalbzw. Minimalstelle des N-ten Fourier-Polynoms  $f_N$  von f, die  $x_0$  am nächsten liegt. Dann ist

$$
\lim_{N\to\infty} \left(f_N(M_N)-f_N(m_N)\right) = \delta \cdot \left|\lim_{x\to x_0+0} f(x)-\lim_{x\to x_0-0} f(x)\right|.
$$

Mit anderen Worten: Die  $N$ -ten Fourier-Polynome von  $f$  überspringen für großes N den Sprung von  $f$  an einer Unstetigkeitsstelle um  $18\%$ . Man vergleiche auch die Graphen der Fourier-Polynome in Beispiel [7.](#page-223-0)[4.4.](#page-249-0)

# 7.4.7. Satz.

Die  $2\pi$ -periodische Funktion  $f$  sei stetig und stückweise stetig differenzierbar, und es gelte

$$
f(x) \sim \frac{a_0}{2} + \sum_{j=1}^{\infty} a_j \cos(j x) + \sum_{j=1}^{\infty} b_j \sin(j x).
$$

Dann gilt nach summandenweiser Ableitung

$$
f'(x) \sim \sum_{j=1}^{\infty} -ja_j \sin(j\ x) + \sum_{j=1}^{\infty} jb_j \cos(j\ x).
$$

Hierbei ist  $f'(x)$  an den einzelnen Stellen, an denen  $f(x)$  nicht differenzierbar ist, mit beliebig gewählten Werten derart zu  $version, d$ aß  $f'(x)$  auch  $2\pi$ -periodisch wird.

Kurz: Hat f keine Sprünge, dann kann die Fourier-Reihe von f  $summandenweise abgeleitet werden, um die Fourier-Reihe von  $f'$$ zu erhalten.

Vorsicht: Z.B. für die unstetige Funktion aus 7.4.4 gilt die Aussage nicht. Dort divergiert die summandenweise abgeleitete Fourierreihe.

#### 7.4.8. Beispiel.

Nach [7](#page-223-0)[.3.2](#page-239-0) gilt für die  $2\pi$ -periodische Sägezahnfunktion f :  $\mathbb{R} \to \mathbb{R}$  mit  $f(x) = \pi - |x|$  für  $-\pi < x \leq \pi$ :

$$
f(x) \sim \frac{\pi}{2} + \sum_{n=0}^{\infty} \frac{4 \cos((2n+1)x)}{(2n+1)^2 \pi}
$$

:

Diese Funktion ist stetig und stückweise stetig differenzierbar, und für ihre Ableitung gilt:

$$
f^{\,\prime}(x)=\left\{\begin{array}{rl}1 & \text{für}\,-\pi < x < 0\\-1 & \text{für}\;0 < x < \pi\end{array}\right.
$$

In den Punkten  $k\pi$  für  $k \in \mathbb{Z}$  ist  $f(x)$  nicht differenzierbar, also können wir  $f'(x)$  dort mit dem Wert 0 versehen. Also gilt

$$
f'(x) \sim \sum_{n=0}^{\infty} -\frac{4(2n+1)\sin((2n+1)x)}{(2n+1)^2\pi} = \sum_{n=0}^{\infty} -\frac{4\sin((2n+1)x)}{(2n+1)\pi}.
$$

Das passt zu [7.](#page-223-0)[4.4,](#page-249-0) wie man durch Multiplikation mit  $-\frac{\pi}{4}$  sieht.

# 7.4.9. Satz.

Die  $2\pi$ -periodische Funktion  $f$  sei stückweise stetig, und es gelte

$$
f(x) \sim \sum_{j=1}^{\infty} a_j \cos(j\ x) + \sum_{j=1}^{\infty} b_j \sin(j\ x),
$$

Insbesondere gelte  $a_0 = 0$ .

Dann ist

$$
\sum_{j=1}^{\infty} \frac{a_j}{j} \sin(j\ x) + \sum_{j=1}^{\infty} -\frac{b_j}{j} \cos(j\ x) \ .
$$

die Fourierreihe einer Stammfunktion  $F(x)$  von  $f(x)$ .

# 7.4.10. Bemerkung.

Im allgemeinen sind die Stammfunktionen einer periodischen Funktion nicht wieder periodisch. Das sieht man schon am Beispiel einer konstanten Funktion, die nicht die Nullfunktion ist. Die Bedingung  $a_0 = 0$  besagt, dass das bestimmte Integral von f über eine volle Periode gleich Null ist. Aus dieser Bedingung folgt, dass f eine periodische Stammfunktion besitzt.

### 7.4.11. Beispiel.

Wir betrachten wieder die Sägezahnfunktion aus [7.](#page-223-0)[3.2](#page-239-0) mit

$$
f(x) \sim \frac{\pi}{2} + \sum_{n=0}^{\infty} \frac{4 \cos((2n+1)x)}{(2n+1)^2 \pi}.
$$

Wegen  $a_0 = \pi \neq 0$  hat f keine periodische Stammfunktion. Wir betrachten stattdessen  $g(x) = f(x) - \frac{\pi}{2}$ , mit Fourier-Reihe

$$
g(x)\sim \sum_{n=0}^\infty \frac{4\cos((2n+1)x)}{(2n+1)^2\pi}.
$$

Es ist dann

$$
\sum_{n=0}^\infty \frac{4\sin((2n+1)x)}{(2n+1)^3\pi}
$$

die Fourier-Reihe einer  $2\pi$ -periodischen Stammfunktion  $G(x)$  von  $q(x)$ .

Die Funktion G ist ungerade, insbesondere gilt  $G(0) = 0$ .

Als Stammfunktion einer stetigen Funktion ist G stetig differenzierbar.

Für  $0 \leqq x \leqq \pi$  gilt  $G(x) = \frac{\pi x}{2} - \frac{x^2}{2} + c$ . Insbesondere ist  $0 = G(0) = c$ .

Da ferner G ungerade ist, wird

$$
G(x) = \frac{\pi}{2}x - \frac{1}{2}x \cdot |x|
$$

für  $-\pi \leq x \leq \pi$ . Wenn wir  $x=\frac{\pi}{2}$  einsetzen, ergibt sich

$$
\sum_{n=0}^{\infty} \frac{4 \cdot (-1)^n}{(2n+1)^3 \pi} = \frac{\pi^2}{8}
$$

bzw.

$$
\sum_{n=0}^{\infty} \frac{(-1)^n}{(2n+1)^3} = \frac{\pi^3}{32}.
$$

# 7.5. Besselsche Ungleichung, Parsevalsche Gleichung

# 7.5.1. Bezeichnung.

Für  $N \in \mathbb{N}$  bezeichne

 $V_N = {\alpha_0 + \alpha_1 \cos(x) + \ldots + \alpha_N \cos(Nx) + \beta_1 \sin(x) + \ldots + \beta_N \sin(Nx)}$  $\alpha_0, \ldots, \alpha_N, \beta_1, \ldots, \beta_N \in \mathbb{R}$ 

den Vektorraum aller trigonometrischen Polynome der Ordnung höchstens N .

Gemäß [7](#page-223-0)[.2.4](#page-231-0) bilden die Funktionen

 $1, \cos(x), \ldots, \cos(N x), \sin(x), \ldots, \sin(N x)$ 

eine Basis von  $V_N$ , deren Elemente paarweise orthogonal sind. Insbesondere hat  $V_N$  die Dimension  $2N + 1$ .

# 7.5.2. Definition.

Eine  $2\pi$ -periodische Funktion  $f : \mathbb{R} \to \mathbb{R}$  heißt quadratintegrabel wenn gilt

$$
\|f\|^2=\langle f\,|f\rangle=\int_{-\pi}^\pi f(x)^2\,\mathrm{d} x<\infty,
$$

anders gesagt: Die Norm von f im Sinne von [7.](#page-223-0)[2.1](#page-228-0) ist eine (endliche) reelle Zahl.

So z.B. ist jede stetige  $2\pi$ -periodische Funktion quadratintegrabel.

# 7.5.3. Satz.

<span id="page-263-0"></span>Es sei  $f : \mathbb{R} \to \mathbb{R}$  eine quadratintegrable  $2\pi$ -periodische Funktion. Dann ist das N -te Fourier-Polynom

$$
f_N(x) = \frac{a_0}{2} + \sum_{j=1}^N \, a_j \cos(j\,x) + \sum_{j=1}^N \, b_j \sin(j\,x),
$$

von f die beste Approximation von f an  $V_N$ , d.h. es gilt

$$
||f - f_N|| \leq ||f - g||
$$

für alle  $q \in V_N$ .

#### Beweis.

Da die Norm mit Hilfe eines Skalarproduktes definiert ist, vgl. [7.](#page-223-0)[2.1,](#page-228-0) können wir statt  $||f - g||$  auch  $\langle f - g | f - g \rangle$  für  $g \in V_N$  minimieren. Mit

$$
g(x) = \frac{\alpha_0}{2} + \sum_{j=1}^N \alpha_j \cos(j|x) + \sum_{j=1}^N \beta_j \sin(j|x)
$$

gilt

$$
\langle g | g \rangle = \left\langle \frac{\alpha_0}{2} + \sum_{j=1}^N \alpha_j \cos(j x) + \sum_{j=1}^N \beta_j \sin(j x) \right|
$$
  

$$
\frac{\alpha_0}{2} + \sum_{k=1}^N \alpha_k \cos(k x) + \sum_{k=1}^N \beta_k \sin(k x) \right\rangle
$$
  

$$
= \pi \frac{\alpha_0^2}{2} + \sum_{j=1}^N \pi \alpha_j^2 + \sum_{j=1}^N \pi \beta_j^2
$$

wie man mit Hilfe der Orthogonalitätsrelationen [7.](#page-223-0)[2.4](#page-231-0) erkennt.

Weiterhin gilt

$$
\langle f | g \rangle = \left\langle f \left| \frac{\alpha_0}{2} + \sum_{j=1}^N \alpha_j \cos(j x) + \sum_{j=1}^N \beta_j \sin(j x) \right\rangle
$$
  
=  $\left\langle f \left| \frac{\alpha_0}{2} \right\rangle + \sum_{j=1}^N \alpha_j \left\langle f | \cos(j x) \right\rangle + \sum_{j=1}^N \beta_j \left\langle f | \sin(j x) \right\rangle$   
=  $\frac{\alpha_0}{2} \int_{-\pi}^{\pi} f(x) dx + \sum_{j=1}^N \alpha_j \int_{-\pi}^{\pi} f(x) \cos(j x) dx$   
+  $\sum_{j=1}^N \beta_j \int_{-\pi}^{\pi} f(x) \sin(j x) dx.$ 

Damit erhalten wir

$$
\langle f - g | f - g \rangle = \langle f | f \rangle - 2 \langle f | g \rangle + \langle g | g \rangle
$$
  

$$
= \langle f | f \rangle - \alpha_0 \int_{-\pi}^{\pi} f(x) dx - \sum_{j=1}^{N} 2\alpha_j \int_{-\pi}^{\pi} f(x) \cos(j x) dx
$$
  

$$
- \sum_{j=1}^{N} 2\beta_j \int_{-\pi}^{\pi} f(x) \sin(j x) dx + \pi \frac{\alpha_0^2}{2} + \sum_{j=1}^{N} \pi \alpha_j^2 + \sum_{j=1}^{N} \pi \beta_j^2
$$

$$
=: H(\alpha_0,\ldots,\alpha_N,\beta_1,\ldots,\beta_N).
$$

Um jetzt das minimierende  $q$  zu finden, können wir auch die von den  $2N+1$  Variablen  $\alpha_0, \ldots, \alpha_N, \beta_1, \ldots, \beta_N$  abhängige reellwertige Funktion H minimieren. Dazu benutzen wir das notwendige Kriterium aus A 4.5.1, d.h. wir setzen alle partiellen Ableitungen von  $H$  gleich Null.

Es gilt

$$
\frac{\partial H}{\partial \alpha_0} = -\int_{-\pi}^{\pi} f(x) dx + \pi \alpha_0
$$
  
\n
$$
\frac{\partial H}{\partial \alpha_k} = -2 \int_{-\pi}^{\pi} f(x) \cos(kx) dx + 2\pi \alpha_k \quad \text{für } k \in \{1, ..., N\}
$$
  
\n
$$
\frac{\partial H}{\partial \beta_k} = -2 \int_{-\pi}^{\pi} f(x) \sin(kx) dx + 2\pi \beta_k \quad \text{für } k \in \{1, ..., N\}.
$$

Diese partiellen Ableitungen sind genau dann alle gleich Null, wenn  $\alpha_0, \ldots, \alpha_N, \beta_1, \ldots, \beta_N$  die Fourier-Koeffizienten von  $f(x)$  sind. Damit ist die Setzung von  $q(x)$  als das N-te Fourierpolynom von  $f(x)$  als einziger Kandidat für ein Minimum erkannt. Durch quadratische Ergänzung in den Termen von H kann man dann noch sehen, dass tatsächlich ein globales Minimum vorliegt.

# 7.5.4. Satz.

Die  $2\pi$ -periodische Funktion  $f : \mathbb{R} \to \mathbb{R}$  sei quadratintegrabel. Dann gilt für die Fourierkoeffizienten von f die folgende Besselsche Ungleichung

$$
||f||^2 = \int_{-\pi}^{\pi} f(x)^2 dx \geqq \pi \frac{a_0^2}{2} + \pi \sum_{j=1}^{N} (a_j^2 + b_j^2).
$$

Für  $N \to \infty$  gilt die Parsevalsche Gleichung

$$
||f||^2 = \int_{-\pi}^{\pi} f(x)^2 dx = \pi \frac{a_0^2}{2} + \pi \sum_{j=1}^{\infty} (a_j^2 + b_j^2).
$$

#### Beweis.

Mit den Bezeichnungen aus dem Beweis von [7.](#page-223-0)[5.3](#page-263-0) gilt

$$
0 \leq \langle f - f_N | f - f_N \rangle = H(a_0, ..., a_N, b_1, ..., b_N)
$$
  
\n
$$
= \langle f | f \rangle - a_0 \int_{-\pi}^{\pi} f(x) dx - \sum_{j=1}^{N} 2a_j \int_{-\pi}^{\pi} f(x) \cos(j x) dx
$$
  
\n
$$
- \sum_{j=1}^{N} 2b_j \int_{-\pi}^{\pi} f(x) \sin(j x) dx + \pi \frac{a_0^2}{2} + \sum_{j=1}^{N} \pi a_j^2 + \sum_{j=1}^{N} \pi b_j^2
$$
  
\n
$$
= \langle f | f \rangle - \pi a_0^2 - \sum_{j=1}^{N} 2\pi a_j^2 - \sum_{j=1}^{N} 2\pi b_j^2 + \pi \frac{a_0^2}{2} + \sum_{j=1}^{N} \pi a_j^2 + \sum_{j=1}^{N} \pi b_j^2
$$
  
\n
$$
= \langle f | f \rangle - \pi \frac{a_0^2}{2} - \sum_{j=1}^{N} \pi a_j^2 - \sum_{j=1}^{N} \pi b_j^2,
$$

und damit die Besselsche Ungleichung. Den Beweis der Parsevalschen Gleichung überlassen wir den Mathematikern.

# 7.5.5. Beispiel.

Für die Sägezahnfunktion aus [7.](#page-223-0)[3.2](#page-239-0) gilt auf  $[-\pi, +\pi]$ :

$$
\frac{\pi}{2} + \sum_{n=0}^{\infty} \frac{4 \cos((2n+1)x)}{(2n+1)^2 \pi} = \pi - |x|.
$$

Für das Quadrat der Norm dieser Funktion erhalten wir

$$
\int_{-\pi}^{\pi} (\pi - |x|)^2 dx = 2 \int_{0}^{\pi} (\pi^2 - 2\pi x + x^2) dx = 2 \left[ \pi^2 x - \pi x^2 + \frac{1}{3} x^3 \right]_{0}^{\pi}
$$
  
=  $2 \left( \pi^3 - \pi^3 + \frac{1}{3} \pi^3 \right) = \frac{2}{3} \pi^3$   
Parseval  $\pi \frac{\pi^2}{2} + \pi \sum_{n=0}^{\infty} \left( \frac{4}{(2n+1)^2 \pi} \right)^2 = \frac{\pi^3}{2} + \frac{16}{\pi} \sum_{n=0}^{\infty} \frac{1}{(2n+1)^4}$ 

und damit

$$
\sum_{n=0}^{\infty} \frac{1}{(2n+1)^4} = \frac{\pi^4}{96}
$$

:

Damit ergibt sich auch

$$
\sum_{n=1}^{\infty} \frac{1}{n^4} = \sum_{n=1}^{\infty} \frac{1}{(2n)^4} + \sum_{n=0}^{\infty} \frac{1}{(2n+1)^4} = \frac{1}{16} \sum_{n=1}^{\infty} \frac{1}{n^4} + \frac{\pi^4}{96}
$$

und damit

$$
\sum_{n=1}^{\infty} \frac{1}{n^4} = \frac{\pi^4}{90} \ .
$$

Durch wiederholte Integration der Sägezahnfunktion kann man mit dieser Methode auch die Werte der Reihen

$$
\sum_{n=1}^\infty \frac{1}{n^k}
$$

für gerades k ausrechnen. Für ungerades k sind die Werte dieser Reihen unbekannt.

# 7.6. Komplexe Fourier-Reihen

Nach der Formel von Euler und de Moivre, vgl. A 1.14.18, gilt

$$
e^{iz} = \cos(z) + i\sin(z)
$$

für alle  $z \in \mathbb{C}$ . Diese Tatsache eröffnet einen komplexen Zugang zur Theorie der Fourier-Reihen. Sinnvollerweise betrachtet man gleich komplexwertige  $2\pi$ -periodische Funktionen. Als Definitionsbereich behält man allerdings die reellen Zahlen bei. Man sagt dann, eine Funktion  $f : \mathbb{R} \to \mathbb{C}$  ist stetig, differenzierbar, etc., wenn Real- und Imaginärteil von f stetig, differenzierbar, etc. sind. Bestimmte Integrale über f werden berechnet, indem man Real- und Imaginärteil getrennt integriert.

# 7.6.1. Definition.

Es sei  $f : \mathbb{R} \to \mathbb{C}$  eine integrierbare  $2\pi$ -periodische Funktion. Dann heißen

$$
c_k \ := \ \frac{1}{2\pi} \int_{-\pi}^{\pi} f(x) e^{-ikx} \, \mathrm{d}x
$$

für  $k \in \mathbb{Z}$  die komplexen Fourier-Koeffizienten von f. Es heißt

$$
\text{Fourier}_f^\mathfrak{C}(x) \ := \ \sum_{k=-\infty}^\infty c_k \mathrm{e}^{\mathrm{i}kx}
$$

die komplexe Fourier-Reihe von f . Man schreibt auch

$$
f(x) \sim \sum_{k=-\infty}^{\infty} c_k e^{ikx}.
$$

# 7.6.2. Bemerkungen.

- 1 Die komplexe Fourier-Reihe hat eine einfachere Gestalt als die reelle, da nur eine Sorte von Integralen auftritt und der Index 0 nicht besonders behandelt werden muss.
- $\Omega$  Bei der Berechnung von  $c_k$  ist es wichtig, auf das Minuszeichen in  $c_k = \frac{1}{2i}$  $\frac{1}{2\pi}\int_{-\pi}^{\pi}f(x)\mathrm{e}^{-\mathrm{i}kx}\,\mathrm{d}x$  zu achten.
- 3 Da für die komplexe Exponentialfunktion die gleichen Ableitungsregeln gelten wie für die reelle, vgl. [4](#page-120-0)[.3.5,](#page-142-0) kann man bei der Berechnung von komplexen Fourier-Koeffizienten die üblichen Integrationsregeln, insbesondere partielle Integration, anwenden.

#### 7.6.3. Satz.

Es sei f :  $\mathbb{R} \to \mathbb{C}$  eine  $2\pi$ -periodische Funktion mit

Fourier<sup>q</sup><sub>f</sub>
$$
(x)
$$
 =  $\sum_{k=-\infty}^{\infty} c_k e^{ikx}$ .

Dann ist f genau dann reellwertig, wenn  $c_{-k} = \overline{c}_k$  für  $k \in \mathbb{Z}$ . Wenn das erfüllt ist, bestehen die folgenden Beziehungen zwischen den reellen und den komplexen Fourier-Koeffizienten:

$$
c_0 = \frac{a_0}{2} \; , \quad \ c_k = \frac{a_k - \mathrm{i} \hspace{0.5pt} b_k}{2} \; , \quad \ c_{-k} = \frac{a_k + \mathrm{i} \hspace{0.5pt} b_k}{2} \; .
$$

für  $k \geq 1$ , sowie

$$
a_0 = 2c_0 , \quad a_k = c_k + c_{-k} , \quad b_k = \mathrm{i}(c_k - c_{-k})
$$

für  $k \geq 1$ .

# 7.6.4. Beispiel.

Wir betrachten die Funktion  $f : \mathbb{R} \to \mathbb{R}$ , die gegeben ist durch  $f(x) = \mathrm{e}^x$  für  $-\pi < x \leqq \pi$  und  $2\pi$ -periodische Fortsetzung. Für die komplexen Fourier-Koeffizienten gilt

$$
c_k = \frac{1}{2\pi} \int_{-\pi}^{\pi} e^x e^{-ikx} dx = \frac{1}{2\pi} \int_{-\pi}^{\pi} e^{(1-ik)x} dx
$$
  
=  $\frac{1}{2\pi} \left[ \frac{1}{1-ik} e^{(1-ik)x} \right]_{-\pi}^{\pi} = \frac{1}{2\pi (1-ik)} (e^{\pi}(-1)^k - e^{-\pi}(-1)^k)$   
=  $\frac{(-1)^k (e^{\pi} - e^{-\pi})}{2\pi (1-ik)}$ 

für  $k \in \mathbb{Z}$ . Somit erhalten wir als komplexe Fourier-Reihe

Fourier<sup>f</sup><sub>f</sub>(x) = 
$$
\sum_{k=-\infty}^{\infty} \frac{(-1)^k (e^{\pi} - e^{-\pi})}{2\pi (1 - ik)} e^{ikx}
$$

:

Damit gilt für die reellen Fourier-Koeffizienten

$$
a_0 = 2c_0 = \frac{e^{\pi} - e^{-\pi}}{\pi}
$$
  
\n
$$
a_k = c_k + c_{-k} = \frac{(-1)^k (e^{\pi} - e^{-\pi})}{2\pi (1 - ik)} + \frac{(-1)^k (e^{\pi} - e^{-\pi})}{2\pi (1 + ik)}
$$
  
\n
$$
= \frac{(-1)^k (e^{\pi} - e^{-\pi}) ((1 + ik) + (1 - ik))}{2\pi (1 - ik)(1 + ik)}
$$
  
\n
$$
= \frac{(-1)^k (e^{\pi} - e^{-\pi})}{\pi (1 + k^2)}
$$
  
\n
$$
b_k = i(c_k - c_{-k}) = i \left( \frac{(-1)^k (e^{\pi} - e^{-\pi})}{2\pi (1 - ik)} - \frac{(-1)^k (e^{\pi} - e^{-\pi})}{2\pi (1 + ik)} \right)
$$
  
\n
$$
= \frac{i(-1)^k (e^{\pi} - e^{-\pi}) ((1 + ik) - (1 - ik))}{2\pi (1 - ik)(1 + ik)}
$$
  
\n
$$
= \frac{(-1)^{k+1} k (e^{\pi} - e^{-\pi})}{\pi (1 + k^2)}
$$

für  $k \geq 1$ .

Die Graphik zeigt das 30-te Fourier-Polynom von f .

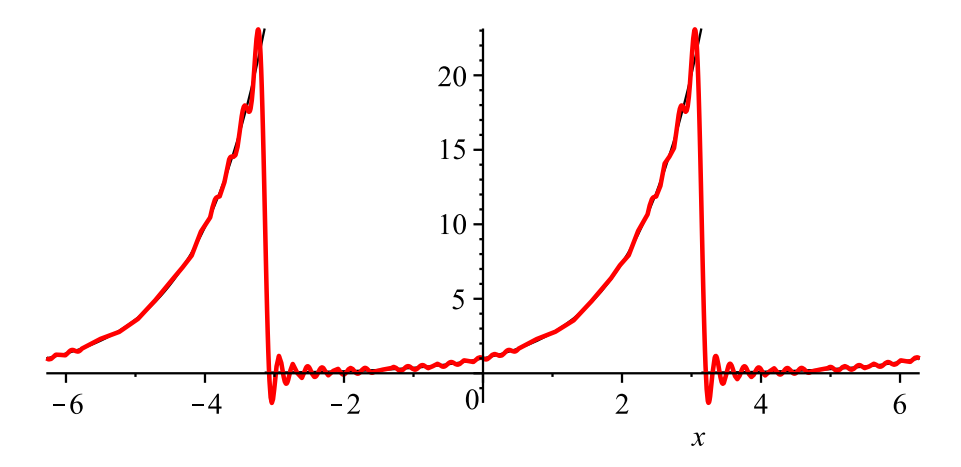

# 7.7. Funktionen mit beliebiger Periode

Es sei  $T > 0$  und  $f : \mathbb{R} \to \mathbb{R}$  eine T-periodische Funktion. Nach [7.](#page-223-0)[1.2](#page-226-0) ist dann  $\tilde{f} : \mathbb{R} \to \mathbb{R}$  mit

$$
\widetilde{f}\left( x\right) =f(x\cdot \frac{T}{2\pi })
$$

 $2\pi$ -periodisch. Mit  $\omega=\frac{2\pi}{T}$  gilt also

$$
f(x)=\tilde{f}(\omega x).
$$

Wir nehmen jetzt an, dass die reelle bzw. komplexe Fourier-Reihe von  $\tilde{f}$  gegeben ist durch

$$
\widetilde{f}(x) \sim \frac{a_0}{2} + \sum_{j=1}^{\infty} a_j \cos(j\ x) + \sum_{j=1}^{\infty} b_j \sin(j\ x)
$$

bzw.

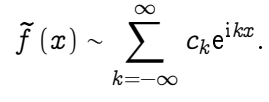

Es gilt dann also

$$
f(x) \sim \frac{a_0}{2} + \sum_{j=1}^{\infty} a_j \cos(j \omega x) + \sum_{j=1}^{\infty} b_j \sin(j \omega x)
$$

bzw.

$$
f(x) \sim \sum_{k=-\infty}^{\infty} c_k e^{ik\omega x},
$$

d.h.  $f$  und  $\tilde{f}$  haben die gleichen Fourier-Koeffizienten. Der Unterschied besteht darin, dass  $f$  nach den Funktionen

 $1, \cos(\omega x), \ldots, \cos(j \omega x), \ldots, \sin(\omega x), \ldots, \sin(j \omega x), \ldots$ 

entwickelt wird (die alle T -periodisch sind).

Man kann die Fourier-Koeffizienten von f auch direkt berechnen, ohne auf  $\tilde{f}$  zu transformieren:

# 7.7.1. Satz.

Es sei f :  $\mathbb{R} \to \mathbb{R}$  eine integrierbare T-periodische Funktion, und es sei  $\omega = \frac{2\pi}{T}$ . Dann sind die reellen bzw. komplexen Fourier-Koeffizienten von f gegeben durch

$$
a_j \,\,=\,\,\frac{2}{T} \int_{-\frac{T}{2}}^{\frac{T}{2}} f(x) \cos (j \, \omega x) \, \text{d}x
$$

für  $j \geq 0$ .

$$
b_j \; = \; \frac{2}{T} \int_{-\frac{T}{2}}^{\frac{T}{2}} f(x) \sin(j \, \omega x) \, \mathrm{d}x
$$

für  $j \geq 1$ ,

$$
c_k \; = \; \frac{1}{T} \int_{-\frac{T}{2}}^{\frac{T}{2}} f(x) e^{-ik\omega x} \, \mathrm{d}x
$$

für  $k \in \mathbb{Z}$ .

Die reelle Fourier-Reihe von f ist dann

$$
f(x) \sim \frac{a_0}{2} + \sum_{j=1}^{\infty} a_j \cos(j \omega x) + \sum_{j=1}^{\infty} b_j \sin(j \omega x) =: \text{ Fourier}_f(x) .
$$

Die komplexe Fourier-Reihe von f ist dann

$$
f(x) \sim \sum_{k=-\infty}^{\infty} c_k e^{ik\omega x} =: \text{Fourier}_f^{\mathfrak{C}}(x).
$$

Es gilt wieder

$$
a_0 = 2c_0 , \quad a_k = c_k + c_{-k} , \quad b_k = \mathrm{i} (c_k - c_{-k})
$$

für  $k \geq 1$ .

.

Wir haben auf dem Vektorraum aller T -periodischen Funktionen auch wieder ein Skalarprodukt:

$$
\langle f | g \rangle = \int_{-\frac{T}{2}}^{\frac{T}{2}} f(x) g(x) \, \mathrm{d}x = \int_{0}^{T} f(x) g(x) \, \mathrm{d}x.
$$

Diesbezüglich sind die Funktionen

$$
1, \cos(\omega x), \ldots, \cos(j \omega x), \ldots, \sin(\omega x), \ldots, \sin(j \omega x), \ldots
$$

paarweise orthogonal.

Für das Skalarprodukt dieser Funktionen mit sich selbst ergibt sich mit Hilfe der Substitution  $u = \omega x$ , d $u = \omega dx$ ,

$$
\langle \cos(j \omega x) | \cos(j \omega x) \rangle = \int_{-\frac{T}{2}}^{\frac{T}{2}} \cos(j \omega x)^2 dx = \int_{-\frac{\omega T}{2}}^{\frac{\omega T}{2}} \cos(j u)^2 du
$$

$$
= \frac{1}{\omega} \int_{-\pi}^{\pi} \cos(j u)^2 du = \frac{\pi}{\omega} = \frac{T}{2}
$$

 $\text{f}\text{ür} \;\, j\geqq 1. \text{ Genauso wird } \langle \sin(j \, \omega \, x) \,|\, \sin(j \, \omega \, x)\rangle = \frac{T}{2}$  $\frac{1}{2}$  für  $j \ge 1$ .

# 7.7.2. Fourier-Entwicklung nicht-periodischer Funktionen.

Gelegentlich, etwa bei der Untersuchung partieller Differentialgleichungen, möchte man eine Funktion  $f : (0, L] \to \mathbb{R}$  auf einem beschränkten Intervall in eine Fourier-Reihe entwickeln. Dazu bieten sich die folgenden drei Möglichkeiten an:

**1** Man setzt f zu einer L-periodischen Funktion  $F : \mathbb{R} \to \mathbb{R}$  fort durch

 $F(x) = f(x - kL)$  falls  $x - kL \in (0, L]$ , wobei  $k \in \mathbb{Z}$ ,

und entwickelt  $F$  in eine Fourier-Reihe.

- 2 Man setzt f zu einer ungeraden 2L-periodischen Funktion fort und entwickelt diese in eine reine Sinus-Reihe.
- $\odot$  Man setzt f zu einer geraden 2L-periodischen Funktion fort und entwickelt diese in eine reine Cosinus-Reihe.

# 7.7.3. Ungerade Fortsetzung.

Die ungerade 2L-periodische Fortsetzung einer Funktion  $f : (0, L) \to \mathbb{R}$ erhält man durch  $\sqrt{ }$ 

$$
F(x) = \left\{ \begin{array}{cc} 0 & \text{für } x = L \\ f(x) & \text{für } 0 < x < L \\ 0 & \text{für } x = 0 \\ -f(-x) & \text{für } -L < x < 0 \end{array} \right.
$$

sowie  $F(x) = F(x - 2kL)$  falls  $x - 2kL \in (-L, L]$ , wobei  $k \in \mathbb{Z}$ . Mit  $\omega = \frac{2\pi}{2L} = \frac{\pi}{L}$  sind die Fourier-Koeffizienten gegeben durch

$$
b_j = \frac{2}{L} \int_0^L f(x) \sin(j \omega x) dx.
$$

Für die Fourier-Reihe ergibt sich

$$
F(x) \sim \sum_{j=1}^{\infty} b_j \sin(j \omega x) .
$$

### 7.7.4. Gerade Fortsetzung.

Die gerade 2L-periodische Fortsetzung einer Funktion  $f : [0, L] \to \mathbb{R}$ erhält man durch

$$
F(x)=\left\{\begin{array}{ll}f(x) & \textrm{für } 0\leqq x\leqq L \\ f(-x) & \textrm{für } -L < x < 0\end{array}\right.
$$

sowie  $F(x) = F(x - 2kL)$  falls  $x - 2kL \in (-L, L]$ , wobei  $k \in \mathbb{Z}$ . Mit  $\omega = \frac{2\pi}{2L} = \frac{\pi}{L}$  sind die Fourier-Koeffizienten gegeben durch

$$
a_j = \frac{2}{L} \int_0^L f(x) \cos(j \omega x) \, \mathrm{d}x \; .
$$

Für die Fourier-Reihe ergibt sich

$$
F(x) \sim \frac{a_0}{2} + \sum_{j=1}^{\infty} a_j \cos(j \omega x) .
$$

# 7.7.5. Beispiel.

Wir betrachten f :  $(0, 2] \rightarrow \mathbb{R}$  mit  $f(x) = x - 1$  für  $0 < x < 2$  und  $f(2) = 0$ . Die 2-periodische Fortsetzung  $F_{\text{u}}$  von f ist ungerade, daher ist ihre Fourier-Reihe eine reine Sinusreihe. Mit  $T = L = 2$  und  $\omega = \frac{2\pi}{T} = \pi$  ergibt sich, wenn man über das Intervall  $[0,\,T] = [0,2]$ integriert:

$$
b_j = \frac{2}{2} \int_0^2 (x - 1) \sin (j \pi x) dx
$$
  
=  $\left[ (x - 1) \cdot \left( -\frac{1}{j \pi} \cos (j \pi x) \right) \right]_0^2 - \int_0^2 1 \cdot \left( -\frac{1}{j \pi} \cos (j \pi x) \right) dx$   
=  $-\frac{2}{j \pi} + \left[ \left( \frac{1}{j \pi} \right)^2 \sin (j \pi x) \right]_0^2 = -\frac{2}{j \pi}$ 

Damit erhalten wir die Fourier-Reihe

$$
F_{\mathbf{u}}(x) \sim -\frac{2}{\pi} \sum_{j=1}^{\infty} \frac{\sin(j\pi x)}{j}.
$$
Für die 4-periodische gerade Fortsetzung  $F_g$ , für welche wir noch  $F_{g}(0) := 0$  setzen, erhalten wir mit  $L = 2$ , mit  $T = 2L = 4$  und mit  $\omega = \frac{\pi}{L} = \frac{\pi}{2}$  für die Fourier-Koeffizienten:

$$
a_j = \frac{2}{2} \int_0^2 (x - 1) \cos \left( \frac{j\pi}{2} x \right) dx = \frac{(-1)^j - 1}{\left( j\frac{\pi}{2} \right)^2}
$$

$$
= \begin{cases} \frac{-8}{(j\pi)^2} & \text{falls } j \text{ ungerade} \\ 0 & \text{falls } j \text{ gerade} \end{cases}
$$

Damit erhalten wir die Fourier-Reihe

$$
F_{\rm g}(x)\sim -\frac{8}{\pi^2}\sum_{n=0}^{\infty}\frac{1}{(2n+1)^2}\cos\left(\frac{(2n+1)\pi}{2}x\right)
$$

Für  $0 < x < 2$  konvergieren beide Fourier-Reihen gegen f:

$$
-\frac{2}{\pi}\sum_{j=1}^{\infty}\frac{\sin(j\pi x)}{j}=-\frac{8}{\pi^2}\sum_{n=0}^{\infty}\frac{1}{(2n+1)^2}\cos\left(\frac{(2n+1)\pi}{2}x\right)=x-1.
$$

:

Die folgende Graphik zeigt das 50-te Fourier-Polynom von  $F_u$  und das 7-te Fourier-Polynom von  $F_{\sigma}$ .

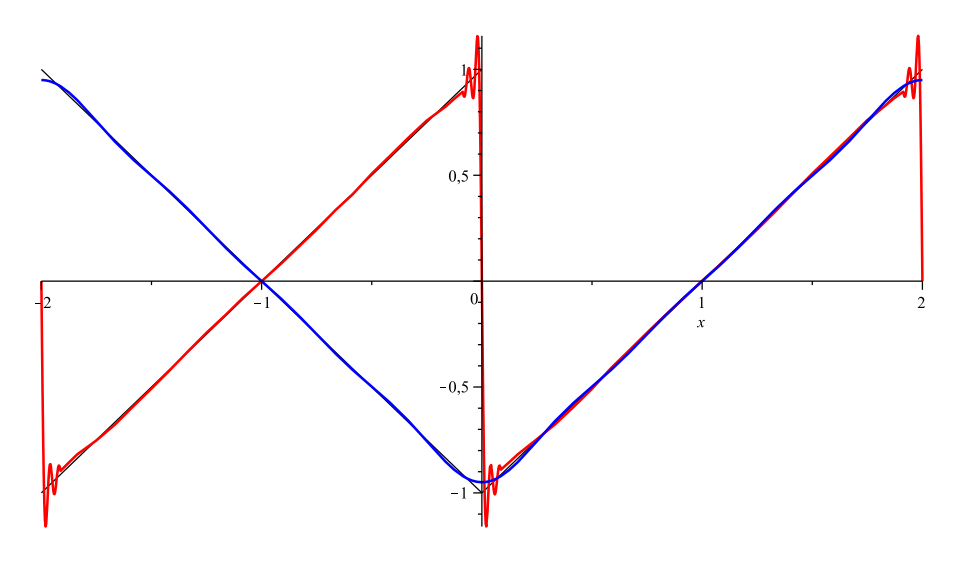

## <span id="page-290-0"></span>8. Partielle Differentialgleichungen

# 8.1. Grundbegriffe

### 8.1.1. Definition.

Es sei  $D \subseteq \mathbb{R}^m$  und  $g: D \to \mathbb{R}$  eine Funktion. Dann heißt

$$
g(x_1,\ldots,x_n,u,\frac{\partial u}{\partial x_1},\ldots,\frac{\partial u}{\partial x_n},\frac{\partial^2 u}{\partial x_1\partial x_2},\ldots,\frac{\partial^k u}{\partial x_1^{a_1}\ldots\partial x_n^{a_n}})=0
$$

eine partielle Differentialgleichung in  $n$  Variablen. Wir nehmen an, dass die Argumente von g nach aufsteigender Ableitungsordnung angeordnet sind. Dann heißt  $k = a_1 + \ldots + a_n$  die Ordnung der Differentialgleichung.

Eine partielle Differentialgleichung stellt also eine Beziehung zwischen einer reellwertigen Funktion von  $n$  reellen Veränderlichen und ihren partiellen Ableitungen bis zur  $k$ -ten Ordnung her.

## 8.1.2. Definition.

Eine auf einer offenen Menge  $U \subseteq \mathbb{R}^n$  definierte Funktion  $f: U \to \mathbb{R}$ heißt Lösung der Differentialgleichung, wenn für alle  $(x_1, \ldots, x_n) \in U$ gilt

$$
(x_1,\ldots,x_n,f(x_1,\ldots,x_n),\frac{\partial f}{\partial x_1},\ldots,\frac{\partial f}{\partial x_n},\frac{\partial^2 f}{\partial x_1 \partial x_2},\ldots,\frac{\partial^k f}{\partial x_1^{a_1}\ldots\partial x_n^{a_n}})\in D
$$
und

$$
g(x_1,\ldots,x_n,f(x_1,\ldots,x_n),\frac{\partial f}{\partial x_1},\ldots,\frac{\partial f}{\partial x_n},\frac{\partial^2 f}{\partial x_1 \partial x_2},\ldots,\frac{\partial^k f}{\partial x_1^{a_1}\ldots\partial x_n^{a_n}})=0.
$$

### 8.1.3. Bemerkungen.

1 Wir werden uns im wesentlichen auf die Betrachtung von partiellen Differentialgleichungen in 2 Veränderlichen beschränken, und diese dann mit x und  $y$  (oder auch x und t) bezeichnen.

Oft schreiben wir 
$$
u_x = \frac{\partial u}{\partial x}
$$
,  $u_{xx} = \frac{\partial^2 u}{\partial x^2}$  etc.

2 Wir werden keine geschlossene Theorie entwickeln können, sondern versuchen, durch Betrachtung einiger Beispiele aus der Praxis einen Einblick in das Gebiet zu erhalten.

## 8.1.4. Beispiel.

#### Die partielle Differentialgleichung

$$
xu_x-yu_y\ =\ 0
$$

hat jede Funktion der Form  $f(x, y) = w(x \cdot y)$  als Lösung, wobei  $w(t)$ eine differenzierbare Funktion ist.

Denn Einsetzen von f und Ableiten mit der Kettenregel gibt dann:  $\mathit{x}f_x-\mathit{y}f_y \;=\; x \cdot (w'(x \cdot y) \cdot y) - y \cdot (w'(x \cdot y) \cdot x) \;=\; 0 \;.$ Es gibt also viele Lösungen: Jedes w gibt eine Lösung  $f(x, y)=w(x \cdot y)$ .

Sei nun  $r(x)$  eine vorgegebene differenzierbare Funktion auf R. Sei eine Lösung f gesucht, die für alle  $x \in \mathbb{R}$  die Bedingung  $f(x,2)\stackrel{!}{=} r(x)$  erfüllt. Setzen wir an mit  $f(x,y)=w(x\cdot y),$  dann wird diese Bedingung zu  $f(x, 2) = w(x \cdot 2) \stackrel{!}{=} r(x)$ . Wir finden mit  $w(x) = r(\frac{x}{2})$  $\frac{x}{2}$ ) die Lösung

 $f(x,\,y)\ =\ w(x\cdot y)\ =\ r(\frac{xy}{2})$  $\frac{cy}{2}$  )

von  $xu_x - yu_y = 0$ , für welche stets  $f(x, 2) = r(x)$  gilt. Man kann also zusätzlich zur Differentialgleichung noch umfangreiche Vorgaben machen und dafür eine Lösung erhalten.

## 8.2. Die Wärmeleitungsgleichung

Bis auf Normierung gilt für die Temperatur  $u(x, t)$  an der Stelle x zur Zeit t in einem Stab aus einem bestimmten Material die partielle Differentialgleichung 2 -ter Ordnung

$$
u_t = a^2 u_{xx} + r(x, t).
$$

Dabei ist  $a^2$  der Koeffizient der Temperaturleitfähigkeit, und  $\,r(x,t)\,$ ist eine 2 -mal stetig differenzierbare Funktion, die äußere Einflüsse modelliert. Diese Gleichung heißt die Wärmeleitungsgleichung. Wenn  $r(x, t) = 0$  gilt, heißt sie homogen, andernfalls inhomogen. Wir wollen diese Gleichung mit einer von Fourier entwickelten Methode behandeln.

## 8.2.1. Die homogene Wärmeleitungsgleichung mit homogenen Randbedingungen.

<span id="page-296-0"></span>Sei  $L > 0$ . Sei  $f : [0, L] \to \mathbb{R}$  mit  $f(0) = f(L) = 0$  vorgegeben.

Sei f nicht konstant 0.

Es ist L die Länge des Stabs. Es gibt  $f(x)$  die Temperaturverteilung auf dem Stab zum Anfangszeitpunkt an.

Wir suchen Lösungen der homogenen Wärmeleitungsgleichung

$$
u_t = a^2 u_{xx}\,
$$

mit

$$
\begin{array}{ll} u(0,\,t)=0=u(L,\,t) & \textrm{für}\,\, t\geqq 0 & \textrm{(Randbedingungen)}\\ u(x,0)=f(x) & \textrm{für}\,\, x\in[0,\,L] & \textrm{(Anfangsbedingung)} \end{array}
$$

Die Stabenden liegen also an Eis und haben die konstante Temperatur Null. Eine Lösung  $u(x, t)$  der Differentialgleichung beschreibt, wie die Temperatur mit der Zeit überall auf Null zurückgeht.

#### 8.2.2. Produktansatz nach Euler-Bernoulli.

Wir suchen eine Lösung, die sich als Produkt der Form

$$
u(x,t)=v(x)\cdot s(t)
$$

schreiben läßt, für gewisse Funktionen  $v$  und  $s$ . Wir erhalten diesenfalls

 $u_t = v(x) \!\cdot\!\frac{\hat{o}}{\hat{o}}$  $\frac{\partial}{\partial t}s(t)=v(x)\cdotp s'(t) \quad \text{und} \quad u_{xx}=\frac{\partial^2}{\partial x^2}$  $\frac{1}{\partial x^2}v(x)\cdotp s(t)=v^{\prime\prime}(x)\cdotp s(t).$ Einsetzen in die Differentialgleichung  $\,u_t=a^2u_{xx}\,$  liefert die Bedingung  $v(x) s'(t) = a^2 s(t) v''(x)$ 

und also

$$
\frac{s'(t)}{s(t)}=a^2\frac{v''(x)}{v(x)}.
$$

Als Randbedingungen erhalten wir  $v(0)s(t) = 0 = v(L)s(t)$  für  $t \ge 0$ und  $v(x) s(0) = f(x)$  für  $x \in [0, L]$ .

Da f nicht konstant 0 ist, folgt hieraus  $s(0) \neq 0$ , und daraus wieder  $v(0) = 0$  und  $v(L) = 0$ .

Da die linke Seite dieser Gleichung nur von  $t$  und die rechte nur von  $x$ abhängt, kann die Gleichung nur erfüllt sein, wenn beide Seiten konstant sind. Also gibt es ein  $\lambda \in \mathbb{R}$  mit

$$
\frac{s'(t)}{s(t)} = a^2 \frac{v''(x)}{v(x)} = -a^2 \lambda
$$

bzw.

$$
v''+\lambda v=0\quad\text{und}\quad s'+a^2\lambda s=0,
$$

d.h. v und s erfüllen gewöhnliche lineare Differentialgleichungen 2-ter bzw. 1-ter Ordnung mit konstanten Koeffizienten.

### 8.2.3. Bestimmung der Ortsfunktion  $v(x)$ .

Die Funktion  $v = v(x)$  genügt der linearen Differentialgleichung  $y'' + \lambda y = 0.$ 

Diese hat das charakteristische Polynom  $p(X) = X^2 + \lambda$  mit den Nullstellen  $\pm \sqrt{-\lambda}$ .

Fall  $\lambda$  < 0. Es bilden nach [4](#page-120-0)[.4.5](#page-154-0) die Funktionen  $e^{-\sqrt{-\lambda}x}$  und  $e^{\sqrt{-\lambda}x}$ 

ein Fundamentalsystem. Also gibt es  $r_1, r_2 \in \mathbb{R}$  mit  $\cdot$  $\cdot$ :

$$
v(x) = r_1 e^{-\sqrt{-\lambda x}} + r_2 e^{\sqrt{-\lambda x}}
$$

Damit erhalten wir das lineare Gleichungssystem

$$
0 = v(0) = r_1 + r_2
$$
  
\n
$$
0 = v(L) = r_1 e^{-\sqrt{-\lambda}L} + r_2 e^{\sqrt{-\lambda}L}.
$$

Für die Determinante der Koeffizientenmatrix ergibt sich  $e^{\sqrt{-\lambda}L} - e^{-\sqrt{-\lambda}L} \neq 0$ . Also hat das System nur die triviale Lösung  $r_1 = r_2 = 0$ . Dann gilt auch  $f(x) = v(x)s(0) = 0$ , was wir nicht betrachten.

Fall  $\lambda = 0$ . Es bilden nach [4](#page-120-0)[.4.5](#page-154-0) die Funktionen

1 und  $x$ 

ein Fundamentalsystem. Also gibt es  $r_1, r_2 \in \mathbb{R}$  mit

$$
v(x)=r_1+r_2x.
$$

Aus den Randbedingungen folgt jetzt

$$
0=v(0)=r_1 \quad \text{und} \quad 0=v(L)=r_1+r_2L
$$

und damit  $r_1 = r_2 = 0$ , also  $f(x) = v(x) s(0) = 0$ , was wir nicht betrachten.

 $Fall \lambda > 0$ . Es bilden nach [4](#page-120-0)[.4.5](#page-154-0) die Funktionen  $\cos(\sqrt{\lambda}x)$  und  $\sin(\sqrt{\lambda}x)$ 

ein Fundamentalsystem. Also gibt es  $r_1, r_2 \in \mathbb{R}$  mit  $v(x) = r_1 \cos(\sqrt{\lambda} x) + r_2 \sin(\sqrt{\lambda} x).$ 

Aus den Randbedingungen folgt

$$
0=v(0)=r_1=0
$$

und dann

$$
v(L) = r_2 \sin(\sqrt{\lambda}L) = 0.
$$

Da wir wegen  $f(x)$  nicht konstant 0 aber  $r_2 \neq 0$  brauchen, muß

$$
\sqrt{\lambda}L=n\pi
$$

und also

$$
\lambda=\lambda_n=\frac{n^2\pi^2}{L^2}
$$

 $\lambda = \lambda_n - L^2$ <br>sein für ein  $n \ge 1$ . Nur diese Werte kommen für  $\lambda$  in Frage. Mithin ist

$$
v(x) = r_2 \sin(\tfrac{n\pi}{L}x)
$$

Auch dürfen wir für den Lösungsansatz  $u(x, t) = v(x) \cdot s(t)$  nun nicht beliebige Funktionen vorgeben, sondern finden solche Lösungen nur für die Vorgaben der Form  $f(x) = v(x) \cdot s(0) = r_2 \sin(\frac{n\pi}{L})$  $\frac{i\pi}{L}x)\cdot s(0)$ , also für konstante Vielfache solcher Sinus-Funktionen.

## 8.2.4. Bestimmung der Zeitfunktion  $s(t)$ .

Die Funktion  $s = s(t)$  genügt der linearen Differentialgleichung  $y'+a^2\lambda y=0.$ 

Nach [4](#page-120-0)[.4.5](#page-154-0) bildet die Funktion

$$
e^{-a^2\lambda t}
$$

ein Fundamentalsystem. Da  $\lambda$  nur die Werte  $\lambda_n = \frac{n^2 \pi^2}{L^2}$  $\frac{2\pi^2}{L^2}$  annehmen kann, wobei  $n\geqq 1$ , erhalten wir also

$$
s(t) = r e^{-\frac{a^2 n^2 \pi^2}{L^2} t},
$$

wobei  $r \in \mathbb{R}$ .

Für die Wärmeleitungsgleichung erhalten wir damit die Basislösungen  $u_n(x,t) = \sin(\frac{n\pi}{L})$  $(\frac{2\pi}{L}x)e^{-\frac{a^2n^2\pi^2}{L^2}}$  $\frac{n^2\pi^-}{L^2}$ t, wobei  $n\geqq 1$ .

Problem: Nun wollen wir  $u(x, 0) = f(x)$  beliebig vorgeben können. Einzelne  $u_n$  reichen dafür nicht.

Idee (J. Fourier): Basislösungen  $u_n$  geeignet zusammensetzen, um das beliebig vorgegebene  $f(x)$  zu erreichen.

#### 8.2.5. Satz.

<span id="page-303-0"></span>Die homogene Wärmeleitungsgleichung  $u_t = a^2 u_{xx}$  ist linear: für je zwei Lösungen u und w und für  $c \in \mathbb{R}$  sind

 $u + w$  und cu

ebenfalls Lösungen der homogenen Wärmeleitungsgleichung.

#### Beweis.

#### Es gilt

$$
(u+w)_t = u_t + w_t = a^2 u_{xx} + a^2 w_{xx} = a^2 (u+w)_{xx}
$$

sowie

$$
(\mathit{cu})_t = \mathit{cu}_t = \mathit{ca}^2 u_{xx} = a^2 (\mathit{cu})_{xx}
$$

### 8.2.6. Lösung des Rand-Anfangswertproblems.

<span id="page-304-0"></span>Wegen der Linearität der homogenen Wärmeleitungsgleichung ist jede Linearkombination von Basislösungen wieder eine Lösung. Unter geeigneten Voraussetzungen, die wir als erfüllt annehmen, gilt dies auch für unendliche Linearkombinationen. Daher machen wir für die gesuchte Lösung zu [8.](#page-290-0)[2.1](#page-296-0) den Ansatz

$$
u(x, t) = \sum_{n=1}^{\infty} b_n u_n(x, t) = \sum_{n=1}^{\infty} b_n \sin\left(\frac{n\pi}{L}x\right) e^{-\frac{a^2 n^2 \pi^2}{L^2}t}
$$

mit  $b_n \in \mathbb{R}, n \in \mathbb{N}$ . Für  $t = 0$  gilt

$$
u(x,0)=\sum_{n=1}^{\infty}b_n\sin\left(\frac{n\pi}{L}x\right)=f(x).
$$

Also müssen wir f in eine Fourier-Reihe entwickeln, die nur Sinusterme enthält. Das gelingt mit Hilfe der ungeraden Fortsetzung [7.](#page-223-0)[7.3.](#page-285-0)

Für die Fourier-Koeffizienten der ungeraden 2L-periodischen Fortsetzung von f erhalten wir

$$
b_n = \frac{2}{L} \int_0^L f(\xi) \sin\left(\frac{n\pi}{L}\xi\right) d\xi.
$$

Hierbei sind wir auf den Namen  $\xi$  für die Integrationsvariable ausgewichen, da wir x noch für  $u(x, t)$  brauchen.

Wir erhalten die Lösung also in Form einer zeitabhängigen Fourier-Reihe. Der n -te Fourier-Koeffizient zur Zeit t ist dabei

$$
b_n\mathrm{e}^{-\frac{a^2n^2\pi^2}{L^2}\,t}
$$

:

Für  $t \to \infty$  gehen alle diese Koeffizienten gegen Null, wie auch erwartet, und zwar mit wachsendem  $n$  immer schneller.

### 8.2.7. Der Integralkern.

Mit Hilfe des sogenannten Integralkerns

$$
K(x, t, \xi) := \frac{2}{L} \sum_{n=1}^{\infty} e^{-\frac{a^2 n^2 \pi^2}{L^2} t} \sin\left(\frac{n\pi}{L} x\right) \sin\left(\frac{n\pi}{L} \xi\right) ,
$$

wobei  $x, \xi \in [0,L]$  und  $t \in [0, +\infty)$ , kann man die Lösung folgendermaßen in Integralform darstellen:

$$
u(x, t) = \int_0^L K(x, t, \xi) f(\xi) d\xi.
$$

Der Integralkern ist von f unabhängig, daher gilt diese Darstellung für jede Anfangsverteilung f .

## 8.2.8. Beispiel.

Sei  $f(x) = c$  für  $0 < x < L$ . Sei  $f(0) = 0$  und  $f(L) = 0$ . Wir erhalten als Fourierkoeffizienten der ungeraden 2L-periodischen Fortsetzung von  $f(x)$  für  $n \geq 1$ :

$$
b_n = \frac{2}{L} \int_0^L f(\xi) \sin(\frac{n\pi}{L} \xi) d\xi
$$
  
\n
$$
= \frac{2}{L} \int_0^L c \sin(\frac{n\pi}{L} \xi) d\xi
$$
  
\n
$$
= \frac{2}{L} [-c \frac{L}{\pi n} \cos(\frac{n\pi}{L} \xi)]_0^L
$$
  
\n
$$
= \frac{2}{L} (-c \frac{L}{\pi n} \cos(\frac{n\pi}{L} L) + c \frac{L}{\pi n} \cos(\frac{n\pi}{L} 0))
$$
  
\n
$$
= \frac{2}{L} \cdot c \frac{L}{\pi n} ( -(-1)^n + 1)
$$
  
\n
$$
= \frac{2c}{\pi n} (1 - (-1)^n).
$$

Vgl. auch das ähnliche Beispiel [7.](#page-223-0)[4.4.](#page-249-0)

Wir erhalten die Lösung

$$
u(x, t) = \sum_{n=1}^{\infty} b_n \sin(\frac{n\pi}{L} x) e^{-\frac{a^2 n^2 \pi^2}{L^2} t}
$$
  

$$
= \sum_{n=1}^{\infty} \frac{2c}{\pi n} (1 - (-1)^n) \sin(\frac{n\pi}{L} x) e^{-\frac{a^2 n^2 \pi^2}{L^2} t}
$$
  

$$
= \sum_{k=0}^{\infty} \frac{4c}{\pi (2k+1)} \sin(\frac{(2k+1)\pi}{L} x) e^{-\frac{a^2 (2k+1)^2 \pi^2}{L^2} t}
$$

Im nachfolgendem Graphen von  $u(x, t)$  werden  $a = 1$ ,  $c = 2$  und  $L = 5$  gesetzt.

Für die Darstellung der Anfangsbedingung  $u(x, 0) = c$  wird dabei das 101. Fourier-Polynom benutzt.

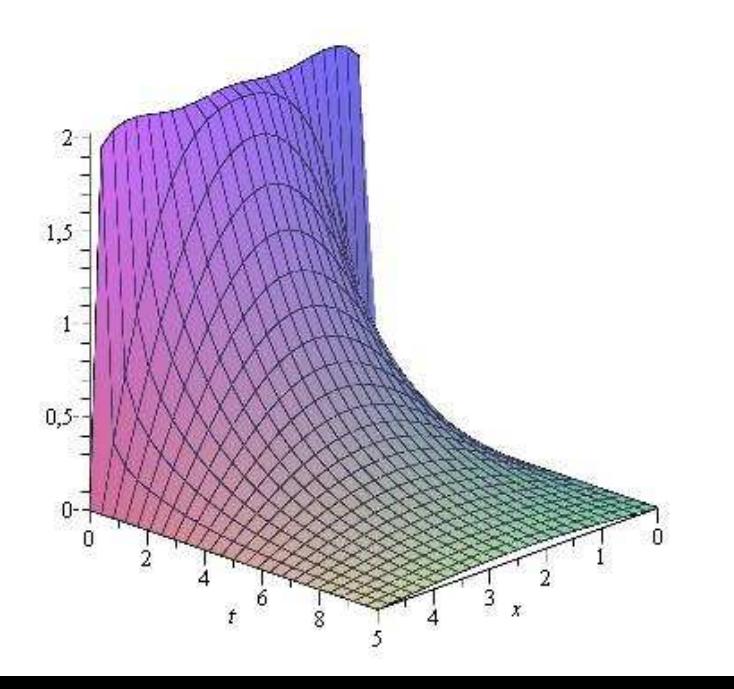

## 8.2.9. Die inhomogene Wärmeleitungsgleichung mit homogenen Randbedingungen.

Sei  $L > 0$  eine Konstante. Wir suchen Lösungen der inhomogenen Wärmeleitungsgleichung

$$
u_t = a^2 u_{xx} + r(x,t)
$$

mit

 $u(0, t) = 0 = u(L, t)$  für  $t \ge 0$  (Randbedingungen)  $u(x, 0) = f(x)$  für  $x \in [0, L]$  (Anfangsbedingung)

Die Wärmeleitungsgleichung ist linear, vgl. [8.](#page-290-0)[2.5.](#page-303-0) Daher erhält man die allgemeine Lösung der inhomogenen Wärmeleitungsgleichung, indem man zu einer partikulären Lösung der inhomogenen Gleichung die allgemeine Lösung der homogenen Gleichung addiert.

## 8.2.10. Variation der Konstanten.

Nach [8](#page-290-0)[.2.6](#page-304-0) hat die homogene Wärmeleitungsgleichung die allgemeine Lösung

$$
u(x,t) = \sum_{n=1}^{\infty} b_n \sin\left(\frac{n\pi}{L}x\right) e^{-\frac{a^2n^2\pi^2}{L^2}t}
$$

mit  $b_n \in \mathbb{R}$ .

Wir machen für eine partikuläre Lösung der inhomogenen Gleichung den Ansatz der Variation der Konstanten:

$$
u(x, t) = \sum_{n=1}^{\infty} b_n(t) \sin\left(\frac{n\pi}{L}x\right) e^{-\frac{a^2n^2\pi^2}{L^2}t}
$$

:

Wir erhalten

$$
u_{xx}(x, t) = \sum_{n=1}^{\infty} -\frac{n^2 \pi^2}{L^2} b_n(t) \sin\left(\frac{n\pi}{L}x\right) e^{-\frac{a^2 n^2 \pi^2}{L^2} t}
$$

und

$$
u_t(x, t) = \sum_{n=1}^{\infty} -\frac{a^2 n^2 \pi^2}{L^2} b_n(t) \sin\left(\frac{n\pi}{L}x\right) e^{-\frac{a^2 n^2 \pi^2}{L^2}t} + \sum_{n=1}^{\infty} b'_n(t) \sin\left(\frac{n\pi}{L}x\right) e^{-\frac{a^2 n^2 \pi^2}{L^2}t}.
$$

Einsetzen in die Differentialgleichung

$$
u_t = a^2 u_{xx} + r(x,t)
$$

liefert

$$
r(x,t) \stackrel{\text{Fourier-Entw.}}{=} \sum_{n=1}^{\infty} \tilde{b_n}(t) \sin\left(\frac{n\pi}{L}x\right) \stackrel{\text{!}}{=} \sum_{n=1}^{\infty} b_n'(t) \sin\left(\frac{n\pi}{L}x\right) e^{-\frac{a^2 n^2 \pi^2}{L^2} t}
$$

:

Dabei müssen wir  $r(x, t)$  als zeitabhängige Fourier-Reihe schreiben, in der nur Sinus-Terme vorkommen. Das gelingt wieder mit der ungeraden Fortsetzung in  $x$ -Richtung wie in [7.](#page-223-0)[7.3.](#page-285-0) Mit

$$
\tilde{b_n}(t) = \frac{2}{L} \int_0^L r(x, t) \sin\left(\frac{n\pi}{L}x\right) dx
$$

gilt

$$
r(x,t) \sim \sum_{n=1}^{\infty} \widetilde{b_n} (t) \sin \left( \frac{n \pi}{L} x \right).
$$

Damit erhalten wir

$$
b_n'(t)=\tilde{b_n}\,(t)\mathrm{e}^{\frac{a^2n^2\pi^2}{L^2}\,t}
$$

für  $n \geq 1$ , und  $b_n(t)$  kann durch eine Integration berechnet werden.

Für  $t = 0$  gilt

$$
u(x,0)=\sum_{n=1}^{\infty}b_n(0)\sin\left(\frac{n\pi}{L}x\right).
$$

Wenn wir jetzt die Integrationskonstanten so wählen, dass

$$
f(x) \sim \sum_{n=1}^{\infty} b_n(0) \sin\left(\frac{n\pi}{L}x\right)
$$

gilt, dann erfüllt die gefundene Lösung auch noch die Anfangsbedingung.

## 8.2.11. Die inhomogene Wärmeleitungsgleichung mit inhomogenen Randbedingungen.

Sei  $L > 0$  eine Konstante. Wir suchen Lösungen der inhomogenen Wärmeleitungsgleichung

$$
u_t = a^2 u_{xx} + r(x,t)
$$

mit

$$
\begin{array}{ll} u(0,\,t)=g(t); & u(L,\,t)=h(t) \quad \textrm{für}\ t\geqq 0 \quad \textrm{(Randbedingungen)}\\ u(x,0)=f(x) \quad \textrm{für}\ x\in[0,\,L] \qquad \qquad \textrm{(Anfangsbedingung)} \end{array}
$$

Die inhomogenen Randbedingungen  $u(0, t) = q(t)$  und  $u(L, t) = h(t)$ lassen sich in die Inhomogenität  $r(x, t)$  und die Anfangsverteilung  $f(x)$  "einbauen", und damit lässt sich dieser Fall auf die bereits behandelten zurückführen.

Wir nehmen an, dass q und  $h$  differenzierbar sind.

Wir definieren  $\widetilde{r}:[0,L]\times[0,\infty)\rightarrow\mathbb{R}$  und  $\widetilde{f}:[0,L]\rightarrow\mathbb{R}$  durch

$$
\widetilde{r}\left(x,t\right)=r(x,t)-\left(1-\frac{x}{L}\right)g^{\prime}(t)-\frac{x}{L}h^{\prime}(t)
$$

und

$$
\widetilde{f}\left(x\right)=f(x)-\left(1-\frac{x}{L}\right)g(0)-\frac{x}{L}h(0).
$$

Sei jetzt  $\tilde{u} : [0, L] \times [0, \infty] \rightarrow \mathbb{R}$  eine Funktion mit

$$
\widetilde{u}_{t}=a^{2}\widetilde{u}_{xx}+\widetilde{r}\left(x,t\right)
$$

sowie

$$
\widetilde{u}(0,t)=0=\widetilde{u}(L,t) \quad \text{für } t\geqq 0
$$

und

$$
\tilde{u}(x,0)=\tilde{f}(x) \quad \text{für } x\in [0,L].
$$

Wir setzen

$$
u(x,t)=\widetilde{u}(x,t)+\left(1-\frac{x}{L}\right)g(t)+\frac{x}{L}h(t).
$$

Dann gilt

$$
u_{xx} = \widetilde{u}_{xx}
$$

und

$$
\begin{array}{ll} u_t & = \widetilde{u}_t + \left(1-\frac{x}{L}\right)g'(t) + \frac{x}{L}h'(t) \\ & = a^2\widetilde{u}_{xx} + \widetilde{r}(x,t) + \left(1-\frac{x}{L}\right)g'(t) + \frac{x}{L}h'(t) \\ & = a^2u_{xx} + r(x,t). \end{array}
$$

Also genügt u der ursprünglichen Differentialgleichung. Für  $t = 0$  gilt

$$
u(x,0) = \tilde{u}(x,0) + \left(1 - \frac{x}{L}\right)g(0) + \frac{x}{L}h(0)
$$

$$
= \tilde{f}(x) + \left(1 - \frac{x}{L}\right)g(0) + \frac{x}{L}h(0)
$$

$$
= f(x).
$$

Also erfüllt f auch die Anfangbedingung.

Für die Ränder  $x = 0$  und  $x = L$  erhalten wir schließlich

$$
u(0, t) = \tilde{u}(0, t) + \left(1 - \frac{0}{L}\right)g(t) + \frac{0}{L}h(t)
$$
  
= g(t)

und

$$
u(L, t) = \tilde{u}(L, t) + \left(1 - \frac{L}{L}\right)g(t) + \frac{L}{L}h(t) = h(t).
$$

Insgesamt ergibt sich, dass  $u$  eine Lösung des ursprünglichen Rand-Anfangswertproblems darstellt.

### 8.2.12. Bemerkungen.

- 1 Das Beispiel zeigt, dass man bei der Behandlung partieller Differentialgleichungen von Anfang an sehr viel Wert auf die Berücksichtigung der Anfangs- und Randbedingungen legen muss.
- 2 Das Verfahren lässt sich auf die 2- und 3-dimensionale  $\text{Wärmeleitungsgleichung } \textit{u}_t = a^2 (\textit{u}_{xx} + \textit{u}_{yy}) \text{ bzw.}$

 $u_t = a^2 (u_{xx} + u_{yy} + u_{zz})$  verallgemeinern. Für rechteckige Platten bzw. quaderförmige Körper führt eine mehrfache Anwendung des Produktansatzes zum Ziel. Anders geformte Körper muss man durch geeignete Koordinatentransformationen auf Rechtecke bzw. Quader abbilden. Anwendung des Produktansatzes auf die transformierte Gleichung führt dann für die Komponentenfunktionen häufig auf eine lineare Differentialgleichung 2-ter Ordnung mit nicht konstanten Koeffizienten.

# 8.3. Die Wellengleichung

## 8.3.1. Definition.

Sei  $c > 0$ . Sei  $r(x, t)$  eine zweimal stetig differenzierbare Funktion.

Die lineare partielle Differentialgleichung 2-ter Ordnung

$$
u_{tt}=c^2u_{xx}+r(x,t),
$$

heißt eindimensionale Wellengleichung. Falls  $r(x, t) = 0$  gilt, heißt sie homogen, andernfalls inhomogen.

Die Wellengleichung beschreibt die Ausbreitung von Wellen in einem 1-dimensionalen homogenen Medium. Hierbei ist  $u(x, t)$  die Auslenkung der Welle an der Stelle x zum Zeitpunkt t. Es ist c eine Materialkonstante. Die Funktion r beschreibt äußere Einflüsse.

#### 8.3.2. Satz (d'Alembert).

Es seien F, G :  $\mathbb{R} \to \mathbb{R}$  zwei 2-mal stetig differenzierbare Funktionen. Dann ist  $u : \mathbb{R}^2 \to \mathbb{R}$  mit

$$
u(x,t) = F(x + ct) + G(x - ct)
$$

eine Lösung der 1-dimensionalen homogenen Wellengleichung  $u_{tt}=c^2u_{xx}$  . Umgekehrt ist jede 2-mal stetig differenzierbare Lösung u der homogenen Wellengleichung von dieser Form.

Der Satz von d'Alembert besagt, dass die Lösungen der Wellengleichung Überlagerungen von zwei Wellen sind, die ihre Form im Lauf der Zeit nicht ändern und sich mit der konstanten Geschwindigkeit c nach links und rechts ausbreiten.

#### Beweis.

Ist  $u(x, t) = F(x + ct) + G(x - ct)$ , dann gilt:

$$
u_x = \frac{\partial}{\partial x} \left( F(x + ct) + G(x - ct) \right) = F'(x + ct) + G'(x - ct)
$$

und

$$
u_{xx}=F''(x+ct)+G''(x-ct),
$$

sowie

$$
u_t = \frac{\partial}{\partial t} \left( F(x + ct) + G(x - ct) \right) = cF'(x + ct) - cG'(x - ct)
$$

und

$$
u_{tt} = c^2 F''(x + ct) + c^2 G''(x - ct).
$$

Also ist  $u$  eine Lösung der Wellengleichung  $u_{tt} = c^2 u_{xx}$ .

Um zu zeigen, dass sich jede Lösung so erhalten lässt, führt man neue Koordinaten durch  $\xi = x + ct\, , \; \eta = x - ct \,$ ein, also  $x = \frac{1}{2}$  $\frac{1}{2}(\xi + \eta),$  $t = \frac{1}{2}$  $\frac{1}{2c}(\xi-\eta)$ . Man schreibt  $u(x,t)=\tilde{u}(\xi(x,t),\eta(x,t))$ . Es wird  $\begin{array}{rcl} u_x & = & \widetilde{u}_{\,\xi}\xi_x + \widetilde{u}_{\,\eta}\eta_x \ & = & \widetilde{u}_{\,\xi} + \widetilde{u}_{\,\eta} \ u_{xx} & = & (\widetilde{u}_{\,\xi\xi} + \widetilde{u}_{\,\xi\eta}) + (\widetilde{u}_{\,\eta\xi} + \widetilde{u}_{\,\eta\eta}) \ & = & \widetilde{u}_{\,\xi\xi} + 2\widetilde{u}_{\,\xi\eta} + \widetilde{u}_{\,\eta\eta} \end{array}$  $u_{xx}$  =  $(\tilde{u}_{\xi\xi} + \tilde{u}_{\xi\eta}) + (\tilde{u}_{\eta\xi} + \tilde{u}_{\eta\eta})$  =  $\tilde{u}_{\xi\xi} + 2\tilde{u}_{\xi\eta}$ <br>  $u_t$  =  $\tilde{u}_{\xi\xi} + \tilde{u}_{\eta}\eta_t$  =  $c\tilde{u}_{\xi} - c\tilde{u}_{\eta}$  $u_t = \tilde{u}_{\xi} \xi_t + \tilde{u}_{\eta} \eta_t$  =  $c\tilde{u}_{\xi} - c\tilde{u}_{\eta}$  $u_{tt} = c(c\tilde{u}_{\xi\xi} - c\tilde{u}_{\xi\eta}) - c(c\tilde{u}_{\eta\xi} - c\tilde{u}_{\eta\eta}) = c^2(\tilde{u}_{\xi\xi} - 2\tilde{u}_{\xi\eta} + \tilde{u}_{\eta\eta})$ 

Es soll  $0 = u_{tt} - c^2 u_{xx} = -4c^2 \tilde{u}_{\xi\eta}$  sein. Also  $\tilde{u}_{\xi\eta} = 0$ . Also  $\tilde{u}_{\xi}$  konstant in  $\eta$ . Also  $\tilde{u}_{\xi} = q(\xi)$ . Aufleiten nach  $\xi$  gibt nun  $\tilde{u}(\xi, \eta) = F(\xi) + G(\eta)$ , mit  $G(\eta)$  in der Rolle der Integrationskonstanten, die in  $\xi$  konstant sein sollte. Somit erhalten wir

$$
u(x,t)=\widetilde{u}(\xi(x,t),\eta(x,t))\\=F(\xi(x,t))+G(\eta(x,t))=F(x+ct)+G(x-ct)\:.
$$
### 8.3.3. Satz.

<span id="page-324-0"></span>Es seien  $f : \mathbb{R} \to \mathbb{R}$  eine 2-mal und  $g : \mathbb{R} \to \mathbb{R}$  eine 1-mal stetig differenzierbare Funktion. Dann ist die Lösung des Anfangswertproblems

$$
u_{tt}=c^2u_{xx},\quad \, u(x,0)=f(x),\quad \, u_t(x,0)=g(x)
$$

gegeben durch die d'Alembertsche Formel

$$
u(x, t) = \frac{1}{2}(f(x - ct) + f(x + ct)) + \frac{1}{2c} \int_{x-ct}^{x+ct} g(s) ds.
$$

### Beweis.

Sei u eine Lösung des Anfangswertproblems. Nach [8.](#page-290-0)[3.2](#page-321-0) gibt es  $F, G : \mathbb{R} \to \mathbb{R}$  mit

$$
u(x, t) = F(x + ct) + G(x - ct).
$$

Einsetzen der Anfangswerte liefert

$$
u(x,0)=F(x)+G(x)=f(x)\\
$$

und

$$
u_t(x,0)=cF'(x)-cG'(x)=g(x).
$$

Also sollte  $cF(x) - cG(x)$  gleich einer Stammfunktion  $H(x)$  von  $q(x)$ sein. Wir erhalten das lineare Gleichungssystem

$$
\begin{array}{ll}F(x)+G(x)&=f(x)\\F(x)-G(x)&=c^{-1}H(x)\end{array}
$$

Die Lösung des linearen Gleichungssystems ist

$$
F(x) = \frac{1}{2}f(x) + \frac{1}{2c}H(x)
$$
  

$$
G(x) = \frac{1}{2}f(x) - \frac{1}{2c}H(x).
$$

Wenn man zu  $H$  eine Integrationskonstante addiert, ändert sich  $u$ nicht. Also können wir für  $H$  eine beliebige Stammfunktion von  $q$ wählen, und wir wählen

$$
H(x)=\int_0^x g(s)\,{\rm d} s.
$$

Also wird

$$
H(x+ct)-H(x-ct)=\int_0^{x+ct}g(s)\,ds-\int_0^{x-ct}g(s)\,ds
$$

$$
=\int_0^{x+ct}g(s)\,ds+\int_{x-ct}^0g(s)\,ds=\int_{x-ct}^{x+ct}g(s)\,ds.
$$

Also gilt

$$
u(x, t) = F(x + ct) + G(x - ct)
$$
  
=  $\frac{1}{2}(f(x + ct) + f(x - ct)) + \frac{1}{2c}(H(x + ct) - H(x - ct))$   
=  $\frac{1}{2}(f(x + ct) + f(x - ct)) + \frac{1}{2c} \int_{x - ct}^{x + ct} g(s) ds,$ 

und damit die d'Alembertsche Formel.

# 8.3.4. Bemerkungen.

1 Die Funktion f beschreibt die Anfangsauslenkung der Wellenbewegung.

Die Funktion g beschreibt die Anfangsauslenkungsgeschwindigkeit der Wellenbewegung.

- 2 Wenn die Anfangsauslenkungsgeschwindigkeit überall gleich 0 ist, wenn also  $q = 0$  ist, dann teilt sich die Welle in zwei gleiche Hälften, die sich mit der gleichen Geschwindigkeit c in die beiden verschiedenen Richtungen des Mediums bewegen.
- 3 Bei der d'Alembertschen Formel geht man von einem in beiden Richtungen unbegrenzten Medium aus. Damit lassen sich sehr lange Medien modellieren. Bei begrenzten Medien muss man noch Randbedingungen berücksichtigen.

# 8.3.5. Beispiel.

Wir lösen das Anfangswertproblem

$$
u_{tt} = u_{xx}, \quad u(x,0) = 0, \quad u_t(x,0) = \frac{2}{1+x^2}
$$

Es wird

$$
u(x, t) = \frac{1}{2}(0+0) + \frac{1}{2}\int_{x-t}^{x+t} \frac{2}{1+s^2} ds
$$
  
=  $\frac{1}{2}[2 \arctan(s)]_{x-t}^{x+t}$   
=  $\arctan(x + t) - \arctan(x - t)$ .

:

Der Graph der Lösungsfunktion:

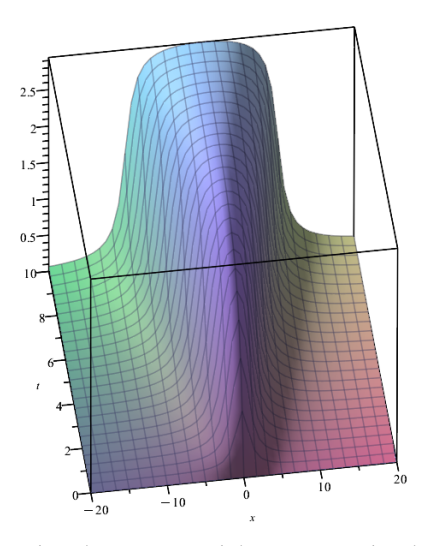

Insbesondere wird  $u(0, t) = \arctan(t) - \arctan(-t) = 2 \arctan(t)$ , was für  $t \rightarrow +\infty$  gegen  $\pi$  geht.

### 8.3.6. Die schwingende Saite.

<span id="page-331-0"></span>Sei  $L > 0$ . Sei  $c > 0$ . Wir betrachten das folgende Rand-Anfangswertproblem:

$$
u_{tt} = c^2 u_{xx}\\
$$

$$
\begin{array}{ll} u(0,t)=0=u(L,t) & \textrm{für}\ t\in\mathbb{R} \qquad \quad \text{(Randbedingungen)}\\ u(x,0)=f(x) & \textrm{für}\ x\in[0,L] \\ u_t(x,0)=g(x) & \textrm{für}\ x\in[0,L] \end{array} \bigg\} \quad \text{(Anfangsbedingungen)}
$$

Dadurch wird eine an beiden Enden eingespannte schwingende Saite modelliert, mit vorgegebener Auslenkung  $f(x)$  und vorgegebener Geschwindigkeit  $q(x)$  bei  $t = 0$ . Interessiert man sich nur für den Bereich  $t \geq 0$ , dann kann man

einschränken.

### 8.3.7. Satz.

Die Bedingungen aus [8.](#page-290-0)[3.6](#page-331-0) seien erfüllt. Wir definieren eine Funktion  $F : \mathbb{R} \to \mathbb{R}$  durch

$$
F(x) = \begin{cases} \frac{1}{2}f(x) + \frac{1}{2c} \int_0^x g(s) \, \mathrm{d}s & \text{falls } 0 \leq x \leq L \\ -\frac{1}{2}f(-x) + \frac{1}{2c} \int_0^{-x} g(s) \, \mathrm{d}s & \text{falls } -L < x < 0 \end{cases}
$$

und 2L-periodische Fortsetzung. Dann ist die Lösung des Rand-Anfangswertproblems [8](#page-290-0)[.3.6](#page-331-0) gegeben durch

$$
u(x,t)=F(x+ct)-F(-x+ct),
$$

wobei  $t \in \mathbb{R}$  und  $x \in [0,L]$ .

#### Beweis.

Gemäß [8](#page-290-0)[.3.2](#page-321-0) können wir die Lösung der Wellengleichung in der Form

$$
u(x,t)=F(x+ct)+G(x-ct)
$$

mit F, G:  $\mathbb{R} \to \mathbb{R}$  ansetzen. Aus der ersten Randbedingung  $u(0, t) = 0$ folgt

$$
0 = u(0, t) = F(ct) + G(-ct).
$$

Da dies für alle  $t \in \mathbb{R}$  gilt, erhalten wir

$$
F(x)=-G(-x)
$$

für  $x \in \mathbb{R}$ . Aus der zweiten Randbedingung  $u(L, t) = 0$  folgt jetzt

$$
0 = u(L, t) = F(L + ct) + G(L - ct) = F(L + ct) - F(-L + ct).
$$

Also hat  $F$  die Periode 2L.

Wie im Beweis von [8.](#page-290-0)[3.3](#page-324-0) erhalten wir

$$
F(x) = \frac{1}{2}f(x) + \frac{1}{2c} \int_0^x g(s) \, ds
$$
  

$$
G(x) = \frac{1}{2}f(x) - \frac{1}{2c} \int_0^x g(s) \, ds
$$

für  $0 \leq x \leq L$ . Also gilt

$$
F(x) = -G(-x) = -\frac{1}{2}f(-x) + \frac{1}{2c} \int_0^{-x} g(s) \, ds
$$

für  $-L < x < 0$ . Damit hat F die im Satz angegebene Form, und es gilt

$$
u(x, t) = F(x + ct) + G(x - ct) = F(x + ct) - F(-x + ct).
$$

### 8.3.8. Bemerkungen.

**D** Für festes x hat die Funktion  $t \mapsto u(x, t)$  die Periode  $\frac{2L}{c}$ , wie man aus der Beziehung

$$
u\left(x,t+\frac{2L}{c}\right) = F\left(x+c\left(t+\frac{2L}{c}\right)\right) - F\left(-x+c\left(t+\frac{2L}{c}\right)\right)
$$
  
=  $F(x+ct) - F(-x+ct) = u(x,t)$ 

sieht. Also schwingen alle Punkte der Saite mit der gleichen Periode  $\frac{2L}{c}$ .

**2** Im Falle verschwindender Anfangsgeschwindigkeit  $q = 0$  ist F die Hälfte der ungeraden  $2L$ -periodischen Fortsetzung von f, und es gilt

$$
u(x, t) = F(x + ct) + F(x - ct).
$$

# 8.3.9. Beispiel (Die gezupfte Saite).

Wenn man eine Saite in der Mitte anzupft, gilt für die Anfangsgeschwindigkeit  $q = 0$ , und die Anfangsauslenkung hat die Form eines gleichschenkligen Dreiecks, beschrieben durch

$$
f(x) = \left\{ \begin{array}{cc} bx & \text{für}\,\, x \in [0,\frac{L}{2}] \\ bL - bx & \text{für}\,\, x \in [\frac{L}{2},L].\end{array} \right.
$$

Die Auslenkung der Saite wird zu jedem Zeitpunkt t durch eine stückweise lineare Funktion beschrieben.

Für  $x=\frac{L}{2}$  $rac{L}{2}$  gilt

$$
u\left(\frac{L}{2}, t\right) = F\left(\frac{L}{2} + ct\right) + F\left(\frac{L}{2} - ct\right) = 2F\left(\frac{L}{2} + ct\right)
$$

da der Graph von  $F$  symmetrisch zur Geraden  $x=\frac{L}{2}$  $\frac{L}{2}$  liegt. Also führt der Punkt  $x=\frac{L}{2}$  $\frac{L}{2}$  eine Sägezahnschwingung aus.

Die Funktion  $F$  ist die Hälfte der ungeraden 2L-periodischen Fortsetzung von  $f$ . Also gilt

$$
F(x) = \begin{cases} \frac{1}{2}bx & \text{für } x \in [-\frac{L}{2}, \frac{L}{2}] \\ \frac{1}{2}(bL - bx) & \text{für } x \in [\frac{L}{2}, \frac{3L}{2}]. \end{cases}
$$

Es ist  $F(x+L) = -F(x)$  für  $x \in [-\frac{L}{2}, \frac{L}{2}]$  $\frac{L}{2}]$ , damit auch für  $x \in [\frac{L}{2}]$  $\frac{L}{2}$ ,  $\frac{3L}{2}$  $\frac{3L}{2}$ ] wegen  $F(x + L) = F(x - L) = -F(x)$ , damit auch für  $x \in \mathbb{R}$  wegen 2L-Periodizität.

Sei jetzt 
$$
t \in [0, \frac{L}{2c}]
$$
, also  $ct \leq \frac{L}{2}$ .  
 Für  $x \in [0, \frac{L}{2} - ct]$  ist dann auch  $x - ct \geq 0 - \frac{L}{2}$ , also 
$$
-\frac{L}{2} \leq x - ct \leq x + ct \leq \frac{L}{2}
$$

und damit

$$
u(x, t) = F(x + ct) + F(x - ct)
$$
  
=  $\frac{1}{2}b(x + ct) + \frac{1}{2}b(x - ct) = bx$   
=  $f(x)$ .

First, 
$$
x \in [\frac{L}{2} - ct, \frac{L}{2} + ct]
$$
 is given by:

\n
$$
x - ct \geq \frac{L}{2} - 2ct \geq -\frac{L}{2}
$$
\nand

\n
$$
x - ct \geq \frac{L}{2} - 2ct \geq -\frac{L}{2}
$$
\nand

\n
$$
-\frac{L}{2} \leq x - ct \leq \frac{L}{2} \leq x + ct \leq \frac{3L}{2}
$$

und damit

$$
u(x, t) = F(x + ct) + F(x - ct)
$$
  
=  $\frac{1}{2}(bL - b(x + ct)) + \frac{1}{2}b(x - ct) = \frac{1}{2}bL - bct.$ 

Dieser Wert hängt nicht von x ab. Für  $x \in [\frac{L}{2} + ct, L]$  gilt  $x + ct \leqq L + \frac{L}{2}$  $\frac{L}{2}$ , also L  $\frac{L}{2} \leqq x - ct \leqq x + ct \leqq \frac{3L}{2}$  $\frac{1}{2}$ ,

und damit

$$
u(x, t) = F(x + ct) + F(x - ct)
$$
  
=  $\frac{1}{2}(bL - b(x + ct)) + \frac{1}{2}(bL - b(x - ct)) = bL - bx$   
=  $f(x)$ .

Also hat die Welle zu jedem Zeitpunkt t die Form eines Trapezes.

Zusammengefasst gilt für 0  $\leqq t \leqq \frac{L}{2d}$ 2c

$$
u(x,t)=\left\{\begin{array}{ll}bx & \text{für } x\in[0,\frac{L}{2}-ct] \\ \frac{1}{2}bL-bct & \text{für } x\in[\frac{L}{2},\frac{L}{2}+ct] \\ bL-bx & \text{für } x\in[\frac{L}{2}+ct,\,L].\end{array}\right.
$$

Für  $t=\frac{L}{2\epsilon}$  $\frac{L}{2c}$  gilt

$$
u(x,\frac{L}{2c})=0,
$$

Für  $t\in [\frac{L}{2\alpha}$  $\frac{L}{2c}$ ,  $\frac{L}{c}$  $\frac{L}{c}$ ] gilt dann  $u(x, t) = F(x + ct) + F(x - ct)$  $=-F(x - L + ct) - F(x + L - ct)$  $= -F(x-c(\frac{L}{c}-t)) - F(x+c(\frac{L}{c}-t)) = -u(x,\frac{L}{c}-t) \; .$ 

Also baut sich das Ausgangsdreieck über Trapeze bis auf Null ab, baut sich dann in der Gegenrichtung über die gespiegelten Trapeze zum gespiegelten Ausgangsdreieck auf, und dieser Vorgang setzt sich periodisch fort.

Wir betrachten das Beispiel mit  $c = 1, L = 4, b = 1$ :

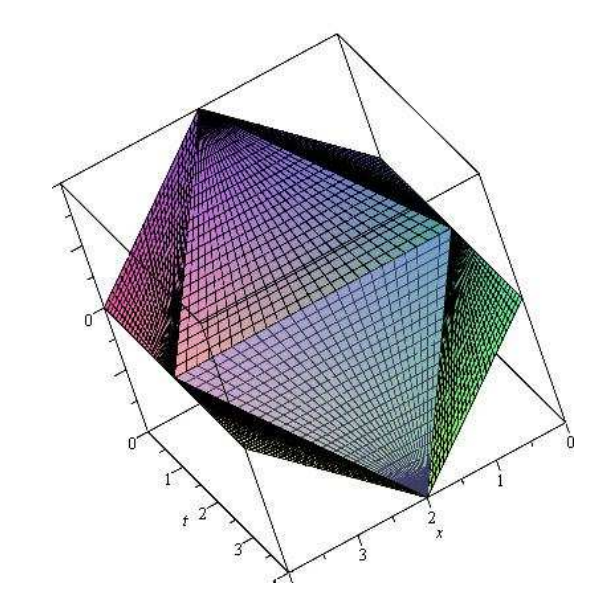

# 8.4. Die Potentialgleichung

# 8.4.1. Definition.

Es ist

$$
\Delta=\frac{\partial^2}{\partial x^2}+\frac{\partial^2}{\partial y^2}
$$

der 2-dimensionale Laplace-Operator, vgl. A 5.2.7.

Die inhomogene lineare partielle Differentialgleichung 2-ter Ordnung

$$
\Delta u = \frac{\partial^2 u}{\partial x^2} + \frac{\partial^2 u}{\partial y^2} = u_{xx} + u_{yy} = f(x,y)
$$

für eine stetige Funktion f heißt Poisson-Gleichung.

Die homogene lineare partielle Differentialgleichung 2-ter Ordnung

$$
\Delta\,u=u_{xx}+u_{yy}=0
$$

heißt Potentialgleichung oder Laplace-Gleichung.

Die 2-mal stetig differenzierbaren Lösungen der Potentialgleichung heißen harmonische Funktionen.

Es gibt auch noch ein *n*-dimensionales Analogon für  $n \geq 1$ , z.B. für  $n = 3$ .

### 8.4.2. Satz.

<span id="page-342-0"></span>Sei  $D \subseteq \mathbb{R}^2$  eine einfach zusammenhängende offene Teilmenge, d.h. D "habe keine Löcher", vgl. A 5.1.3. Sei  $u : D \to \mathbb{R}$  harmonisch. Es hat das Vektorfeld mit

$$
K:D\to\mathsf{IR}^2:\left(\begin{smallmatrix}x\\y\end{smallmatrix}\right)\mapsto K(x,y)=\left(\begin{smallmatrix} -u_y(x,y)\\ u_x(x,y)\end{smallmatrix}\right)
$$

ein Potential  $v : D \to \mathbb{R}$ , und v ist eindeutig bis auf eine additive Konstante. Die Funktion v ist ebenfalls harmonisch und heißt eine harmonisch Konjugierte von u .

Eine harmonisch Konjugierte von v ist durch −u gegeben. Das Funktionenpaar  $(u, v)$  genügt den Cauchy-Riemann-Gleichungen

$$
v_x=-u_y \quad \, and \quad v_y=u_x.
$$

Umgekehrt bilden je zwei Funktionen  $u, v: D \to \mathbb{R}$ , die den Cauchy-Riemann-Gleichungen genügen, ein Paar von harmonisch konjugierten Funktionen.

#### Beweis.

Auf dem einfach zusammenhängenden Gebiet D ist nach A 5.2.4 das Verschwinden der Rotation rot  $K = (K_2)_x - (K_1)_y$  eine notwendige und hinreichende Bedingung für die Existenz eines Potentials. Hier ist wegen  $(K_2)_x - (K_1)_y = u_{xx} + u_{yy} = 0$  diese Bedingung erfüllt. Somit besitzt K ein Potential  $v: D \to \mathbb{R}$ , welches nach A 5.1.5 eindeutig ist bis auf eine additive Konstante. Es gilt

$$
v_{xx}+v_{yy}=-u_{yx}+u_{xy}=0\ .
$$

Also ist  $v$  harmonisch.

Es genügen dann  $u$  und  $v$  den Cauchy-Riemann-Gleichungen. Das wiederum zu v gehörende Vektorfeld ist

$$
\tilde{K}\,: D \to \mathbb{R}^2 : \left(\begin{smallmatrix} x \\ y \end{smallmatrix}\right) \mapsto \tilde{K}\left(\,x,\, y\,\right) = \left(\begin{smallmatrix} -v_y(x,y) \\ v_x(x,y) \end{smallmatrix}\right) = \left(\begin{smallmatrix} -u_x(x,y) \\ -u_y(x,y) \end{smallmatrix}\right) \,\, ,
$$

welches  $-u$  als Potential hat. Also ist  $-u$  eine harmonisch Konjugierte von  $v$ .

Seien jetzt  $u, v: D \to \mathbb{R}$  zwei Funktionen, die den Cauchy-Riemann-Gleichungen genügen. Dann gilt

$$
u_{xx}+u_{yy} = v_{yx}-v_{xy} = 0 \\
$$

und

$$
v_{xx}+v_{yy}=-u_{yx}+u_{xy}=0,
$$

d.h.  $u$  und  $v$  sind harmonisch, und  $v$  ist die harmonisch Konjugierte von u.

### 8.4.3. Satz.

<span id="page-345-0"></span>Es seien  $D \subseteq \mathbb{R}^2$  ein einfach zusammenhängendes Gebiet und u,  $v: D \to \mathbb{R}$  ein Paar von harmonisch konjugierten Funktionen. Dann ist das Vektorfeld  $F: D \to \mathbb{R}^2$  mit

$$
F:D\to\mathbb{R}^2:\left(\begin{smallmatrix}x\\ y\end{smallmatrix}\right)\mapsto F(x,y):=\left(\begin{smallmatrix}u(x,y)\\ -v(x,y)\end{smallmatrix}\right)
$$

quell- und wirbelfrei, d.h. auf D gilt

$$
\begin{array}{rcl} \hbox{div }F&=&0\,;\\ \hbox{rot }F&=&0 \end{array}
$$

vgl. [2](#page-43-0)[.4.6.](#page-91-0)

 $\begin{array}{l} \textit{Ist umgekehrt}\ \textit{F}:D\rightarrow\mathbb{R}^{2}: \left( \begin{smallmatrix} x\ y \end{smallmatrix} \right)\mapsto\textit{F}(x,y):= \left( \begin{smallmatrix} u(x,y)\ -v(x,y) \end{smallmatrix} \right) \end{array}$  $-v(x,y)$  $\big)$  ein 2-mal stetig differenzierbares quell- und wirbelfreies Vektorfeld, dann bilden u und v ein Paar harmonisch konjugierter Funktionen.

#### Beweis.

Seien  $u, v: D \to \mathbb{R}$  harmonisch konjugiert. Dann gelten für u und v die Cauchy-Riemann-Gleichungen

$$
v_x=-u_y \quad \text{und} \quad v_y=u_x.
$$

Also gilt

$$
\text{div } F = (F_1)_x + (F_2)_y = u_x - v_y = 0
$$

und

$$
\cot F = (F_2)_x - (F_1)_y = -v_x - u_y = 0,
$$

d.h.  $F$  ist quell- und wirbelfrei.

Umgekehrt folgt aus  $F(x, y) := \left(\begin{smallmatrix} u(x, y) \ -u(x, y) \end{smallmatrix}\right)$  $-v(x,y)$  quell- und wirbelfrei die Gültigkeit der Cauchy-Riemann-Gleichungen für  $u$  und  $v$ , weswegen dann  $u$  und  $v$  harmonisch konjugiert sind.

### 8.4.4. Bemerkung.

Aus den Sätzen [8](#page-290-0)[.4.2](#page-342-0) und [8](#page-290-0)[.4.3](#page-345-0) folgt, dass die folgenden drei Klassen von Funktionen äquivalent sind (auf einem einfach zusammenhängenden Gebiet  $\,D\subseteqq \mathbb{R}^2\, )$ :

- harmonische Funktionen
- Lösungen der Cauchy-Riemann-Gleichungen
- quell- und wirbelfreie Vektorfelder

Beispiele für derartige Vektorfelder sind:

- Geschwindigkeitsfelder von stationären, inkompressiblen, reibungsfreien Strömungen
- elektrostatische Felder

### 8.4.5. Bemerkung.

Sei  $f: \mathbb{C} \to \mathbb{C} : z \mapsto f(z)$  eine komplex differenzierbare Funktion.

Wir schreiben

 $u(x, y) := \text{Re}(f(x+iy))$  und  $v(x, y) := \text{Im}(f(x+iy))$ ,

wobei  $x, y \in \mathbb{R}$ .

Dann sind  $u(x, y)$  und  $v(x, y)$  harmonische Funktionen.

Es erfüllen  $u$  und  $v$  die Cauchy-Riemann-Gleichungen, d.h. es ist  $v$ harmonisch konjugiert zu  $u$ .

# 8.4.6. Beispiele.

 $\bullet$  Polynome in  $z$  sind komplex differenzierbar, daher sind ihre Realund Imaginärteile harmonisch.

Für

$$
f(z)=z^2=(x+\mathrm{i} y)^2=x^2-y^2+2\mathrm{i} xy
$$

erhalten wir die harmonischen Funktionen  $u, v : \mathbb{R}^2 \to \mathbb{R}$  mit

$$
u(x,y)=x^2-y^2 \quad \text{und} \quad v(x,y)=2xy.
$$

Für

$$
f(z)=z^4=(x+{\rm i} y)^4=x^4+4x^3{\rm i} y+6x^2({\rm i} y)^2+4x({\rm i} y)^3+({\rm i} y)^4
$$

erhalten wir entsprechend

$$
u(x,y)=x^4-6x^2y^2+y^4 \quad \text{und} \quad v(x,y)=4x^3y-4xy^3.
$$

 $\mathfrak d$  Die Exponentialfunktion e $^z$  ist komplex differenzierbar. Es gilt  $\mathrm{e}^{x+\mathrm{i}y}=\mathrm{e}^{x}\cos(y)+\mathrm{i}\,\mathrm{e}^{x}\sin(y)$  , also  $\sin\!{\mathrm{d}}$ 

 $u(x, y) = e^x \cos(y)$  und  $v(x, y) = e^x \sin(y)$ 

harmonisch.

3 Verkettungen von komplex differenzierbaren Funktionen sind wieder komplex differenzierbar. So liefert  $f(z) = \mathrm{e}^{(z^2)}$  die harmonischen Funktionen

$$
u(x,\,y)=\mathrm{e}^{x^2-y^2}\cos(2xy)\quad\text{und}\quad v(x,\,y)=\mathrm{e}^{x^2-y^2}\sin(2xy).
$$

In jedem Fall war  $v$  harmonisch konjugiert zu  $u$ .

# 8.5. Klassifikation von Differentialgleichungen

# 8.5.1. Definition.

<span id="page-351-0"></span>Eine partielle Differentialgleichung 2-ter Ordnung in 2 Veränderlichen heißt linear, wenn sie von folgender Form ist

$$
a_{11}(x,y)u_{xx}+2a_{12}(x,y)u_{xy}+a_{22}(x,y)u_{yy}\\
$$

$$
+b_{1}(x,y)u_{x}+b_{2}(x,y)u_{y}+c(x,y)u=r(x,y).
$$

Dabei sind  $a_{11}, \ldots, r : D \to \mathbb{R}$  stetige Funktionen auf einem Gebiet  $D \subseteq \mathbb{R}^2$ .

Die Differentialgleichung heißt homogen, wenn  $r(x, y) = 0$  gilt, andernfalls inhomogen.

### 8.5.2. Bemerkung.

Die Menge der Lösungen der Differentialgleichung aus [8](#page-290-0)[.5.1](#page-351-0) bildet im homogenen Fall einen Untervektorraum des Raumes aller 2-mal stetig differenzierbaren Funktionen auf D .

Die Menge der Lösungen der Differentialgleichung aus [8](#page-290-0)[.5.1](#page-351-0) im inhomogenen Fall erhält man, indem man zu einer partikulären Lösung der inhomogenen Gleichung die allgemeine Lösung der homogenen Gleichung addiert.

Der Beweis folgt wieder aus der Tatsache, dass die Funktion  $u$  und ihre Ableitungen linear in die Differentialgleichung eingehen.

# 8.5.3. Definition.

Wir betrachten zu einer gegebenen linearen partiellen Differentialgleichung 2-ter Ordnung im Punkt  $(x, y) \in D$  die Matrix

$$
A(x,y) = \left(\begin{array}{cc} a_{11}(x,y) & a_{12}(x,y) \\ a_{12}(x,y) & a_{22}(x,y) \end{array}\right)
$$

Die Differentialgleichung heißt im Punkt  $(x, y) \in D$ 

- elliptisch, wenn  $A(x, y)$  (positiv oder negativ) definit ist, d.h. wenn det  $A(x, y) > 0$  ist; vgl. L 6.1.8;
- hyperbolisch, wenn  $A(x, y)$  indefinit ist, d.h. wenn  $\det A(x, y) < 0$  ist;
- parabolisch, wenn det  $A(x, y) = 0$  ist.

Die Differentialgleichung heißt elliptisch, hyperbolisch resp. parabolisch, wenn sie in jedem Punkt die entsprechende Eigenschaft hat.

 $\blacksquare$  Für die Wärmeleitungsgleichung  $a^2u_{xx}-u_t=0$  ist

$$
A(x,t)\ =\ \left(\begin{array}{cc}a_{11}(x,t)&a_{12}(x,t)\\a_{12}(x,t)&a_{22}(x,t)\end{array}\right)\ =\ \left(\begin{array}{cc}a^2&0\\0&0\end{array}\right)
$$

Diese Matrix hat überall die Determinante 0. Also ist die Wärmeleitungsgleichung parabolisch.  $\textcircled{\small{2}}$  Für die Wellengleichung  $\textit{c}^2u_{xx} - u_{tt} = 0$  ergibt sich

$$
A(x,t) = \left( \begin{array}{cc} a_{11}(x,t) & a_{12}(x,t) \\ a_{12}(x,t) & a_{22}(x,t) \end{array} \right) = \left( \begin{array}{cc} c^2 & 0 \\ 0 & -1 \end{array} \right)
$$

Diese Matrix hat überall die Determinante  $-c^2 < 0$ . Also ist die Wellengleichung hyperbolisch.

Für die Potentialgleichung  $u_{xx} + u_{yy} = 0$  erhält man

$$
A(x,y) \;=\; \left(\begin{array}{cc} a_{11}(x,y) & a_{12}(x,y) \\ a_{12}(x,y) & a_{22}(x,y) \end{array}\right) \;=\; \left(\begin{array}{cc} 1 & 0 \\ 0 & 1 \end{array}\right)
$$

Diese Matrix hat überall die Determinante  $1 > 0$ . Also ist die Potentialgleichung elliptisch.

# 8.5.5. Bemerkung.

Die drei von uns untersuchten Differentialgleichungen sind die Prototypen für ihre jeweilige Klasse.

Oft werden stationäre (also zeitunabhängige) Zustände durch elliptische Differentialgleichungen beschrieben.

Ausgleichsprozesse werden durch parabolische Differentialgleichungen modelliert.

Hyperbolische Differentialgleichungen beschreiben Transportprozesse.